Run started Fri Sep 29 19:59:11 2023 in coassembly mode SqueezeMeta v1.6.2, March 2023 - (c) J. Tamames, F. Puente-S $\tilde{A}$ inchez CNB-CSIC, Madrid, SPAIN Please cite: Tamames & Puente-Sanchez, Frontiers in Microbiology 10.3389 (2019). doi: https://doi.org/10.3389/fmicb.2018.03349 Run started for metasqueeze\_test, Fri Sep 29 19:59:11 2023 Project: metasqueeze\_test Map file: /gpfs1/scratch/jonas/test/test.samples Fastq directory: /gpfs1/scratch/jonas/test/raw Command: /home/jonas/miniconda3/envs/SqueezeMeta\_dev/bin/ SqueezeMeta.pl -m coassembly -p metasqueeze\_test -s /gpfs1/scratch/ jonas/test/test.samples -f /gpfs1/scratch/jonas/test/raw --nopfam -miniden 50 -t 60 [0 seconds]: STEP0 -> SqueezeMeta.pl COGS; KEGG; [0 seconds]: STEP1 -> 01.run\_all\_assemblies.pl (megahit) Preparing files for pair1: cat /gpfs1/scratch/jonas/test/raw/ SRR1927149\_1.fastq.gz /gpfs1/scratch/jonas/test/raw/ SRR1929485\_1.fastq.gz > /gpfs1/scratch/jonas/metasqueeze\_test/data/ raw\_fastq/par1.fastq.gz Preparing files for pair2: cat /gpfs1/scratch/jonas/test/raw/ SRR1927149\_2.fastq.gz /gpfs1/scratch/jonas/test/raw/ SRR1929485\_2.fastq.gz > /gpfs1/scratch/jonas/metasqueeze\_test/data/ raw\_fastq/par2.fastq.gz Running assembly with megahit: perl /home/jonas/miniconda3/envs/ SqueezeMeta\_dev/SqueezeMeta/lib/SqueezeMeta/assembly\_megahit.pl / gpfs1/scratch/jonas/metasqueeze\_test metasqueeze\_test /gpfs1/ scratch/jonas/metasqueeze\_test/data/raw\_fastq/par1.fastq.gz /gpfs1/ scratch/jonas/metasqueeze\_test/data/raw\_fastq/par2.fastq.gz 2023-09-29 19:59:14 - MEGAHIT v1.2.9 2023-09-29 19:59:14 - Using megahit\_core with POPCNT and BMI2 support 2023-09-29 19:59:14 - Convert reads to binary library 2023-09-29 20:00:05 - b'INFO sequence/io/sequence\_lib.cpp : 77 - Lib 0 (/gpfs1/scratch/jonas/metasqueeze\_test/data/raw\_fastq/ par1.fastq.gz,/gpfs1/scratch/jonas/metasqueeze\_test/data/raw\_fastq/ par2.fastq.gz): pe, 39159256 reads, 100 max length' 2023-09-29 20:00:05 - b'INFO utils/utils.h : 152 - Real: 50.8273\tuser: 32.0523\tsys: 6.7292\tmaxrss: 279188' 2023-09-29 20:00:05 - k-max reset to: 119 2023-09-29 20:00:05 - Start assembly. Number of CPU threads 60 2023-09-29 20:00:05 - k list: 21,29,39,59,79,99,119 2023-09-29 20:00:05 - Memory used: 2920879112601  $2023-09-29$   $20:00:05$  - Extract solid  $(k+1)$ -mers for  $k = 21$  $2023 - 09 - 29$  20:00:34 - Build graph for  $k = 21$  $2023-09-29$  20:03:10 - Assemble contigs from SdBG for  $k = 21$  $2023-09-29$  20:08:33 - Local assembly for  $k = 21$ 2023-09-29 20:10:11 - Extract iterative edges from k = 21 to 29  $2023-09-29$  20:11:08 - Build graph for  $k = 29$ 2023-09-29 20:11:37 - Assemble contigs from SdBG for k = 29

 $2023-09-29$  20:14:28 - Local assembly for  $k = 29$ 2023-09-29 20:16:32 - Extract iterative edges from k = 29 to 39  $2023 - 09 - 29$  20:16:52 - Build graph for  $k = 39$ 2023-09-29 20:17:08 - Assemble contigs from SdBG for k = 39 2023-09-29 20:18:36 - Local assembly for k = 39 2023-09-29 20:20:59 - Extract iterative edges from k = 39 to 59  $2023 - 09 - 29$  20:21:09 - Build graph for  $k = 59$  $2023 - 09 - 29$   $20:21:22 -$  Assemble contigs from SdBG for  $k = 59$  $2023-09-29$  20:22:19 - Local assembly for  $k = 59$ 2023-09-29 20:24:56 - Extract iterative edges from k = 59 to 79  $2023 - 09 - 29$  20:25:02 - Build graph for  $k = 79$  $2023-09-29$   $20:25:11$  - Assemble contigs from SdBG for  $k = 79$  $2023-09-29$  20:25:58 - Local assembly for  $k = 79$ 2023-09-29 20:28:31 - Extract iterative edges from k = 79 to 99 2023-09-29 20:28:35 - Build graph for k = 99  $2023-09-29$  20:28:41 - Assemble contigs from SdBG for  $k = 99$  $2023-09-29$  20:29:17 - Local assembly for  $k = 99$  $2023 - 09 - 29$  20:31:38 - Extract iterative edges from  $k = 99$  to 119 2023-09-29 20:31:42 - Build graph for k = 119 2023-09-29 20:31:47 - Assemble contigs from SdBG for k = 119  $2023-09-29$   $20:32:17$  - Merging to output final contigs 2023-09-29 20:32:17 - 241008 contigs, total 212125857 bp, min 200 bp, max 296942 bp, avg 880 bp, N50 1266 bp 2023-09-29 20:32:17 - ALL DONE. Time elapsed: 1983.296395 seconds Running prinseq for selecting contigs longer than 200: /home/jonas/ miniconda3/envs/SqueezeMeta\_dev/SqueezeMeta/bin/prinseq-lite.pl -fasta /gpfs1/scratch/jonas/metasqueeze\_test/results/ 01.metasqueeze\_test.fasta -min\_len 200 -out\_good /gpfs1/scratch/ jonas/metasqueeze\_test/results/prinseq; mv /gpfs1/scratch/jonas/ metasqueeze\_test/results/prinseq.fasta /gpfs1/scratch/jonas/ metasqueeze\_test/results/01.metasqueeze\_test.fasta > /dev/null 2>&1 Running prinseq for contig statistics: /home/jonas/miniconda3/ envs/SqueezeMeta\_dev/SqueezeMeta/bin/prinseq-lite.pl -fasta /gpfs1/ scratch/jonas/metasqueeze\_test/results/01.metasqueeze\_test.fasta -stats\_len -stats\_info -stats\_assembly > /gpfs1/scratch/jonas/ metasqueeze\_test/intermediate/01.metasqueeze\_test.stats [33 minutes, 16 seconds]: STEP2 -> 02. rnas.pl Running barrnap for Bacteria: /home/jonas/miniconda3/envs/ SqueezeMeta\_dev/SqueezeMeta/bin/barrnap --quiet --threads 60 -kingdom bac --reject 0.1 /gpfs1/scratch/jonas/metasqueeze\_test/ intermediate/02.metasqueeze\_test.maskedrna.fasta --dbdir /gpfs1/db/ squeeze meta/v1.6.2/db > /gpfs1/scratch/jonas/metasqueeze test/temp/ bac.gff Running barrnap for Archaea: /home/jonas/miniconda3/envs/ SqueezeMeta dev/SqueezeMeta/bin/barrnap --quiet --threads 60 -kingdom arc --reject 0.1 /gpfs1/scratch/jonas/metasqueeze test/ intermediate/02.metasqueeze\_test.maskedrna.fasta --dbdir /gpfs1/db/ squeeze meta/v1.6.2/db > /gpfs1/scratch/jonas/metasqueeze test/temp/ arc.gff Running barrnap for Eukaryote: /home/jonas/miniconda3/envs/ SqueezeMeta\_dev/SqueezeMeta/bin/barrnap --quiet --threads 60 -kingdom euk --reject 0.1 /gpfs1/scratch/jonas/metasqueeze test/ intermediate/02.metasqueeze\_test.maskedrna.fasta --dbdir /gpfs1/db/

squeeze\_meta/v1.6.2/db > /gpfs1/scratch/jonas/metasqueeze\_test/temp/ euk.gff Running barrnap for Mitochondrial: /home/jonas/miniconda3/envs/ SqueezeMeta dev/SqueezeMeta/bin/barrnap --quiet --threads 60 -kingdom mito --reject 0.1 /gpfs1/scratch/jonas/metasqueeze test/ intermediate/02.metasqueeze\_test.maskedrna.fasta --dbdir /gpfs1/db/ squeeze meta/v1.6.2/db > /qpfs1/scratch/jonas/metasqueeze\_test/temp/ mito.gff Running RDP classifier: java -jar /home/jonas/miniconda3/envs/ SqueezeMeta\_dev/SqueezeMeta/lib/classifier/classifier.jar classify / gpfs1/scratch/jonas/metasqueeze\_test/temp/16S.fasta -o /gpfs1/ scratch/jonas/metasqueeze\_test/temp/16S.out -f filterbyconf Running Aragorn: /home/jonas/miniconda3/envs/SqueezeMeta\_dev/ SqueezeMeta/bin/aragorn -w /gpfs1/scratch/jonas/metasqueeze\_test/ intermediate/02.metasqueeze\_test.maskedrna.fasta -o /gpfs1/scratch/ jonas/metasqueeze\_test/temp/trnas.aragorn Creating new gff file: cat /gpfs1/scratch/jonas/metasqueeze\_test/ temp/\*gff.mod > /gpfs1/scratch/jonas/metasqueeze\_test/temp/ 02.metasqueeze test.rna.gff [34 minutes, 53 seconds]: STEP3 -> 03.run prodigal.pl Running prodigal for predicting ORFs: /home/jonas/miniconda3/envs/ SqueezeMeta dev/SqueezeMeta/bin/prodigal  $-a -m -p$  meta  $-i$  /gpfs1/ scratch/jonas/metasqueeze\_test/intermediate/ 02.metasqueeze\_test.maskedrna.fasta -a /gpfs1/scratch/jonas/ metasqueeze\_test/results/03.metasqueeze\_test.faa -d /gpfs1/scratch/ jonas/metasqueeze\_test/results/03.metasqueeze\_test.fna -f gff -o / gpfs1/scratch/jonas/metasqueeze\_test/temp/ 02.metasqueeze test.cds.gff.temp [48 minutes, 40 seconds]: STEP4 -> 04. rundiamond.pl Diamond block size set to 16 (Free Mem 2853.28 Gb) Working with taxonomy database in /gpfs1/db/squeeze meta/v1.6.2/ db/nr.dmnd Running Diamond for taxa: /home/jonas/miniconda3/envs/ SqueezeMeta\_dev/SqueezeMeta/bin/diamond blastp -q /gpfs1/scratch/ jonas/metasqueeze\_test/results/03.metasqueeze\_test.faa -p 60 -d /  $gpfs1/db/squeeze_meta/v1.6.2/db/nr.dmnd -e 0.001 --id 50 -f tab -b$ 16 -o /gpfs1/scratch/jonas/metasqueeze\_test/intermediate/ 04.metasqueeze\_test.nr.diamond > /gpfs1/scratch/jonas/ metasqueeze\_test/temp/diamond.nr.log 2>&1 Running Diamond for COGs: /home/jonas/miniconda3/envs/ SqueezeMeta\_dev/SqueezeMeta/bin/diamond blastp -q /gpfs1/scratch/ jonas/metasqueeze\_test/results/03.metasqueeze\_test.faa -p 60 -d / qpfs1/db/squeeze meta/v1.6.2/db/eggnog  $-e$  0.001  $-e$  id 50  $-e$  quiet  $-b$ 16 -f 6 qseqid qlen sseqid slen pident length evalue bitscore qstart qend sstart send -o /gpfs1/scratch/jonas/metasqueeze\_test/ intermediate/04.metasqueeze\_test.eggnog.diamond Running Diamond for KEGG: /home/jonas/miniconda3/envs/

SqueezeMeta\_dev/SqueezeMeta/bin/diamond blastp -q /gpfs1/scratch/ jonas/metasqueeze\_test/results/03.metasqueeze\_test.faa -p 60 -d / qpfs1/db/squeeze meta/v1.6.2/db/keggdb  $-e$  0.001  $-i$ d 50  $-i$ quiet -b 16 -f 6 qseqid qlen sseqid slen pident length evalue bitscore qstart qend sstart send -o /gpfs1/scratch/jonas/metasqueeze\_test/

intermediate/04.metasqueeze\_test.kegg.diamond

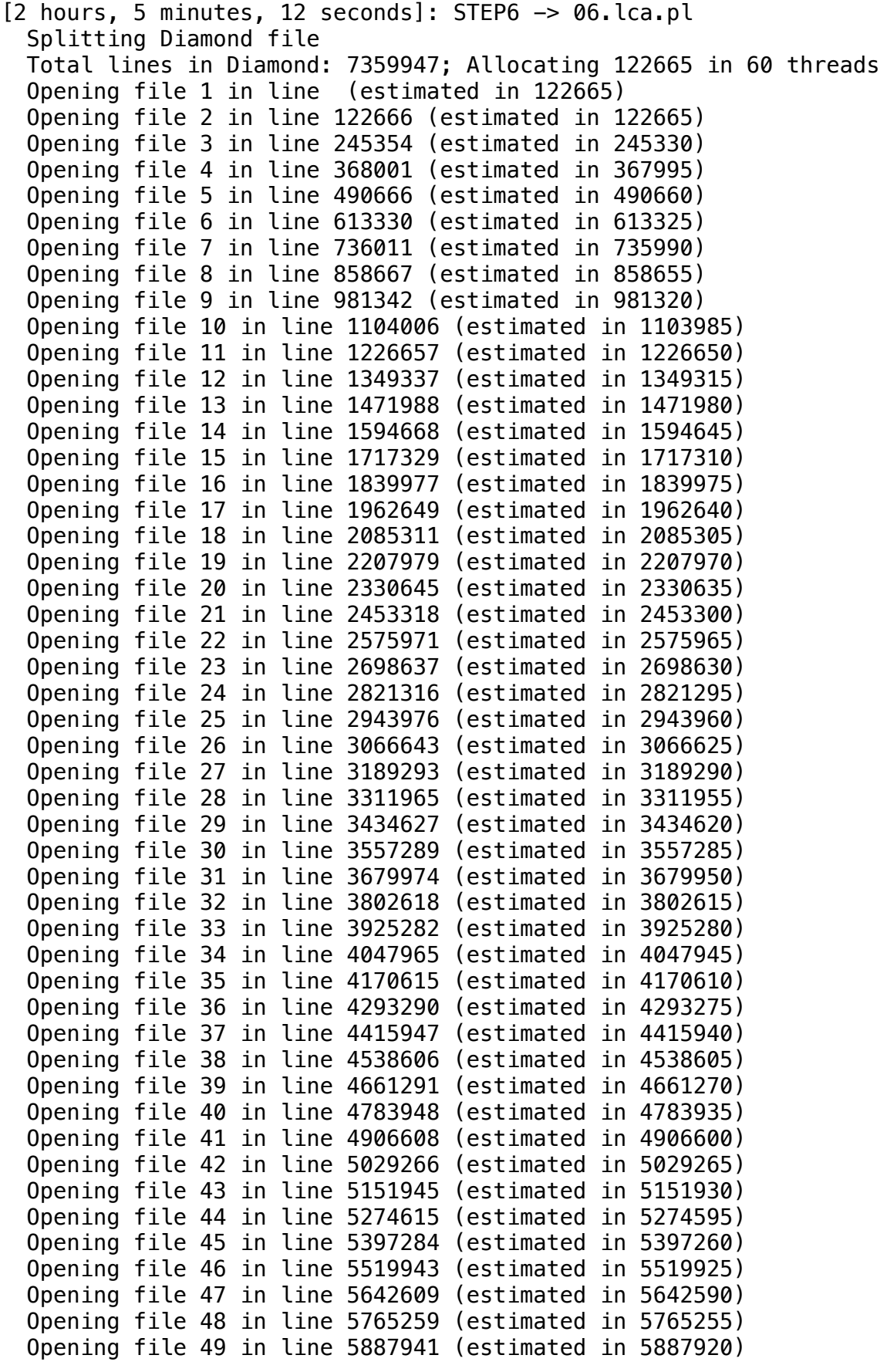

 Opening file 50 in line 6010603 (estimated in 6010585) Opening file 51 in line 6133258 (estimated in 6133250) Opening file 52 in line 6255936 (estimated in 6255915) Opening file 53 in line 6378598 (estimated in 6378580) Opening file 54 in line 6501264 (estimated in 6501245) Opening file 55 in line 6623926 (estimated in 6623910) Opening file 56 in line 6746595 (estimated in 6746575) Opening file 57 in line 6869247 (estimated in 6869240) Opening file 58 in line 6991930 (estimated in 6991905) Opening file 59 in line 7114588 (estimated in 7114570) Opening file 60 in line 7237249 (estimated in 7237235) Opening file 61 in line 7359923 (estimated in 7359900) Starting multithread LCA in 60 threads Starting thread 10 Starting thread 6 Starting thread 53 Starting thread 11 Starting thread 28 Starting thread 21 Starting thread 9 Starting thread 23 Starting thread 41 Starting thread 2 Starting thread 8 Starting thread 15 Starting thread 39 Starting thread 58 Starting thread 12 Starting thread 1 Starting thread 34 Starting thread 14 Starting thread 25 Starting thread 27 Starting thread 29 Starting thread 54 Starting thread 3 Starting thread 56 Starting thread 33 Starting thread 18 Starting thread 5 Starting thread 44 Starting thread 43 Starting thread 32 Starting thread 35 Starting thread 46 Starting thread 4 Starting thread 7 Starting thread 59 Starting thread 16 Starting thread 20 Starting thread 51 Starting thread 24 Starting thread 38 Starting thread 19

 Starting thread 37 Starting thread 17 Starting thread 60 Starting thread 57 Starting thread 13 Starting thread 31 Starting thread 40 Starting thread 50 Starting thread 22 Starting thread 45 Starting thread 30 Starting thread 26 Starting thread 52 Starting thread 47 Starting thread 49 Starting thread 36 Starting thread 55 Starting thread 42 Starting thread 48 Creating /gpfs1/scratch/jonas/metasqueeze\_test/results/ 06.metasqueeze test.fun3.tax.wranks file: cat /qpfs1/scratch/jonas/ metasqueeze\_test/temp/fun3tax\_1.wranks /gpfs1/scratch/jonas/ metasqueeze\_test/temp/fun3tax\_2.wranks /gpfs1/scratch/jonas/ metasqueeze\_test/temp/fun3tax\_3.wranks /gpfs1/scratch/jonas/ metasqueeze\_test/temp/fun3tax\_4.wranks /gpfs1/scratch/jonas/ metasqueeze\_test/temp/fun3tax\_5.wranks /gpfs1/scratch/jonas/ metasqueeze\_test/temp/fun3tax\_6.wranks /gpfs1/scratch/jonas/ metasqueeze\_test/temp/fun3tax\_7.wranks /gpfs1/scratch/jonas/ metasqueeze\_test/temp/fun3tax\_8.wranks /gpfs1/scratch/jonas/ metasqueeze\_test/temp/fun3tax\_9.wranks /gpfs1/scratch/jonas/ metasqueeze\_test/temp/fun3tax\_10.wranks /gpfs1/scratch/jonas/ metasqueeze\_test/temp/fun3tax\_11.wranks /gpfs1/scratch/jonas/ metasqueeze\_test/temp/fun3tax\_12.wranks /gpfs1/scratch/jonas/ metasqueeze\_test/temp/fun3tax\_13.wranks /gpfs1/scratch/jonas/ metasqueeze\_test/temp/fun3tax\_14.wranks /gpfs1/scratch/jonas/ metasqueeze\_test/temp/fun3tax\_15.wranks /gpfs1/scratch/jonas/ metasqueeze\_test/temp/fun3tax\_16.wranks /gpfs1/scratch/jonas/ metasqueeze\_test/temp/fun3tax\_17.wranks /gpfs1/scratch/jonas/ metasqueeze\_test/temp/fun3tax\_18.wranks /gpfs1/scratch/jonas/ metasqueeze\_test/temp/fun3tax\_19.wranks /gpfs1/scratch/jonas/ metasqueeze\_test/temp/fun3tax\_20.wranks /gpfs1/scratch/jonas/ metasqueeze\_test/temp/fun3tax\_21.wranks /gpfs1/scratch/jonas/ metasqueeze\_test/temp/fun3tax\_22.wranks /gpfs1/scratch/jonas/ metasqueeze\_test/temp/fun3tax\_23.wranks /gpfs1/scratch/jonas/ metasqueeze\_test/temp/fun3tax\_24.wranks /gpfs1/scratch/jonas/ metasqueeze\_test/temp/fun3tax\_25.wranks /qpfs1/scratch/jonas/ metasqueeze\_test/temp/fun3tax\_26.wranks /qpfs1/scratch/jonas/ metasqueeze\_test/temp/fun3tax\_27.wranks /gpfs1/scratch/jonas/ metasqueeze\_test/temp/fun3tax\_28.wranks /gpfs1/scratch/jonas/ metasqueeze\_test/temp/fun3tax\_29.wranks /gpfs1/scratch/jonas/ metasqueeze\_test/temp/fun3tax\_30.wranks /gpfs1/scratch/jonas/ metasqueeze\_test/temp/fun3tax\_31.wranks /gpfs1/scratch/jonas/ metasqueeze\_test/temp/fun3tax\_32.wranks /qpfs1/scratch/jonas/ metasqueeze\_test/temp/fun3tax\_33.wranks /qpfs1/scratch/jonas/

metasqueeze\_test/temp/fun3tax\_34.wranks /gpfs1/scratch/jonas/ metasqueeze\_test/temp/fun3tax\_35.wranks /gpfs1/scratch/jonas/ metasqueeze\_test/temp/fun3tax\_36.wranks /gpfs1/scratch/jonas/ metasqueeze\_test/temp/fun3tax\_37.wranks /qpfs1/scratch/jonas/ metasqueeze\_test/temp/fun3tax\_38.wranks /gpfs1/scratch/jonas/ metasqueeze\_test/temp/fun3tax\_39.wranks /gpfs1/scratch/jonas/ metasqueeze\_test/temp/fun3tax\_40.wranks /gpfs1/scratch/jonas/ metasqueeze\_test/temp/fun3tax\_41.wranks /gpfs1/scratch/jonas/ metasqueeze\_test/temp/fun3tax\_42.wranks /gpfs1/scratch/jonas/ metasqueeze\_test/temp/fun3tax\_43.wranks /gpfs1/scratch/jonas/ metasqueeze\_test/temp/fun3tax\_44.wranks /gpfs1/scratch/jonas/ metasqueeze\_test/temp/fun3tax\_45.wranks /qpfs1/scratch/jonas/ metasqueeze\_test/temp/fun3tax\_46.wranks /gpfs1/scratch/jonas/ metasqueeze\_test/temp/fun3tax\_47.wranks /gpfs1/scratch/jonas/ metasqueeze\_test/temp/fun3tax\_48.wranks /gpfs1/scratch/jonas/ metasqueeze\_test/temp/fun3tax\_49.wranks /gpfs1/scratch/jonas/ metasqueeze\_test/temp/fun3tax\_50.wranks /gpfs1/scratch/jonas/ metasqueeze\_test/temp/fun3tax\_51.wranks /gpfs1/scratch/jonas/ metasqueeze\_test/temp/fun3tax\_52.wranks /gpfs1/scratch/jonas/ metasqueeze\_test/temp/fun3tax\_53.wranks /gpfs1/scratch/jonas/ metasqueeze\_test/temp/fun3tax\_54.wranks /gpfs1/scratch/jonas/ metasqueeze\_test/temp/fun3tax\_55.wranks /qpfs1/scratch/ionas/ metasqueeze\_test/temp/fun3tax\_56.wranks /qpfs1/scratch/jonas/ metasqueeze\_test/temp/fun3tax\_57.wranks /gpfs1/scratch/jonas/ metasqueeze\_test/temp/fun3tax\_58.wranks /gpfs1/scratch/jonas/ metasqueeze\_test/temp/fun3tax\_59.wranks /gpfs1/scratch/jonas/ metasqueeze\_test/temp/fun3tax\_60.wranks > /gpfs1/scratch/jonas/ metasqueeze\_test/results/06.metasqueeze\_test.fun3.tax.wranks Creating /gpfs1/scratch/jonas/metasqueeze\_test/results/ 06.metasqueeze\_test.fun3.tax.noidfilter.wranks file: cat /gpfs1/ scratch/jonas/metasqueeze\_test/temp/fun3tax\_1.noidfilter.wranks / gpfs1/scratch/jonas/metasqueeze\_test/temp/ fun3tax\_2.noidfilter.wranks /gpfs1/scratch/jonas/metasqueeze\_test/ temp/fun3tax\_3.noidfilter.wranks /gpfs1/scratch/jonas/ metasqueeze\_test/temp/fun3tax\_4.noidfilter.wranks /gpfs1/scratch/ jonas/metasqueeze\_test/temp/fun3tax\_5.noidfilter.wranks /gpfs1/ scratch/jonas/metasqueeze\_test/temp/fun3tax\_6.noidfilter.wranks / gpfs1/scratch/jonas/metasqueeze\_test/temp/ fun3tax\_7.noidfilter.wranks /gpfs1/scratch/jonas/metasqueeze\_test/ temp/fun3tax\_8.noidfilter.wranks /gpfs1/scratch/jonas/ metasqueeze\_test/temp/fun3tax 9.noidfilter.wranks /qpfs1/scratch/ jonas/metasqueeze\_test/temp/fun3tax\_10.noidfilter.wranks /gpfs1/ scratch/jonas/metasqueeze\_test/temp/fun3tax\_11.noidfilter.wranks / gpfs1/scratch/jonas/metasqueeze\_test/temp/ fun3tax 12.noidfilter.wranks /gpfs1/scratch/jonas/metasqueeze\_test/ temp/fun3tax\_13.noidfilter.wranks /gpfs1/scratch/jonas/ metasqueeze test/temp/fun3tax 14.noidfilter.wranks /qpfs1/scratch/ jonas/metasqueeze\_test/temp/fun3tax\_15.noidfilter.wranks /gpfs1/ scratch/jonas/metasqueeze\_test/temp/fun3tax\_16.noidfilter.wranks / gpfs1/scratch/jonas/metasqueeze\_test/temp/ fun3tax\_17.noidfilter.wranks /gpfs1/scratch/jonas/metasqueeze\_test/ temp/fun3tax\_18.noidfilter.wranks /gpfs1/scratch/jonas/ metasqueeze\_test/temp/fun3tax\_19.noidfilter.wranks /qpfs1/scratch/ jonas/metasqueeze\_test/temp/fun3tax\_20.noidfilter.wranks /gpfs1/

scratch/jonas/metasqueeze\_test/temp/fun3tax\_21.noidfilter.wranks / gpfs1/scratch/jonas/metasqueeze\_test/temp/

fun3tax\_22.noidfilter.wranks /gpfs1/scratch/jonas/metasqueeze\_test/ temp/fun3tax\_23.noidfilter.wranks /gpfs1/scratch/jonas/ metasqueeze\_test/temp/fun3tax\_24.noidfilter.wranks /gpfs1/scratch/

jonas/metasqueeze\_test/temp/fun3tax\_25.noidfilter.wranks /gpfs1/ scratch/jonas/metasqueeze\_test/temp/fun3tax\_26.noidfilter.wranks / gpfs1/scratch/jonas/metasqueeze\_test/temp/

fun3tax\_27.noidfilter.wranks /gpfs1/scratch/jonas/metasqueeze\_test/ temp/fun3tax\_28.noidfilter.wranks /gpfs1/scratch/jonas/

metasqueeze\_test/temp/fun3tax\_29.noidfilter.wranks /gpfs1/scratch/ jonas/metasqueeze\_test/temp/fun3tax\_30.noidfilter.wranks /gpfs1/ scratch/jonas/metasqueeze\_test/temp/fun3tax\_31.noidfilter.wranks / gpfs1/scratch/jonas/metasqueeze\_test/temp/

fun3tax\_32.noidfilter.wranks /gpfs1/scratch/jonas/metasqueeze\_test/ temp/fun3tax\_33.noidfilter.wranks /gpfs1/scratch/jonas/

metasqueeze test/temp/fun3tax 34.noidfilter.wranks /qpfs1/scratch/ jonas/metasqueeze\_test/temp/fun3tax\_35.noidfilter.wranks /gpfs1/ scratch/jonas/metasqueeze\_test/temp/fun3tax\_36.noidfilter.wranks / gpfs1/scratch/jonas/metasqueeze\_test/temp/

fun3tax\_37.noidfilter.wranks /gpfs1/scratch/jonas/metasqueeze\_test/ temp/fun3tax\_38.noidfilter.wranks /gpfs1/scratch/jonas/

metasqueeze\_test/temp/fun3tax\_39.noidfilter.wranks /qpfs1/scratch/ jonas/metasqueeze\_test/temp/fun3tax\_40.noidfilter.wranks /gpfs1/ scratch/jonas/metasqueeze\_test/temp/fun3tax\_41.noidfilter.wranks / gpfs1/scratch/jonas/metasqueeze\_test/temp/

fun3tax\_42.noidfilter.wranks /gpfs1/scratch/jonas/metasqueeze\_test/ temp/fun3tax\_43.noidfilter.wranks /gpfs1/scratch/jonas/

metasqueeze\_test/temp/fun3tax\_44.noidfilter.wranks /qpfs1/scratch/ jonas/metasqueeze\_test/temp/fun3tax\_45.noidfilter.wranks /gpfs1/ scratch/jonas/metasqueeze\_test/temp/fun3tax\_46.noidfilter.wranks / gpfs1/scratch/jonas/metasqueeze\_test/temp/

fun3tax\_47.noidfilter.wranks /gpfs1/scratch/jonas/metasqueeze\_test/ temp/fun3tax\_48.noidfilter.wranks /gpfs1/scratch/jonas/ metasqueeze\_test/temp/fun3tax\_49.noidfilter.wranks /gpfs1/scratch/

jonas/metasqueeze\_test/temp/fun3tax\_50.noidfilter.wranks /gpfs1/ scratch/jonas/metasqueeze\_test/temp/fun3tax\_51.noidfilter.wranks / gpfs1/scratch/jonas/metasqueeze\_test/temp/

fun3tax\_52.noidfilter.wranks /gpfs1/scratch/jonas/metasqueeze\_test/ temp/fun3tax\_53.noidfilter.wranks /gpfs1/scratch/jonas/

metasqueeze\_test/temp/fun3tax\_54.noidfilter.wranks /gpfs1/scratch/ jonas/metasqueeze\_test/temp/fun3tax\_55.noidfilter.wranks /gpfs1/ scratch/jonas/metasqueeze\_test/temp/fun3tax\_56.noidfilter.wranks / gpfs1/scratch/jonas/metasqueeze\_test/temp/

fun3tax 57.noidfilter.wranks /gpfs1/scratch/jonas/metasqueeze\_test/ temp/fun3tax\_58.noidfilter.wranks /gpfs1/scratch/jonas/ metasqueeze test/temp/fun3tax 59.noidfilter.wranks /qpfs1/scratch/

jonas/metasqueeze\_test/temp/fun3tax\_60.noidfilter.wranks > /gpfs1/ scratch/jonas/metasqueeze\_test/results/

06.metasqueeze\_test.fun3.tax.noidfilter.wranks

 Removing temporaty diamond files in /gpfs1/scratch/jonas/ metasqueeze\_test/temp

[4 hours, 44 minutes, 48 seconds]: STEP7 -> 07.fun3assign.pl

 Reading COGs hits from /gpfs1/scratch/jonas/metasqueeze\_test/ intermediate/04.metasqueeze\_test.eggnog.diamond Output in /gpfs1/scratch/jonas/metasqueeze\_test/results/ 07.metasqueeze test.fun3.cog Reading KEGG hits from /gpfs1/scratch/jonas/metasqueeze\_test/ intermediate/04.metasqueeze\_test.kegg.diamond Output in /gpfs1/scratch/jonas/metasqueeze\_test/results/ 07.metasqueeze\_test.fun3.kegg [4 hours, 45 minutes, 3 seconds]: STEP9 -> 09.summarycontigs3.pl Reading taxa for genes from /gpfs1/scratch/jonas/metasqueeze\_test/ results/06.metasqueeze\_test.fun3.tax.wranks Writing output to /gpfs1/scratch/jonas/metasqueeze\_test/temp/ 09.metasqueeze\_test.allorfs and /gpfs1/scratch/jonas/ metasqueeze\_test/intermediate/09.metasqueeze\_test.contiglog Reading taxa for genes from /gpfs1/scratch/jonas/metasqueeze\_test/ results/06.metasqueeze\_test.fun3.tax.noidfilter.wranks Writing output to /gpfs1/scratch/jonas/metasqueeze\_test/temp/ 09.metasqueeze test.allorfs.noidfilter and /gpfs1/scratch/jonas/ metasqueeze\_test/intermediate/ 09.metasqueeze\_test.contiglog.noidfilter [4 hours, 46 minutes, 7 seconds]: STEP10 -> 10. mapsamples.pl Creating Bowtie reference: python3 /home/jonas/miniconda3/envs/ SqueezeMeta dev/SqueezeMeta/bin/bowtie2/bowtie2-build --quiet / gpfs1/scratch/jonas/metasqueeze\_test/results/ 01.metasqueeze\_test.fasta /gpfs1/scratch/jonas/metasqueeze\_test/ data/metasqueeze\_test.bowtie Getting raw reads for SRR1927149: cp /gpfs1/scratch/jonas/test/raw/ SRR1927149\_1.fastq.gz /gpfs1/scratch/jonas/metasqueeze\_test/temp/ metasqueeze\_test.SRR1927149.current\_1.gz; cp /gpfs1/scratch/jonas/ test/raw/SRR1927149\_2.fastq.gz /gpfs1/scratch/jonas/ metasqueeze\_test/temp/metasqueeze\_test.SRR1927149.current\_2.gz; Aligning with bowtie: /home/jonas/miniconda3/envs/SqueezeMeta\_dev/ SqueezeMeta/bin/bowtie2/bowtie2 -x /gpfs1/scratch/jonas/ metasqueeze test/data/metasqueeze test.bowtie -1 /qpfs1/scratch/ jonas/metasqueeze\_test/temp/metasqueeze\_test.SRR1927149.current\_1.gz -2 /gpfs1/scratch/jonas/metasqueeze\_test/temp/ metasqueeze\_test.SRR1927149.current\_2.gz --quiet -p 60 -S /gpfs1/ scratch/jonas/metasqueeze\_test/data/bam/ metasqueeze test.SRR1927149.sam --very-sensitive-local Calling sqm\_counter: Sample SRR1927149, BAM /gpfs1/scratch/jonas/ metasqueeze\_test/data/bam/metasqueeze\_test.SRR1927149.bam, Number of reads 29669622, GFF /gpfs1/scratch/jonas/metasqueeze\_test/results/ 03.metasqueeze test.gff Getting raw reads for SRR1929485: cp /gpfs1/scratch/jonas/test/raw/ SRR1929485\_1.fastq.gz /gpfs1/scratch/jonas/metasqueeze\_test/temp/ metasqueeze\_test.SRR1929485.current\_1.gz; cp /gpfs1/scratch/jonas/ test/raw/SRR1929485\_2.fastq.gz /gpfs1/scratch/jonas/ metasqueeze\_test/temp/metasqueeze\_test.SRR1929485.current\_2.gz; Aligning with bowtie: /home/jonas/miniconda3/envs/SqueezeMeta\_dev/ SqueezeMeta/bin/bowtie2/bowtie2 -x /gpfs1/scratch/jonas/ metasqueeze\_test/data/metasqueeze\_test.bowtie -1 /gpfs1/scratch/ jonas/metasqueeze\_test/temp/metasqueeze\_test.SRR1929485.current\_1.gz -2 /gpfs1/scratch/jonas/metasqueeze\_test/temp/ metasqueeze\_test.SRR1929485.current\_2.gz --quiet -p  $60 - S$  /gpfs1/ scratch/jonas/metasqueeze\_test/data/bam/ metasqueeze\_test.SRR1929485.sam --very-sensitive-local Calling sqm\_counter: Sample SRR1929485, BAM /gpfs1/scratch/jonas/ metasqueeze\_test/data/bam/metasqueeze\_test.SRR1929485.bam, Number of reads 9489634, GFF /gpfs1/scratch/jonas/metasqueeze\_test/results/ 03.metasqueeze test.gff Sorting mapcount table: sort -T /gpfs1/scratch/jonas/ metasqueeze\_test/temp -t \_ -k 2 -k 3 -n /gpfs1/scratch/jonas/ metasqueeze\_test/intermediate/10.metasqueeze\_test.mapcount > /gpfs1/ scratch/jonas/metasqueeze\_test/temp/mapcount.temp; mv /gpfs1/ scratch/jonas/metasqueeze\_test/temp/mapcount.temp /gpfs1/scratch/ jonas/metasqueeze\_test/intermediate/10.metasqueeze\_test.mapcount [5 hours, 0 minutes, 2 seconds]: STEP11 -> 11.mcount.pl

Reading contig length from /gpfs1/scratch/jonas/metasqueeze\_test/ intermediate/01.metasqueeze\_test.lon Reading contig taxa from /gpfs1/scratch/jonas/metasqueeze\_test/ intermediate/09.metasqueeze\_test.contiglog Reading contig coverages from /gpfs1/scratch/jonas/metasqueeze\_test/ intermediate/10.metasqueeze\_test.contigcov Writing output to /gpfs1/scratch/jonas/metasqueeze\_test/results/ 11. metasqueeze test. mcount

[5 hours, 0 minutes, 12 seconds]: STEP12 -> 12.funcover.pl Creating cog coverage output in /gpfs1/scratch/jonas/ metasqueeze\_test/results/12.metasqueeze\_test.cog.funcover Creating kegg coverage output in /gpfs1/scratch/jonas/ metasqueeze\_test/results/12.metasqueeze\_test.kegg.funcover Creating cog raw reads output in /gpfs1/scratch/jonas/ metasqueeze\_test/ext\_tables/12.metasqueeze\_test.cog.stamp Creating kegg raw reads output in /gpfs1/scratch/jonas/ metasqueeze test/ext tables/12.metasqueeze test.kegg.stamp

[5 hours, 0 minutes, 31 seconds]: STEP13 -> 13.mergeannot2.pl Creating table in /gpfs1/scratch/jonas/metasqueeze\_test/results/ 13.metasqueeze\_test.orftable

 Reading GFF in /gpfs1/scratch/jonas/metasqueeze\_test/results/ 03.metasqueeze\_test.gff

 Reading Diamond hits from /gpfs1/scratch/jonas/metasqueeze\_test/ intermediate/04.metasqueeze\_test.nr.diamond

 Reading aa sequences from /gpfs1/scratch/jonas/metasqueeze\_test/ results/03.metasqueeze\_test.faa

Reading nt sequences

Reading rRNA sequences

 Reading tRNA/tmRNA sequences from /gpfs1/scratch/jonas/ metasqueeze\_test/results/02.metasqueeze\_test.trnas

Reading ORF information from /gpfs1/scratch/jonas/

metasqueeze\_test/results/06.metasqueeze\_test.fun3.tax.wranks Calculating GC content for genes using /gpfs1/scratch/jonas/

metasqueeze\_test/results/03.metasqueeze\_test.fna

 Calculating GC content for RNAs using /gpfs1/scratch/jonas/ metasqueeze\_test/results/02.metasqueeze\_test.rnas

 Reading contig information from /gpfs1/scratch/jonas/ metasqueeze\_test/intermediate/09.metasqueeze\_test.contiglog Reading KEGG annotations from /gpfs1/scratch/jonas/ metasqueeze\_test/results/07.metasqueeze\_test.fun3.kegg Reading COGs annotations from /gpfs1/scratch/jonas/ metasqueeze\_test/results/07.metasqueeze\_test.fun3.cog Reading RPKMs and Coverages from /gpfs1/scratch/jonas/ metasqueeze\_test/intermediate/10.metasqueeze\_test.mapcount GENE TABLE CREATED: /gpfs1/scratch/jonas/metasqueeze\_test/results/ 13.metasqueeze\_test.orftable  $[5$  hours, 1 minutes, 35 seconds]: STEP14  $\rightarrow$  14. runbinning.pl

## RUNNING concoct

 Cutting contigs in pieces!: python3 /home/jonas/miniconda3/envs/ SqueezeMeta\_dev/SqueezeMeta/bin/CONCOCT-1.1.0/scripts/ cut up fasta.py /gpfs1/scratch/jonas/metasqueeze test/results/ 01.metasqueeze test.fasta  $-c$  10000 -o 0 --merge last  $-b$  /gpfs1/ scratch/jonas/metasqueeze\_test/temp/metasqueeze\_test.contigs.bed > / gpfs1/scratch/jonas/metasqueeze\_test/temp/ metasqueeze\_test.choppedcontigs.fasta

 Creating abundance table: PATH=/home/jonas/miniconda3/envs/ SqueezeMeta\_dev/SqueezeMeta/bin:\$PATH python3 /home/jonas/ miniconda3/envs/SqueezeMeta\_dev/SqueezeMeta/bin/CONCOCT-1.1.0/ scripts/concoct\_coverage\_table.py /gpfs1/scratch/jonas/ metasqueeze\_test/temp/metasqueeze\_test.contigs.bed /gpfs1/scratch/ jonas/metasqueeze\_test/data/bam/metasqueeze\_test.SRR1929485.bam / gpfs1/scratch/jonas/metasqueeze\_test/data/bam/ metasqueeze test.SRR1927149.bam > /qpfs1/scratch/jonas/ metasqueeze\_test/intermediate/binners/concoct/coverage\_table.tsv

 Running concoct: OMP\_THREAD\_LIMIT=60 python3 /home/jonas/ miniconda3/envs/SqueezeMeta\_dev/SqueezeMeta/bin/CONCOCT-1.1.0/bin/ concoct --composition\_file /gpfs1/scratch/jonas/metasqueeze\_test/ temp/metasqueeze\_test.choppedcontigs.fasta --coverage\_file /gpfs1/ scratch/jonas/metasqueeze\_test/intermediate/binners/concoct/ coverage\_table.tsv --threads 60 -b /gpfs1/scratch/jonas/ metasqueeze\_test/intermediate/binners/concoct/concoct\_int/ > /dev/ null 2>&1

 Merging clusters: python3 /home/jonas/miniconda3/envs/ SqueezeMeta\_dev/SqueezeMeta/bin/CONCOCT-1.1.0/scripts/ merge\_cutup\_clustering.py /gpfs1/scratch/jonas/metasqueeze\_test/ intermediate/binners/concoct/concoct\_int/clustering\_gt1000.csv > / gpfs1/scratch/jonas/metasqueeze\_test/intermediate/binners/concoct/ concoct\_int/clustering\_merged.csv 2> /dev/null

 Extracting final bins: python3 /home/jonas/miniconda3/envs/ SqueezeMeta\_dev/SqueezeMeta/bin/CONCOCT-1.1.0/scripts/ extract fasta bins.py /gpfs1/scratch/jonas/metasqueeze test/results/ 01.metasqueeze\_test.fasta /gpfs1/scratch/jonas/metasqueeze\_test/ intermediate/binners/concoct/concoct\_int/clustering\_merged.csv -output\_path /gpfs1/scratch/jonas/metasqueeze\_test/intermediate/ binners/concoct > /dev/null 2>&1 Creating coverage file in /gpfs1/scratch/jonas/metasqueeze\_test/ intermediate/binners/metabat2/contigs.depth.txt

Output depth matrix to /gpfs1/scratch/jonas/metasqueeze\_test/

intermediate/binners/metabat2/contigs.depth.txt.PROV Output matrix to /gpfs1/scratch/jonas/metasqueeze\_test/intermediate/ binners/metabat2/contigs.depth.txt.PROV Opening 2 bams Consolidating headers Processing bam files Thread 0 finished: metasqueeze test.SRR1929485.bam with 9489634 reads and 4549780 readsWellMapped Thread 1 finished: metasqueeze\_test.SRR1927149.bam with 29669622 reads and 21089581 readsWellMapped Creating depth matrix file: /gpfs1/scratch/jonas/metasqueeze\_test/ intermediate/binners/metabat2/contigs.depth.txt.PROV Closing most bam files Closing last bam file Finished Running metabat2 : metabat2 -t 60 -i /gpfs1/scratch/jonas/ metasqueeze test/temp/bincontigs.fasta -a /gpfs1/scratch/jonas/ metasqueeze\_test/intermediate/binners/metabat2/contigs.depth.txt -o /gpfs1/scratch/jonas/metasqueeze\_test/intermediate/binners/ metabat2/metabat2 --saveTNF saved 1500.tnf --saveDistance saved\_1500.dist [5 hours, 16 minutes, 11 seconds]: STEP15 -> 15.dastool.pl Creating abundance file in /gpfs1/scratch/jonas/metasqueeze\_test/ intermediate/binners/DAS/concoct.table Creating abundance file in /gpfs1/scratch/jonas/metasqueeze\_test/ intermediate/binners/DAS/metabat2.table Running DAS Tool for concoct,metabat2: LD\_LIBRARY\_PATH=/home/jonas/ miniconda3/envs/SqueezeMeta dev/SqueezeMeta/lib PATH=/home/jonas/ miniconda3/envs/SqueezeMeta\_dev/SqueezeMeta/bin:\$PATH /home/jonas/ miniconda3/envs/SqueezeMeta\_dev/SqueezeMeta/bin/DAS\_Tool/DAS\_Tool -i /gpfs1/scratch/jonas/metasqueeze\_test/intermediate/binners/DAS/ concoct.table,/gpfs1/scratch/jonas/metasqueeze\_test/intermediate/ binners/DAS/metabat2.table -l concoct,metabat2 -c /gpfs1/scratch/ jonas/metasqueeze\_test/results/01.metasqueeze\_test.fasta - write\_bins 1 --score\_threshold 0 --search\_engine diamond -t 60 -o / gpfs1/scratch/jonas/metasqueeze\_test/intermediate/binners/DAS/ metasqueeze\_test --db\_directory /gpfs1/db/squeeze\_meta/v1.6.2/db [5 hours, 17 minutes, 20 seconds]: STEP16 -> 16.addtax2.pl Reading taxonomic assignments for contigs from /gpfs1/scratch/ jonas/metasqueeze\_test/intermediate/09.metasqueeze\_test.contiglog Looking for bins in /gpfs1/scratch/jonas/metasqueeze test/results/ bins Output created in /gpfs1/scratch/jonas/metasqueeze\_test/ intermediate/16.metasqueeze\_test.bintax [5 hours, 19 minutes, 33 seconds]: STEP17 -> 17.checkM\_batch.pl PATH=/home/jonas/miniconda3/envs/SqueezeMeta dev/SqueezeMeta/bin:/ home/jonas/miniconda3/envs/SqueezeMeta\_dev/SqueezeMeta/bin/pplacer:/ home/jonas/miniconda3/envs/SqueezeMeta\_dev/SqueezeMeta/bin/hmmer: \$PATH /home/jonas/miniconda3/envs/SqueezeMeta\_dev/SqueezeMeta/bin/ checkm taxon\_set family Prevotellaceae /gpfs1/scratch/jonas/ metasqueeze\_test/data/checkm\_markers/Prevotellaceae.ms >> /gpfs1/ scratch/jonas/metasqueeze\_test/syslog 2>&1

\*\*\*\*\*\*\*\*\*\*\*\*\*\*\*\*\*\*\*\*\*\*\*\*\*\*\*\*\*\*\*\*\*\*\*\*\*\*\*\*\*\*\*\*\*\*\*\*\*\*\*\*\*\*\*\*\*\*\*\*\*\*\*\*\*\*\*\*

\*\*\*\*\*\*\*\*\*\*\* [CheckM - taxon\_set] Generate taxonomic-specific marker set. \*\*\*\*\*\*\*\*\*\*\*\*\*\*\*\*\*\*\*\*\*\*\*\*\*\*\*\*\*\*\*\*\*\*\*\*\*\*\*\*\*\*\*\*\*\*\*\*\*\*\*\*\*\*\*\*\*\*\*\*\*\*\*\*\*\*\*\* \*\*\*\*\*\*\*\*\*\*\* Marker set for Prevotellaceae contains 553 marker genes arranged in 298 sets. Marker set inferred from 69 reference genomes. Marker set for Bacteroidales contains 402 marker genes arranged in 267 sets. Marker set inferred from 210 reference genomes. Marker set for Bacteroidia contains 401 marker genes arranged in 266 sets. Marker set inferred from 211 reference genomes. Marker set for Bacteroidetes contains 286 marker genes arranged in 195 sets. Marker set inferred from 419 reference genomes. Marker set for Bacteria contains 104 marker genes arranged in 58 sets. Marker set inferred from 5449 reference genomes. Marker set written to: /gpfs1/scratch/ionas/metasqueeze\_test/data/ checkm\_markers/Prevotellaceae.ms { Current stage: 0:00:03.648 || Total: 0:00:03.648 } PATH=/home/jonas/miniconda3/envs/SqueezeMeta\_dev/SqueezeMeta/bin:/ home/jonas/miniconda3/envs/SqueezeMeta\_dev/SqueezeMeta/bin/pplacer:/ home/jonas/miniconda3/envs/SqueezeMeta\_dev/SqueezeMeta/bin/hmmer: \$PATH /home/jonas/miniconda3/envs/SqueezeMeta\_dev/SqueezeMeta/bin/ checkm analyze  $-t$  60  $-x$  concoct.104. fa sub.contigs. fa /gpfs1/ scratch/jonas/metasqueeze\_test/data/checkm\_markers/ Prevotellaceae.ms /gpfs1/scratch/jonas/metasqueeze\_test/results/ bins /gpfs1/scratch/jonas/metasqueeze\_test/temp/checkm\_batch >> / gpfs1/scratch/jonas/metasqueeze\_test/syslog 2>&1 \*\*\*\*\*\*\*\*\*\*\*\*\*\*\*\*\*\*\*\*\*\*\*\*\*\*\*\*\*\*\*\*\*\*\*\*\*\*\*\*\*\*\*\*\*\*\*\*\*\*\*\*\*\*\*\*\*\*\*\*\*\*\*\*\*\*\*\* \*\*\*\*\*\*\*\*\*\*\* [CheckM - analyze] Identifying marker genes in bins. \*\*\*\*\*\*\*\*\*\*\*\*\*\*\*\*\*\*\*\*\*\*\*\*\*\*\*\*\*\*\*\*\*\*\*\*\*\*\*\*\*\*\*\*\*\*\*\*\*\*\*\*\*\*\*\*\*\*\*\*\*\*\*\*\*\*\*\* \*\*\*\*\*\*\*\*\*\*\* Identifying marker genes in 1 bins with 60 threads: Finished processing 0 of 1 (0.00%) bins. Finished processing 1 of 1 (100.00%) bins. Saving HMM info to file. { Current stage: 0:01:19.799 || Total: 0:01:19.799 } Parsing HMM hits to marker genes:

 Finished parsing hits for 1 of 1 (100.00%) bins. Aligning marker genes with multiple hits in a single bin: Finished processing 0 of 1 (0.00%) bins. Finished processing 1 of 1 (100.00%) bins.

{ Current stage: 0:00:00.942 || Total: 0:01:20.741 }

Calculating genome statistics for 1 bins with 60 threads: Finished processing 0 of 1 (0.00%) bins. Finished processing 1 of 1 (100.00%) bins.

{ Current stage: 0:00:00.357 || Total: 0:01:21.099 } PATH=/home/jonas/miniconda3/envs/SqueezeMeta dev/SqueezeMeta/bin:/ home/jonas/miniconda3/envs/SqueezeMeta\_dev/SqueezeMeta/bin/pplacer:/ home/jonas/miniconda3/envs/SqueezeMeta\_dev/SqueezeMeta/bin/hmmer: \$PATH /home/jonas/miniconda3/envs/SqueezeMeta dev/SqueezeMeta/bin/ checkm qa -t 60 /qpfs1/scratch/jonas/metasqueeze test/data/ checkm\_markers/Prevotellaceae.ms /gpfs1/scratch/jonas/ metasqueeze test/temp/checkm batch -f /qpfs1/scratch/jonas/ metasqueeze\_test/temp/checkm\_prov.txt >> /gpfs1/scratch/jonas/ metasqueeze\_test/syslog 2>&1

```
***********
```
[CheckM - ga] Tabulating genome statistics. \*\*\*\*\*\*\*\*\*\*\*

Calculating AAI between multi-copy marker genes.

Reading HMM info from file. Parsing HMM hits to marker genes: Finished parsing hits for 1 of 1 (100.00%) bins.

0A information written to: /qpfs1/scratch/jonas/metasqueeze test/ temp/checkm prov.txt

{ Current stage: 0:00:00.092 || Total: 0:00:00.092 } PATH=/home/jonas/miniconda3/envs/SqueezeMeta dev/SqueezeMeta/bin:/ home/ionas/miniconda3/envs/SqueezeMeta\_dev/SqueezeMeta/bin/pplacer:/ home/jonas/miniconda3/envs/SqueezeMeta dev/SqueezeMeta/bin/hmmer: \$PATH /home/jonas/miniconda3/envs/SqueezeMeta dev/SqueezeMeta/bin/ checkm taxon\_set genus Treponema /gpfs1/scratch/jonas/ metasqueeze\_test/data/checkm\_markers/Treponema.ms >> /gpfs1/scratch/ jonas/metasqueeze\_test/syslog 2>&1

```
***********
```
[CheckM - taxon set] Generate taxonomic-specific marker set. \*\*\*\*\*\*\*\*\*\*\*

Marker set for Treponema contains 326 marker genes arranged in 173 sets.

Marker set inferred from 28 reference genomes.

Marker set for Spirochaetaceae contains 235 marker genes arranged in 124 sets.

Marker set inferred from 56 reference genomes.

Marker set for Spirochaetales contains 218 marker genes arranged

in 127 sets.

Marker set inferred from 71 reference genomes.

Marker set for Spirochaetia contains 218 marker genes arranged in 127 sets.

Marker set inferred from 71 reference genomes.

Marker set for Spirochaetes contains 218 marker genes arranged in 127 sets.

Marker set inferred from 71 reference genomes.

Marker set for Bacteria contains 104 marker genes arranged in 58 sets.

Marker set inferred from 5449 reference genomes.

Marker set written to: /gpfs1/scratch/jonas/metasqueeze\_test/data/ checkm\_markers/Treponema.ms

{ Current stage: 0:00:03.638 || Total: 0:00:03.638 } PATH=/home/jonas/miniconda3/envs/SqueezeMeta dev/SqueezeMeta/bin:/ home/ionas/miniconda3/envs/SqueezeMeta dev/SqueezeMeta/bin/pplacer:/ home/jonas/miniconda3/envs/SqueezeMeta dev/SqueezeMeta/bin/hmmer: \$PATH /home/ionas/miniconda3/envs/SqueezeMeta dev/SqueezeMeta/bin/ checkm analyze -t 60 -x concoct.6.fa.contigs.fa /qpfs1/scratch/ ionas/metasqueeze test/data/checkm markers/Treponema.ms /qpfs1/ scratch/ionas/metasqueeze\_test/results/bins\_/qpfs1/scratch/ionas/ metasqueeze\_test/temp/checkm\_batch >> /gpfs1/scratch/jonas/ metasqueeze\_test/syslog 2>&1

\*\*\*\*\*\*\*\*\*\*\*

[CheckM - analyze] Identifying marker genes in bins. \*\*\*\*\*\*\*\*\*\*\*

Identifying marker genes in 1 bins with 60 threads: Finished processing 0 of 1 (0.00%) bins. Finished processing 1 of 1 (100.00%) bins. Saving HMM info to file.

{ Current stage: 0:00:33.469 || Total: 0:00:33.469 }

Parsing HMM hits to marker genes: Finished parsing hits for 1 of 1 (100.00%) bins. Aligning marker genes with multiple hits in a single bin: Finished processing 0 of 1 (0.00%) bins. Finished processing 1 of 1 (100.00%) bins.

{ Current stage: 0:00:00.398 || Total: 0:00:33.868 }

Calculating genome statistics for 1 bins with 60 threads: Finished processing 0 of 1 (0.00%) bins. Finished processing 1 of 1 (100.00%) bins.

{ Current stage: 0:00:00.334 || Total: 0:00:34.203 } PATH=/home/jonas/miniconda3/envs/SqueezeMeta dev/SqueezeMeta/bin:/ home/jonas/miniconda3/envs/SqueezeMeta dev/SqueezeMeta/bin/pplacer:/ home/jonas/miniconda3/envs/SqueezeMeta\_dev/SqueezeMeta/bin/hmmer: \$PATH /home/jonas/miniconda3/envs/SqueezeMeta\_dev/SqueezeMeta/bin/ checkm qa -t 60 /gpfs1/scratch/jonas/metasqueeze\_test/data/ checkm\_markers/Treponema.ms /gpfs1/scratch/jonas/metasqueeze\_test/ temp/checkm\_batch -f /gpfs1/scratch/jonas/metasqueeze\_test/temp/ checkm prov.txt >> /qpfs1/scratch/jonas/metasqueeze test/syslog 2>&1

\*\*\*\*\*\*\*\*\*\*\*\*\*\*\*\*\*\*\*\*\*\*\*\*\*\*\*\*\*\*\*\*\*\*\*\*\*\*\*\*\*\*\*\*\*\*\*\*\*\*\*\*\*\*\*\*\*\*\*\*\*\*\*\*\*\*\*\* \*\*\*\*\*\*\*\*\*\*\*

 [CheckM - qa] Tabulating genome statistics. \*\*\*\*\*\*\*\*\*\*\*\*\*\*\*\*\*\*\*\*\*\*\*\*\*\*\*\*\*\*\*\*\*\*\*\*\*\*\*\*\*\*\*\*\*\*\*\*\*\*\*\*\*\*\*\*\*\*\*\*\*\*\*\*\*\*\*\* \*\*\*\*\*\*\*\*\*\*\*

Calculating AAI between multi-copy marker genes.

 Reading HMM info from file. Parsing HMM hits to marker genes: Finished parsing hits for 1 of 1 (100.00%) bins.

 QA information written to: /gpfs1/scratch/jonas/metasqueeze\_test/ temp/checkm\_prov.txt

 { Current stage: 0:00:00.066 || Total: 0:00:00.066 } PATH=/home/jonas/miniconda3/envs/SqueezeMeta\_dev/SqueezeMeta/bin:/ home/jonas/miniconda3/envs/SqueezeMeta\_dev/SqueezeMeta/bin/pplacer:/ home/jonas/miniconda3/envs/SqueezeMeta\_dev/SqueezeMeta/bin/hmmer: \$PATH /home/jonas/miniconda3/envs/SqueezeMeta\_dev/SqueezeMeta/bin/ checkm taxon\_set class Lentisphaeria /gpfs1/scratch/jonas/ metasqueeze\_test/data/checkm\_markers/Lentisphaeria.ms >> /qpfs1/ scratch/jonas/metasqueeze\_test/syslog 2>&1

\*\*\*\*\*\*\*\*\*\*\*\*\*\*\*\*\*\*\*\*\*\*\*\*\*\*\*\*\*\*\*\*\*\*\*\*\*\*\*\*\*\*\*\*\*\*\*\*\*\*\*\*\*\*\*\*\*\*\*\*\*\*\*\*\*\*\*\* \*\*\*\*\*\*\*\*\*\*\*

[CheckM - taxon set] Generate taxonomic-specific marker set. \*\*\*\*\*\*\*\*\*\*\*\*\*\*\*\*\*\*\*\*\*\*\*\*\*\*\*\*\*\*\*\*\*\*\*\*\*\*\*\*\*\*\*\*\*\*\*\*\*\*\*\*\*\*\*\*\*\*\*\*\*\*\*\*\*\*\*\* \*\*\*\*\*\*\*\*\*\*\*

Unrecognized taxon: Lentisphaeria (in rank class):

 { Current stage: 0:00:03.878 || Total: 0:00:03.878 } PATH=/home/jonas/miniconda3/envs/SqueezeMeta\_dev/SqueezeMeta/bin:/ home/jonas/miniconda3/envs/SqueezeMeta\_dev/SqueezeMeta/bin/pplacer:/ home/jonas/miniconda3/envs/SqueezeMeta\_dev/SqueezeMeta/bin/hmmer: \$PATH /home/jonas/miniconda3/envs/SqueezeMeta\_dev/SqueezeMeta/bin/ checkm taxon\_set phylum Lentisphaerae /gpfs1/scratch/jonas/ metasqueeze test/data/checkm\_markers/Lentisphaerae.ms >> /gpfs1/ scratch/jonas/metasqueeze\_test/syslog 2>&1

\*\*\*\*\*\*\*\*\*\*\*\*\*\*\*\*\*\*\*\*\*\*\*\*\*\*\*\*\*\*\*\*\*\*\*\*\*\*\*\*\*\*\*\*\*\*\*\*\*\*\*\*\*\*\*\*\*\*\*\*\*\*\*\*\*\*\*\* \*\*\*\*\*\*\*\*\*\*\*

 [CheckM - taxon\_set] Generate taxonomic-specific marker set. \*\*\*\*\*\*\*\*\*\*\*\*\*\*\*\*\*\*\*\*\*\*\*\*\*\*\*\*\*\*\*\*\*\*\*\*\*\*\*\*\*\*\*\*\*\*\*\*\*\*\*\*\*\*\*\*\*\*\*\*\*\*\*\*\*\*\*\* \*\*\*\*\*\*\*\*\*\*\*

Unrecognized taxon: Lentisphaerae (in rank phylum):

 { Current stage: 0:00:03.509 || Total: 0:00:03.509 } PATH=/home/jonas/miniconda3/envs/SqueezeMeta\_dev/SqueezeMeta/bin:/ home/ionas/miniconda3/envs/SqueezeMeta dev/SqueezeMeta/bin/pplacer:/ home/jonas/miniconda3/envs/SqueezeMeta\_dev/SqueezeMeta/bin/hmmer: \$PATH /home/jonas/miniconda3/envs/SqueezeMeta\_dev/SqueezeMeta/bin/ checkm taxon\_set domain Bacteria /gpfs1/scratch/jonas/ metasqueeze\_test/data/checkm\_markers/Bacteria.ms >> /gpfs1/scratch/ jonas/metasqueeze\_test/syslog 2>&1

\*\*\*\*\*\*\*\*\*\*\*\*\*\*\*\*\*\*\*\*\*\*\*\*\*\*\*\*\*\*\*\*\*\*\*\*\*\*\*\*\*\*\*\*\*\*\*\*\*\*\*\*\*\*\*\*\*\*\*\*\*\*\*\*\*\*\*\* \*\*\*\*\*\*\*\*\*\*\*

 [CheckM - taxon\_set] Generate taxonomic-specific marker set. \*\*\*\*\*\*\*\*\*\*\*\*\*\*\*\*\*\*\*\*\*\*\*\*\*\*\*\*\*\*\*\*\*\*\*\*\*\*\*\*\*\*\*\*\*\*\*\*\*\*\*\*\*\*\*\*\*\*\*\*\*\*\*\*\*\*\*\* \*\*\*\*\*\*\*\*\*\*\*

 Marker set for Bacteria contains 104 marker genes arranged in 58 sets.

Marker set inferred from 5449 reference genomes.

Marker set written to: /gpfs1/scratch/ionas/metasqueeze\_test/data/ checkm\_markers/Bacteria.ms

 { Current stage: 0:00:03.607 || Total: 0:00:03.607 } PATH=/home/jonas/miniconda3/envs/SqueezeMeta\_dev/SqueezeMeta/bin:/ home/jonas/miniconda3/envs/SqueezeMeta\_dev/SqueezeMeta/bin/pplacer:/ home/jonas/miniconda3/envs/SqueezeMeta\_dev/SqueezeMeta/bin/hmmer: \$PATH /home/jonas/miniconda3/envs/SqueezeMeta\_dev/SqueezeMeta/bin/ checkm analyze  $-t$  60  $-x$  concoct.64.fa.contigs.fa /gpfs1/scratch/ jonas/metasqueeze\_test/data/checkm\_markers/Bacteria.ms /gpfs1/ scratch/jonas/metasqueeze\_test/results/bins /gpfs1/scratch/jonas/ metasqueeze\_test/temp/checkm\_batch >> /qpfs1/scratch/jonas/ metasqueeze\_test/syslog 2>&1

```
********************************************************************
***********
```
 [CheckM - analyze] Identifying marker genes in bins. \*\*\*\*\*\*\*\*\*\*\*\*\*\*\*\*\*\*\*\*\*\*\*\*\*\*\*\*\*\*\*\*\*\*\*\*\*\*\*\*\*\*\*\*\*\*\*\*\*\*\*\*\*\*\*\*\*\*\*\*\*\*\*\*\*\*\*\* \*\*\*\*\*\*\*\*\*\*\*

 Identifying marker genes in 1 bins with 60 threads: Finished processing 0 of 1 (0.00%) bins. Finished processing 1 of 1 (100.00%) bins. Saving HMM info to file.

{ Current stage: 0:00:24.905 || Total: 0:00:24.905 }

 Parsing HMM hits to marker genes: Finished parsing hits for 1 of 1 (100.00%) bins. Aligning marker genes with multiple hits in a single bin: Finished processing 0 of 1 (0.00%) bins. Finished processing 1 of 1 (100.00%) bins.

{ Current stage: 0:00:00.399 || Total: 0:00:25.305 }

Calculating genome statistics for 1 bins with 60 threads: Finished processing 0 of 1 (0.00%) bins. Finished processing 1 of 1 (100.00%) bins.

{ Current stage: 0:00:00.243 || Total: 0:00:25.548 } PATH=/home/jonas/miniconda3/envs/SqueezeMeta\_dev/SqueezeMeta/bin:/ home/jonas/miniconda3/envs/SqueezeMeta\_dev/SqueezeMeta/bin/pplacer:/ home/jonas/miniconda3/envs/SqueezeMeta\_dev/SqueezeMeta/bin/hmmer: \$PATH /home/jonas/miniconda3/envs/SqueezeMeta dev/SqueezeMeta/bin/ checkm qa -t 60 /qpfs1/scratch/jonas/metasqueeze test/data/ checkm\_markers/Bacteria.ms /gpfs1/scratch/jonas/metasqueeze\_test/ temp/checkm batch -f /qpfs1/scratch/jonas/metasqueeze test/temp/ checkm\_prov.txt >> /gpfs1/scratch/jonas/metasqueeze\_test/syslog 2>&1

\*\*\*\*\*\*\*\*\*\*\*

[CheckM - ga] Tabulating genome statistics. \*\*\*\*\*\*\*\*\*\*\*

Calculating AAI between multi-copy marker genes.

Reading HMM info from file. Parsing HMM hits to marker genes: Finished parsing hits for 1 of 1 (100.00%) bins.

0A information written to: /qpfs1/scratch/jonas/metasqueeze test/ temp/checkm prov.txt

{ Current stage: 0:00:00.067 || Total: 0:00:00.067 } PATH=/home/jonas/miniconda3/envs/SqueezeMeta dev/SqueezeMeta/bin:/ home/jonas/miniconda3/envs/SqueezeMeta dev/SqueezeMeta/bin/pplacer:/ home/ionas/miniconda3/envs/SqueezeMeta dev/SqueezeMeta/bin/hmmer: \$PATH /home/jonas/miniconda3/envs/SqueezeMeta dev/SqueezeMeta/bin/ checkm taxon\_set order Aeromonadales /gpfs1/scratch/jonas/ metasqueeze\_test/data/checkm\_markers/Aeromonadales.ms >> /gpfs1/ scratch/jonas/metasqueeze\_test/syslog 2>&1

\*\*\*\*\*\*\*\*\*\*\*

[CheckM - taxon set] Generate taxonomic-specific marker set. \*\*\*\*\*\*\*\*\*\*\*

Marker set for Aeromonadales contains 456 marker genes arranged in 237 sets.

Marker set inferred from 23 reference genomes.

Marker set for Gammaproteobacteria contains 280 marker genes arranged in 178 sets.

Marker set inferred from 1167 reference genomes.

Marker set for Proteobacteria contains 182 marker genes arranged in 119 sets.

 Marker set inferred from 2343 reference genomes. Marker set for Bacteria contains 104 marker genes arranged in 58 sets.

Marker set inferred from 5449 reference genomes.

 Marker set written to: /gpfs1/scratch/jonas/metasqueeze\_test/data/ checkm\_markers/Aeromonadales.ms

 { Current stage: 0:00:03.623 || Total: 0:00:03.623 } PATH=/home/jonas/miniconda3/envs/SqueezeMeta\_dev/SqueezeMeta/bin:/ home/jonas/miniconda3/envs/SqueezeMeta\_dev/SqueezeMeta/bin/pplacer:/ home/jonas/miniconda3/envs/SqueezeMeta\_dev/SqueezeMeta/bin/hmmer: \$PATH /home/jonas/miniconda3/envs/SqueezeMeta\_dev/SqueezeMeta/bin/ checkm analyze  $-t$  60  $-x$  concoct.77.fa.contigs.fa /gpfs1/scratch/ jonas/metasqueeze\_test/data/checkm\_markers/Aeromonadales.ms /gpfs1/ scratch/jonas/metasqueeze\_test/results/bins /gpfs1/scratch/jonas/ metasqueeze test/temp/checkm batch >> /gpfs1/scratch/jonas/ metasqueeze\_test/syslog 2>&1

```
********************************************************************
***********
```
 [CheckM - analyze] Identifying marker genes in bins. \*\*\*\*\*\*\*\*\*\*\*\*\*\*\*\*\*\*\*\*\*\*\*\*\*\*\*\*\*\*\*\*\*\*\*\*\*\*\*\*\*\*\*\*\*\*\*\*\*\*\*\*\*\*\*\*\*\*\*\*\*\*\*\*\*\*\*\* \*\*\*\*\*\*\*\*\*\*\*

 Identifying marker genes in 1 bins with 60 threads: Finished processing 0 of 1 (0.00%) bins. Finished processing 1 of 1 (100.00%) bins. Saving HMM info to file.

{ Current stage: 0:01:17.168 || Total: 0:01:17.168 }

 Parsing HMM hits to marker genes: Finished parsing hits for 1 of 1 (100.00%) bins. Aligning marker genes with multiple hits in a single bin: Finished processing 0 of 1 (0.00%) bins. Finished processing 1 of 1 (100.00%) bins.

{ Current stage: 0:00:00.538 || Total: 0:01:17.707 }

 Calculating genome statistics for 1 bins with 60 threads: Finished processing 0 of 1 (0.00%) bins. Finished processing 1 of 1 (100.00%) bins.

 { Current stage: 0:00:00.378 || Total: 0:01:18.085 } PATH=/home/jonas/miniconda3/envs/SqueezeMeta\_dev/SqueezeMeta/bin:/ home/jonas/miniconda3/envs/SqueezeMeta dev/SqueezeMeta/bin/pplacer:/ home/jonas/miniconda3/envs/SqueezeMeta\_dev/SqueezeMeta/bin/hmmer: \$PATH /home/jonas/miniconda3/envs/SqueezeMeta\_dev/SqueezeMeta/bin/ checkm qa -t 60 /gpfs1/scratch/jonas/metasqueeze\_test/data/ checkm\_markers/Aeromonadales.ms /gpfs1/scratch/jonas/ metasqueeze\_test/temp/checkm\_batch -f /qpfs1/scratch/jonas/ metasqueeze\_test/temp/checkm\_prov.txt >> /qpfs1/scratch/jonas/ metasqueeze\_test/syslog 2>&1

\*\*\*\*\*\*\*\*\*\*\*

[CheckM - ga] Tabulating genome statistics.

\*\*\*\*\*\*\*\*\*\*\*

Calculating AAI between multi-copy marker genes.

Reading HMM info from file. Parsing HMM hits to marker genes: Finished parsing hits for 1 of 1 (100.00%) bins.

QA information written to: /gpfs1/scratch/jonas/metasqueeze\_test/ temp/checkm\_prov.txt

{ Current stage: 0:00:00.181 || Total: 0:00:00.181 } PATH=/home/ionas/miniconda3/envs/SqueezeMeta dev/SqueezeMeta/bin:/ home/jonas/miniconda3/envs/SqueezeMeta dev/SqueezeMeta/bin/pplacer:/ home/ionas/miniconda3/envs/SqueezeMeta dev/SqueezeMeta/bin/hmmer: \$PATH /home/jonas/miniconda3/envs/SqueezeMeta dev/SqueezeMeta/bin/ checkm taxon set genus Prevotella /gpfs1/scratch/ionas/ metasqueeze test/data/checkm markers/Prevotella.ms >> /qpfs1/ scratch/jonas/metasqueeze\_test/syslog 2>&1

\*\*\*\*\*\*\*\*\*\*\* [CheckM - taxon set] Generate taxonomic-specific marker set. \*\*\*\*\*\*\*\*\*\*\* Marker set for Prevotella contains 522 marker genes arranged in 281 sets. Marker set inferred from 65 reference genomes. Marker set for Prevotellaceae contains 553 marker genes arranged in 298 sets. Marker set inferred from 69 reference genomes. Marker set for Bacteroidales contains 402 marker genes arranged in 267 sets. Marker set inferred from 210 reference genomes. Marker set for Bacteroidia contains 401 marker genes arranged in 266 sets. Marker set inferred from 211 reference genomes. Marker set for Bacteroidetes contains 286 marker genes arranged in 195 sets. Marker set inferred from 419 reference genomes. Marker set for Bacteria contains 104 marker genes arranged in 58 sets. Marker set inferred from 5449 reference genomes. Marker set written to: /gpfs1/scratch/jonas/metasqueeze\_test/data/ checkm markers/Prevotella.ms { Current stage: 0:00:03.678 || Total: 0:00:03.678 }

PATH=/home/jonas/miniconda3/envs/SqueezeMeta\_dev/SqueezeMeta/bin:/ home/jonas/miniconda3/envs/SqueezeMeta\_dev/SqueezeMeta/bin/pplacer:/ home/jonas/miniconda3/envs/SqueezeMeta\_dev/SqueezeMeta/bin/hmmer: \$PATH /home/jonas/miniconda3/envs/SqueezeMeta\_dev/SqueezeMeta/bin/ checkm analyze -t 60 -x metabat2.5.fa\_sub.contigs.fa /gpfs1/scratch/ jonas/metasqueeze\_test/data/checkm\_markers/Prevotella.ms /gpfs1/ scratch/jonas/metasqueeze\_test/results/bins /gpfs1/scratch/jonas/ metasqueeze\_test/temp/checkm\_batch >> /gpfs1/scratch/jonas/ metasqueeze\_test/syslog 2>&1

\*\*\*\*\*\*\*\*\*\*\*\*\*\*\*\*\*\*\*\*\*\*\*\*\*\*\*\*\*\*\*\*\*\*\*\*\*\*\*\*\*\*\*\*\*\*\*\*\*\*\*\*\*\*\*\*\*\*\*\*\*\*\*\*\*\*\*\* \*\*\*\*\*\*\*\*\*\*\*

 [CheckM - analyze] Identifying marker genes in bins. \*\*\*\*\*\*\*\*\*\*\*\*\*\*\*\*\*\*\*\*\*\*\*\*\*\*\*\*\*\*\*\*\*\*\*\*\*\*\*\*\*\*\*\*\*\*\*\*\*\*\*\*\*\*\*\*\*\*\*\*\*\*\*\*\*\*\*\* \*\*\*\*\*\*\*\*\*\*\*

 Identifying marker genes in 1 bins with 60 threads: Finished processing 0 of 1 (0.00%) bins. Finished processing 1 of 1 (100.00%) bins. Saving HMM info to file.

{ Current stage: 0:00:39.614 || Total: 0:00:39.614 }

Parsing HMM hits to marker genes:

 Finished parsing hits for 1 of 1 (100.00%) bins. Aligning marker genes with multiple hits in a single bin: Finished processing 0 of 1 (0.00%) bins. Finished processing 1 of 1 (100.00%) bins.

{ Current stage: 0:00:00.362 || Total: 0:00:39.977 }

 Calculating genome statistics for 1 bins with 60 threads: Finished processing 0 of 1 (0.00%) bins. Finished processing 1 of 1 (100.00%) bins.

 { Current stage: 0:00:00.328 || Total: 0:00:40.305 } PATH=/home/jonas/miniconda3/envs/SqueezeMeta\_dev/SqueezeMeta/bin:/ home/jonas/miniconda3/envs/SqueezeMeta\_dev/SqueezeMeta/bin/pplacer:/ home/jonas/miniconda3/envs/SqueezeMeta\_dev/SqueezeMeta/bin/hmmer: \$PATH /home/jonas/miniconda3/envs/SqueezeMeta\_dev/SqueezeMeta/bin/ checkm qa -t 60 /gpfs1/scratch/jonas/metasqueeze\_test/data/ checkm\_markers/Prevotella.ms /gpfs1/scratch/jonas/metasqueeze\_test/ temp/checkm\_batch -f /gpfs1/scratch/jonas/metasqueeze\_test/temp/ checkm\_prov.txt >> /gpfs1/scratch/jonas/metasqueeze\_test/syslog 2>&1

\*\*\*\*\*\*\*\*\*\*\*\*\*\*\*\*\*\*\*\*\*\*\*\*\*\*\*\*\*\*\*\*\*\*\*\*\*\*\*\*\*\*\*\*\*\*\*\*\*\*\*\*\*\*\*\*\*\*\*\*\*\*\*\*\*\*\*\* \*\*\*\*\*\*\*\*\*\*\*

 [CheckM - qa] Tabulating genome statistics. \*\*\*\*\*\*\*\*\*\*\*\*\*\*\*\*\*\*\*\*\*\*\*\*\*\*\*\*\*\*\*\*\*\*\*\*\*\*\*\*\*\*\*\*\*\*\*\*\*\*\*\*\*\*\*\*\*\*\*\*\*\*\*\*\*\*\*\* \*\*\*\*\*\*\*\*\*\*\*

Calculating AAI between multi-copy marker genes.

Reading HMM info from file.

 Parsing HMM hits to marker genes: Finished parsing hits for 1 of 1 (100.00%) bins.

 QA information written to: /gpfs1/scratch/jonas/metasqueeze\_test/ temp/checkm\_prov.txt

 { Current stage: 0:00:00.067 || Total: 0:00:00.067 } PATH=/home/jonas/miniconda3/envs/SqueezeMeta\_dev/SqueezeMeta/bin:/ home/jonas/miniconda3/envs/SqueezeMeta\_dev/SqueezeMeta/bin/pplacer:/ home/jonas/miniconda3/envs/SqueezeMeta\_dev/SqueezeMeta/bin/hmmer: \$PATH /home/jonas/miniconda3/envs/SqueezeMeta\_dev/SqueezeMeta/bin/ checkm taxon\_set family Rikenellaceae /gpfs1/scratch/jonas/ metasqueeze\_test/data/checkm\_markers/Rikenellaceae.ms >> /gpfs1/ scratch/jonas/metasqueeze\_test/syslog 2>&1

\*\*\*\*\*\*\*\*\*\*\*\*\*\*\*\*\*\*\*\*\*\*\*\*\*\*\*\*\*\*\*\*\*\*\*\*\*\*\*\*\*\*\*\*\*\*\*\*\*\*\*\*\*\*\*\*\*\*\*\*\*\*\*\*\*\*\*\* \*\*\*\*\*\*\*\*\*\*\*

 [CheckM - taxon\_set] Generate taxonomic-specific marker set. \*\*\*\*\*\*\*\*\*\*\*\*\*\*\*\*\*\*\*\*\*\*\*\*\*\*\*\*\*\*\*\*\*\*\*\*\*\*\*\*\*\*\*\*\*\*\*\*\*\*\*\*\*\*\*\*\*\*\*\*\*\*\*\*\*\*\*\* \*\*\*\*\*\*\*\*\*\*\*

 Marker set for Rikenellaceae contains 648 marker genes arranged in 386 sets.

Marker set inferred from 6 reference genomes.

 Marker set for Bacteroidales contains 402 marker genes arranged in 267 sets.

Marker set inferred from 210 reference genomes.

 Marker set for Bacteroidia contains 401 marker genes arranged in 266 sets.

Marker set inferred from 211 reference genomes.

 Marker set for Bacteroidetes contains 286 marker genes arranged in 195 sets.

Marker set inferred from 419 reference genomes.

 Marker set for Bacteria contains 104 marker genes arranged in 58 sets.

Marker set inferred from 5449 reference genomes.

 Marker set written to: /gpfs1/scratch/jonas/metasqueeze\_test/data/ checkm\_markers/Rikenellaceae.ms

 { Current stage: 0:00:03.641 || Total: 0:00:03.641 } PATH=/home/jonas/miniconda3/envs/SqueezeMeta\_dev/SqueezeMeta/bin:/ home/jonas/miniconda3/envs/SqueezeMeta dev/SqueezeMeta/bin/pplacer:/ home/jonas/miniconda3/envs/SqueezeMeta\_dev/SqueezeMeta/bin/hmmer: \$PATH /home/jonas/miniconda3/envs/SqueezeMeta\_dev/SqueezeMeta/bin/ checkm analyze -t 60 -x metabat2.13.fa sub.contigs.fa /gpfs1/ scratch/jonas/metasqueeze\_test/data/checkm\_markers/ Rikenellaceae.ms /gpfs1/scratch/jonas/metasqueeze\_test/results/ bins /qpfs1/scratch/jonas/metasqueeze\_test/temp/checkm\_batch >> / gpfs1/scratch/jonas/metasqueeze\_test/syslog 2>&1

\*\*\*\*\*\*\*\*\*\*\*\*\*\*\*\*\*\*\*\*\*\*\*\*\*\*\*\*\*\*\*\*\*\*\*\*\*\*\*\*\*\*\*\*\*\*\*\*\*\*\*\*\*\*\*\*\*\*\*\*\*\*\*\*\*\*\*\* \*\*\*\*\*\*\*\*\*\*\*

[CheckM - analyze] Identifying marker genes in bins.

\*\*\*\*\*\*\*\*\*\*\*\*\*\*\*\*\*\*\*\*\*\*\*\*\*\*\*\*\*\*\*\*\*\*\*\*\*\*\*\*\*\*\*\*\*\*\*\*\*\*\*\*\*\*\*\*\*\*\*\*\*\*\*\*\*\*\*\* \*\*\*\*\*\*\*\*\*\*\* Identifying marker genes in 1 bins with 60 threads: Finished processing 0 of 1 (0.00%) bins. Finished processing 1 of 1 (100.00%) bins. Saving HMM info to file. { Current stage: 0:01:31.679 || Total: 0:01:31.679 } Parsing HMM hits to marker genes: Finished parsing hits for 1 of 1 (100.00%) bins. Aligning marker genes with multiple hits in a single bin: Finished processing 0 of 1 (0.00%) bins. Finished processing 1 of 1 (100.00%) bins. { Current stage: 0:00:03.328 || Total: 0:01:35.008 } Calculating genome statistics for 1 bins with 60 threads: Finished processing 0 of 1 (0.00%) bins. Finished processing 1 of 1 (100.00%) bins. { Current stage: 0:00:00.387 || Total: 0:01:35.396 } PATH=/home/jonas/miniconda3/envs/SqueezeMeta\_dev/SqueezeMeta/bin:/ home/jonas/miniconda3/envs/SqueezeMeta\_dev/SqueezeMeta/bin/pplacer:/ home/jonas/miniconda3/envs/SqueezeMeta\_dev/SqueezeMeta/bin/hmmer: \$PATH /home/jonas/miniconda3/envs/SqueezeMeta\_dev/SqueezeMeta/bin/ checkm qa -t 60 /gpfs1/scratch/jonas/metasqueeze\_test/data/ checkm\_markers/Rikenellaceae.ms /gpfs1/scratch/jonas/ metasqueeze\_test/temp/checkm\_batch -f /gpfs1/scratch/jonas/ metasqueeze\_test/temp/checkm\_prov.txt >> /qpfs1/scratch/jonas/ metasqueeze\_test/syslog 2>&1 \*\*\*\*\*\*\*\*\*\*\*\*\*\*\*\*\*\*\*\*\*\*\*\*\*\*\*\*\*\*\*\*\*\*\*\*\*\*\*\*\*\*\*\*\*\*\*\*\*\*\*\*\*\*\*\*\*\*\*\*\*\*\*\*\*\*\*\* \*\*\*\*\*\*\*\*\*\*\* [CheckM - qa] Tabulating genome statistics. \*\*\*\*\*\*\*\*\*\*\*\*\*\*\*\*\*\*\*\*\*\*\*\*\*\*\*\*\*\*\*\*\*\*\*\*\*\*\*\*\*\*\*\*\*\*\*\*\*\*\*\*\*\*\*\*\*\*\*\*\*\*\*\*\*\*\*\* \*\*\*\*\*\*\*\*\*\*\*

Calculating AAI between multi-copy marker genes.

 Reading HMM info from file. Parsing HMM hits to marker genes: Finished parsing hits for 1 of 1 (100.00%) bins.

 QA information written to: /gpfs1/scratch/jonas/metasqueeze\_test/ temp/checkm\_prov.txt

 { Current stage: 0:00:00.170 || Total: 0:00:00.170 } PATH=/home/jonas/miniconda3/envs/SqueezeMeta\_dev/SqueezeMeta/bin:/ home/jonas/miniconda3/envs/SqueezeMeta\_dev/SqueezeMeta/bin/pplacer:/ home/jonas/miniconda3/envs/SqueezeMeta\_dev/SqueezeMeta/bin/hmmer: \$PATH /home/jonas/miniconda3/envs/SqueezeMeta\_dev/SqueezeMeta/bin/ checkm taxon\_set class Clostridia /gpfs1/scratch/jonas/

metasqueeze\_test/data/checkm\_markers/Clostridia.ms >> /gpfs1/ scratch/jonas/metasqueeze\_test/syslog 2>&1

\*\*\*\*\*\*\*\*\*\*\*\*\*\*\*\*\*\*\*\*\*\*\*\*\*\*\*\*\*\*\*\*\*\*\*\*\*\*\*\*\*\*\*\*\*\*\*\*\*\*\*\*\*\*\*\*\*\*\*\*\*\*\*\*\*\*\*\* \*\*\*\*\*\*\*\*\*\*\*

 [CheckM - taxon\_set] Generate taxonomic-specific marker set. \*\*\*\*\*\*\*\*\*\*\*\*\*\*\*\*\*\*\*\*\*\*\*\*\*\*\*\*\*\*\*\*\*\*\*\*\*\*\*\*\*\*\*\*\*\*\*\*\*\*\*\*\*\*\*\*\*\*\*\*\*\*\*\*\*\*\*\* \*\*\*\*\*\*\*\*\*\*\*

 Marker set for Clostridia contains 196 marker genes arranged in 110 sets.

Marker set inferred from 446 reference genomes.

 Marker set for Firmicutes contains 172 marker genes arranged in 99 sets.

Marker set inferred from 1349 reference genomes.

 Marker set for Bacteria contains 104 marker genes arranged in 58 sets.

Marker set inferred from 5449 reference genomes.

Marker set written to: /qpfs1/scratch/jonas/metasqueeze test/data/ checkm\_markers/Clostridia.ms

 { Current stage: 0:00:03.624 || Total: 0:00:03.624 } PATH=/home/jonas/miniconda3/envs/SqueezeMeta\_dev/SqueezeMeta/bin:/ home/jonas/miniconda3/envs/SqueezeMeta\_dev/SqueezeMeta/bin/pplacer:/ home/jonas/miniconda3/envs/SqueezeMeta\_dev/SqueezeMeta/bin/hmmer: \$PATH /home/jonas/miniconda3/envs/SqueezeMeta\_dev/SqueezeMeta/bin/ checkm analyze -t 60 -x concoct.31.fa.contigs.fa /gpfs1/scratch/ jonas/metasqueeze\_test/data/checkm\_markers/Clostridia.ms /gpfs1/ scratch/jonas/metasqueeze\_test/results/bins /gpfs1/scratch/jonas/ metasqueeze\_test/temp/checkm\_batch >> /qpfs1/scratch/jonas/ metasqueeze\_test/syslog 2>&1

```
********************************************************************
***********
```
 [CheckM - analyze] Identifying marker genes in bins. \*\*\*\*\*\*\*\*\*\*\*\*\*\*\*\*\*\*\*\*\*\*\*\*\*\*\*\*\*\*\*\*\*\*\*\*\*\*\*\*\*\*\*\*\*\*\*\*\*\*\*\*\*\*\*\*\*\*\*\*\*\*\*\*\*\*\*\* \*\*\*\*\*\*\*\*\*\*\*

 Identifying marker genes in 1 bins with 60 threads: Finished processing 0 of 1 (0.00%) bins. Finished processing 1 of 1 (100.00%) bins. Saving HMM info to file. { Current stage: 0:00:38.490 || Total: 0:00:38.490 } Parsing HMM hits to marker genes: Finished parsing hits for 1 of 1 (100.00%) bins. Aligning marker genes with multiple hits in a single bin: Finished processing 0 of 1 (0.00%) bins. Finished processing 1 of 1 (100.00%) bins. { Current stage: 0:00:00.674 || Total: 0:00:39.165 }

Calculating genome statistics for 1 bins with 60 threads: Finished processing 0 of 1 (0.00%) bins. Finished processing 1 of 1 (100.00%) bins.

{ Current stage: 0:00:00.361 || Total: 0:00:39.526 } PATH=/home/jonas/miniconda3/envs/SqueezeMeta dev/SqueezeMeta/bin:/ home/jonas/miniconda3/envs/SqueezeMeta dev/SqueezeMeta/bin/pplacer:/ home/jonas/miniconda3/envs/SqueezeMeta\_dev/SqueezeMeta/bin/hmmer: \$PATH /home/jonas/miniconda3/envs/SqueezeMeta\_dev/SqueezeMeta/bin/ checkm qa -t 60 /gpfs1/scratch/jonas/metasqueeze\_test/data/ checkm markers/Clostridia.ms /gpfs1/scratch/jonas/metasqueeze test/ temp/checkm\_batch -f /gpfs1/scratch/jonas/metasqueeze\_test/temp/ checkm\_prov.txt >> /gpfs1/scratch/jonas/metasqueeze\_test/syslog 2>&1

```
***********
```
[CheckM - ga] Tabulating genome statistics. \*\*\*\*\*\*\*\*\*\*\*

Calculating AAI between multi-copy marker genes.

Reading HMM info from file. Parsing HMM hits to marker genes: Finished parsing hits for 1 of 1 (100.00%) bins.

QA information written to: /gpfs1/scratch/jonas/metasqueeze\_test/ temp/checkm prov.txt

{ Current stage: 0:00:00.162 || Total: 0:00:00.162 } PATH=/home/jonas/miniconda3/envs/SqueezeMeta dev/SqueezeMeta/bin:/ home/jonas/miniconda3/envs/SqueezeMeta\_dev/SqueezeMeta/bin/pplacer:/ home/jonas/miniconda3/envs/SqueezeMeta dev/SqueezeMeta/bin/hmmer: \$PATH /home/jonas/miniconda3/envs/SqueezeMeta dev/SqueezeMeta/bin/ checkm analyze -t 60 -x concoct.9.fa\_sub.contigs.fa /gpfs1/scratch/ jonas/metasqueeze test/data/checkm markers/Clostridia.ms /qpfs1/ scratch/jonas/metasqueeze\_test/results/bins /gpfs1/scratch/jonas/ metasqueeze\_test/temp/checkm\_batch >> /gpfs1/scratch/jonas/ metasqueeze\_test/syslog 2>&1

```
***********
```
[CheckM - analyze] Identifying marker genes in bins. \*\*\*\*\*\*\*\*\*\*\*

Identifying marker genes in 1 bins with 60 threads: Finished processing 0 of 1 (0.00%) bins. Finished processing 1 of 1 (100.00%) bins. Saving HMM info to file.

{ Current stage: 0:00:37.598 || Total: 0:00:37.598 }

Parsing HMM hits to marker genes:

```
 Finished parsing hits for 1 of 1 (100.00%) bins.
   Aligning marker genes with multiple hits in a single bin:
     Finished processing 0 of 1 (0.00%) bins.
     Finished processing 1 of 1 (100.00%) bins.
   { Current stage: 0:00:00.693 || Total: 0:00:38.292 }
   Calculating genome statistics for 1 bins with 60 threads:
     Finished processing 0 of 1 (0.00%) bins.
     Finished processing 1 of 1 (100.00%) bins.
   { Current stage: 0:00:00.358 || Total: 0:00:38.650 }
PATH=/home/jonas/miniconda3/envs/SqueezeMeta_dev/SqueezeMeta/bin:/
home/jonas/miniconda3/envs/SqueezeMeta_dev/SqueezeMeta/bin/pplacer:/
home/jonas/miniconda3/envs/SqueezeMeta_dev/SqueezeMeta/bin/hmmer:
$PATH /home/jonas/miniconda3/envs/SqueezeMeta_dev/SqueezeMeta/bin/
checkm qa -t 60 /gpfs1/scratch/jonas/metasqueeze_test/data/
checkm_markers/Clostridia.ms /gpfs1/scratch/jonas/metasqueeze_test/
temp/checkm_batch -f /gpfs1/scratch/jonas/metasqueeze_test/temp/
checkm_prov.txt >> /gpfs1/scratch/jonas/metasqueeze_test/syslog 2>&1
********************************************************************
***********
  [CheckM - qa] Tabulating genome statistics.
********************************************************************
***********
   Calculating AAI between multi-copy marker genes.
   Reading HMM info from file.
   Parsing HMM hits to marker genes:
     Finished parsing hits for 1 of 1 (100.00%) bins.
```
 QA information written to: /gpfs1/scratch/jonas/metasqueeze\_test/ temp/checkm\_prov.txt

 { Current stage: 0:00:00.152 || Total: 0:00:00.152 } PATH=/home/jonas/miniconda3/envs/SqueezeMeta\_dev/SqueezeMeta/bin:/ home/jonas/miniconda3/envs/SqueezeMeta\_dev/SqueezeMeta/bin/pplacer:/ home/jonas/miniconda3/envs/SqueezeMeta\_dev/SqueezeMeta/bin/hmmer: \$PATH /home/jonas/miniconda3/envs/SqueezeMeta\_dev/SqueezeMeta/bin/ checkm taxon\_set genus Brachyspira /gpfs1/scratch/jonas/ metasqueeze test/data/checkm markers/Brachyspira.ms >> /qpfs1/ scratch/jonas/metasqueeze\_test/syslog 2>&1

\*\*\*\*\*\*\*\*\*\*\*\*\*\*\*\*\*\*\*\*\*\*\*\*\*\*\*\*\*\*\*\*\*\*\*\*\*\*\*\*\*\*\*\*\*\*\*\*\*\*\*\*\*\*\*\*\*\*\*\*\*\*\*\*\*\*\*\* \*\*\*\*\*\*\*\*\*\*\*

 [CheckM - taxon\_set] Generate taxonomic-specific marker set. \*\*\*\*\*\*\*\*\*\*\*\*\*\*\*\*\*\*\*\*\*\*\*\*\*\*\*\*\*\*\*\*\*\*\*\*\*\*\*\*\*\*\*\*\*\*\*\*\*\*\*\*\*\*\*\*\*\*\*\*\*\*\*\*\*\*\*\* \*\*\*\*\*\*\*\*\*\*\*

 Marker set for Brachyspira contains 783 marker genes arranged in 458 sets.

Marker set inferred from 10 reference genomes.

 Marker set for Brachyspiraceae contains 783 marker genes arranged in 458 sets. Marker set inferred from 10 reference genomes. Marker set for Spirochaetales contains 218 marker genes arranged in 127 sets. Marker set inferred from 71 reference genomes. Marker set for Spirochaetia contains 218 marker genes arranged in 127 sets. Marker set inferred from 71 reference genomes. Marker set for Spirochaetes contains 218 marker genes arranged in 127 sets. Marker set inferred from 71 reference genomes. Marker set for Bacteria contains 104 marker genes arranged in 58 sets. Marker set inferred from 5449 reference genomes. Marker set written to: /gpfs1/scratch/ionas/metasqueeze\_test/data/ checkm\_markers/Brachyspira.ms { Current stage: 0:00:03.582 || Total: 0:00:03.582 } PATH=/home/jonas/miniconda3/envs/SqueezeMeta\_dev/SqueezeMeta/bin:/ home/jonas/miniconda3/envs/SqueezeMeta\_dev/SqueezeMeta/bin/pplacer:/ home/jonas/miniconda3/envs/SqueezeMeta\_dev/SqueezeMeta/bin/hmmer:

\$PATH /home/jonas/miniconda3/envs/SqueezeMeta\_dev/SqueezeMeta/bin/ checkm analyze -t 60 -x concoct.1.fa.contigs.fa /gpfs1/scratch/ jonas/metasqueeze\_test/data/checkm\_markers/Brachyspira.ms /gpfs1/ scratch/jonas/metasqueeze\_test/results/bins /gpfs1/scratch/jonas/ metasqueeze test/temp/checkm batch >> /gpfs1/scratch/jonas/ metasqueeze\_test/syslog 2>&1

```
********************************************************************
***********
```
 [CheckM - analyze] Identifying marker genes in bins. \*\*\*\*\*\*\*\*\*\*\*\*\*\*\*\*\*\*\*\*\*\*\*\*\*\*\*\*\*\*\*\*\*\*\*\*\*\*\*\*\*\*\*\*\*\*\*\*\*\*\*\*\*\*\*\*\*\*\*\*\*\*\*\*\*\*\*\* \*\*\*\*\*\*\*\*\*\*\*

 Identifying marker genes in 1 bins with 60 threads: Finished processing 0 of 1 (0.00%) bins. Finished processing 1 of 1 (100.00%) bins. Saving HMM info to file.

{ Current stage: 0:01:11.857 || Total: 0:01:11.857 }

 Parsing HMM hits to marker genes: Finished parsing hits for 1 of 1 (100.00%) bins. Aligning marker genes with multiple hits in a single bin: Finished processing 0 of 1 (0.00%) bins. Finished processing 1 of 1 (100.00%) bins.

{ Current stage: 0:00:00.434 || Total: 0:01:12.292 }

 Calculating genome statistics for 1 bins with 60 threads: Finished processing 0 of 1 (0.00%) bins. Finished processing 1 of 1 (100.00%) bins.

 { Current stage: 0:00:00.372 || Total: 0:01:12.664 } PATH=/home/jonas/miniconda3/envs/SqueezeMeta\_dev/SqueezeMeta/bin:/ home/jonas/miniconda3/envs/SqueezeMeta\_dev/SqueezeMeta/bin/pplacer:/ home/jonas/miniconda3/envs/SqueezeMeta\_dev/SqueezeMeta/bin/hmmer: \$PATH /home/jonas/miniconda3/envs/SqueezeMeta\_dev/SqueezeMeta/bin/ checkm qa -t 60 /gpfs1/scratch/jonas/metasqueeze\_test/data/ checkm\_markers/Brachyspira.ms /gpfs1/scratch/jonas/metasqueeze\_test/ temp/checkm\_batch -f /gpfs1/scratch/jonas/metasqueeze\_test/temp/ checkm\_prov.txt >> /gpfs1/scratch/jonas/metasqueeze\_test/syslog 2>&1

\*\*\*\*\*\*\*\*\*\*\*\*\*\*\*\*\*\*\*\*\*\*\*\*\*\*\*\*\*\*\*\*\*\*\*\*\*\*\*\*\*\*\*\*\*\*\*\*\*\*\*\*\*\*\*\*\*\*\*\*\*\*\*\*\*\*\*\* \*\*\*\*\*\*\*\*\*\*\*

 [CheckM - qa] Tabulating genome statistics. \*\*\*\*\*\*\*\*\*\*\*\*\*\*\*\*\*\*\*\*\*\*\*\*\*\*\*\*\*\*\*\*\*\*\*\*\*\*\*\*\*\*\*\*\*\*\*\*\*\*\*\*\*\*\*\*\*\*\*\*\*\*\*\*\*\*\*\* \*\*\*\*\*\*\*\*\*\*\*

Calculating AAI between multi-copy marker genes.

 Reading HMM info from file. Parsing HMM hits to marker genes: Finished parsing hits for 1 of 1 (100.00%) bins.

 QA information written to: /gpfs1/scratch/jonas/metasqueeze\_test/ temp/checkm\_prov.txt

 { Current stage: 0:00:00.091 || Total: 0:00:00.091 } PATH=/home/jonas/miniconda3/envs/SqueezeMeta dev/SqueezeMeta/bin:/ home/jonas/miniconda3/envs/SqueezeMeta\_dev/SqueezeMeta/bin/pplacer:/ home/jonas/miniconda3/envs/SqueezeMeta\_dev/SqueezeMeta/bin/hmmer: \$PATH /home/jonas/miniconda3/envs/SqueezeMeta\_dev/SqueezeMeta/bin/ checkm taxon\_set order Bacteroidales /gpfs1/scratch/jonas/ metasqueeze\_test/data/checkm\_markers/Bacteroidales.ms >> /gpfs1/ scratch/jonas/metasqueeze\_test/syslog 2>&1

\*\*\*\*\*\*\*\*\*\*\*\*\*\*\*\*\*\*\*\*\*\*\*\*\*\*\*\*\*\*\*\*\*\*\*\*\*\*\*\*\*\*\*\*\*\*\*\*\*\*\*\*\*\*\*\*\*\*\*\*\*\*\*\*\*\*\*\* \*\*\*\*\*\*\*\*\*\*\*

 [CheckM - taxon\_set] Generate taxonomic-specific marker set. \*\*\*\*\*\*\*\*\*\*\*\*\*\*\*\*\*\*\*\*\*\*\*\*\*\*\*\*\*\*\*\*\*\*\*\*\*\*\*\*\*\*\*\*\*\*\*\*\*\*\*\*\*\*\*\*\*\*\*\*\*\*\*\*\*\*\*\* \*\*\*\*\*\*\*\*\*\*\*

 Marker set for Bacteroidales contains 402 marker genes arranged in 267 sets.

Marker set inferred from 210 reference genomes.

 Marker set for Bacteroidia contains 401 marker genes arranged in 266 sets.

Marker set inferred from 211 reference genomes.

 Marker set for Bacteroidetes contains 286 marker genes arranged in 195 sets.

Marker set inferred from 419 reference genomes.

 Marker set for Bacteria contains 104 marker genes arranged in 58 sets.

Marker set inferred from 5449 reference genomes.

Marker set written to: /qpfs1/scratch/jonas/metasqueeze test/data/ checkm\_markers/Bacteroidales.ms

{ Current stage: 0:00:03.632 || Total: 0:00:03.632 } PATH=/home/ionas/miniconda3/envs/SqueezeMeta\_dev/SqueezeMeta/bin:/ home/jonas/miniconda3/envs/SqueezeMeta\_dev/SqueezeMeta/bin/pplacer:/ home/jonas/miniconda3/envs/SqueezeMeta dev/SqueezeMeta/bin/hmmer: \$PATH /home/jonas/miniconda3/envs/SqueezeMeta\_dev/SqueezeMeta/bin/ checkm analyze -t 60 -x concoct.45.fa.contigs.fa /gpfs1/scratch/ jonas/metasqueeze\_test/data/checkm\_markers/Bacteroidales.ms /gpfs1/ scratch/jonas/metasqueeze\_test/results/bins /gpfs1/scratch/jonas/ metasqueeze test/temp/checkm batch >> /qpfs1/scratch/jonas/ metasqueeze\_test/syslog 2>&1

```
***********
```
[CheckM - analyze] Identifying marker genes in bins. \*\*\*\*\*\*\*\*\*\*\*

Identifying marker genes in 1 bins with 60 threads: Finished processing 0 of 1 (0.00%) bins. Finished processing 1 of 1 (100.00%) bins. Saving HMM info to file.

{ Current stage: 0:00:59.168 || Total: 0:00:59.168 }

Parsing HMM hits to marker genes:

Finished parsing hits for 1 of 1 (100.00%) bins. Aligning marker genes with multiple hits in a single bin: Finished processing 0 of 1 (0.00%) bins. Finished processing 1 of 1 (100.00%) bins.

{ Current stage: 0:00:04.421 || Total: 0:01:03.589 }

Calculating genome statistics for 1 bins with 60 threads: Finished processing 0 of 1 (0.00%) bins. Finished processing 1 of 1 (100.00%) bins.

{ Current stage: 0:00:00.362 || Total: 0:01:03.951 } PATH=/home/jonas/miniconda3/envs/SqueezeMeta dev/SqueezeMeta/bin:/ home/jonas/miniconda3/envs/SqueezeMeta dev/SqueezeMeta/bin/pplacer:/ home/jonas/miniconda3/envs/SqueezeMeta dev/SqueezeMeta/bin/hmmer: \$PATH /home/jonas/miniconda3/envs/SqueezeMeta dev/SqueezeMeta/bin/ checkm qa -t 60 /qpfs1/scratch/jonas/metasqueeze test/data/ checkm markers/Bacteroidales.ms /gpfs1/scratch/jonas/ metasqueeze test/temp/checkm batch -f /qpfs1/scratch/jonas/ metasqueeze test/temp/checkm prov.txt >> /qpfs1/scratch/ionas/ metasqueeze test/syslog 2>&1

\*\*\*\*\*\*\*\*\*\*\*

[CheckM - ga] Tabulating genome statistics.  Calculating AAI between multi-copy marker genes.

Reading HMM info from file. Parsing HMM hits to marker genes: Finished parsing hits for 1 of 1 (100.00%) bins.

QA information written to: /gpfs1/scratch/jonas/metasqueeze\_test/ temp/checkm\_prov.txt

{ Current stage: 0:00:00.154 || Total: 0:00:00.154 } PATH=/home/jonas/miniconda3/envs/SqueezeMeta\_dev/SqueezeMeta/bin:/ home/jonas/miniconda3/envs/SqueezeMeta dev/SqueezeMeta/bin/pplacer:/ home/jonas/miniconda3/envs/SqueezeMeta\_dev/SqueezeMeta/bin/hmmer: \$PATH /home/ionas/miniconda3/envs/SqueezeMeta dev/SqueezeMeta/bin/ checkm taxon set order Spirochaetales /qpfs1/scratch/jonas/ metasqueeze test/data/checkm markers/Spirochaetales.ms >> /qpfs1/ scratch/jonas/metasqueeze test/syslog 2>&1

\*\*\*\*\*\*\*\*\*\*\*

[CheckM - taxon set] Generate taxonomic-specific marker set. \*\*\*\*\*\*\*\*\*\*\*

Marker set for Spirochaetales contains 218 marker genes arranged in 127 sets.

Marker set inferred from 71 reference genomes.

Marker set for Spirochaetia contains 218 marker genes arranged in 127 sets.

Marker set inferred from 71 reference genomes.

Marker set for Spirochaetes contains 218 marker genes arranged in 127 sets.

Marker set inferred from 71 reference genomes.

Marker set for Bacteria contains 104 marker genes arranged in 58 sets.

Marker set inferred from 5449 reference genomes.

Marker set written to: /gpfs1/scratch/jonas/metasqueeze\_test/data/ checkm markers/Spirochaetales.ms

{ Current stage: 0:00:03.659 || Total: 0:00:03.659 } PATH=/home/jonas/miniconda3/envs/SqueezeMeta dev/SqueezeMeta/bin:/ home/jonas/miniconda3/envs/SqueezeMeta dev/SqueezeMeta/bin/pplacer:/ home/jonas/miniconda3/envs/SqueezeMeta dev/SqueezeMeta/bin/hmmer: \$PATH /home/ionas/miniconda3/envs/SqueezeMeta dev/SqueezeMeta/bin/ checkm analyze  $-t$  60  $-x$  concoct.71.fa.contigs.fa /gpfs1/scratch/ ionas/metasqueeze test/data/checkm markers/Spirochaetales.ms /qpfs1/ scratch/jonas/metasqueeze test/results/bins /qpfs1/scratch/jonas/ metasqueeze\_test/temp/checkm\_batch >> /gpfs1/scratch/jonas/ metasqueeze test/syslog 2>&1

\*\*\*\*\*\*\*\*\*\*\* [CheckM - analyze] Identifying marker genes in bins. \*\*\*\*\*\*\*\*\*\*\*\*\*\*\*\*\*\*\*\*\*\*\*\*\*\*\*\*\*\*\*\*\*\*\*\*\*\*\*\*\*\*\*\*\*\*\*\*\*\*\*\*\*\*\*\*\*\*\*\*\*\*\*\*\*\*\*\* \*\*\*\*\*\*\*\*\*\*\* Identifying marker genes in 1 bins with 60 threads: Finished processing 0 of 1 (0.00%) bins. Finished processing 1 of 1 (100.00%) bins. Saving HMM info to file. { Current stage: 0:00:43.652 || Total: 0:00:43.652 } Parsing HMM hits to marker genes: Finished parsing hits for 1 of 1 (100.00%) bins. Aligning marker genes with multiple hits in a single bin: Finished processing 0 of 1 (0.00%) bins. Finished processing 1 of 1 (100.00%) bins. { Current stage: 0:00:00.506 || Total: 0:00:44.158 } Calculating genome statistics for 1 bins with 60 threads: Finished processing 0 of 1 (0.00%) bins. Finished processing 1 of 1 (100.00%) bins. { Current stage: 0:00:00.347 || Total: 0:00:44.506 } PATH=/home/jonas/miniconda3/envs/SqueezeMeta\_dev/SqueezeMeta/bin:/ home/jonas/miniconda3/envs/SqueezeMeta\_dev/SqueezeMeta/bin/pplacer:/ home/jonas/miniconda3/envs/SqueezeMeta\_dev/SqueezeMeta/bin/hmmer: \$PATH /home/jonas/miniconda3/envs/SqueezeMeta\_dev/SqueezeMeta/bin/ checkm qa -t 60 /gpfs1/scratch/jonas/metasqueeze\_test/data/ checkm\_markers/Spirochaetales.ms /gpfs1/scratch/jonas/ metasqueeze\_test/temp/checkm\_batch -f /gpfs1/scratch/jonas/ metasqueeze\_test/temp/checkm\_prov.txt >> /qpfs1/scratch/jonas/ metasqueeze\_test/syslog 2>&1 \*\*\*\*\*\*\*\*\*\*\*\*\*\*\*\*\*\*\*\*\*\*\*\*\*\*\*\*\*\*\*\*\*\*\*\*\*\*\*\*\*\*\*\*\*\*\*\*\*\*\*\*\*\*\*\*\*\*\*\*\*\*\*\*\*\*\*\* \*\*\*\*\*\*\*\*\*\*\* [CheckM - qa] Tabulating genome statistics.

\*\*\*\*\*\*\*\*\*\*\*\*\*\*\*\*\*\*\*\*\*\*\*\*\*\*\*\*\*\*\*\*\*\*\*\*\*\*\*\*\*\*\*\*\*\*\*\*\*\*\*\*\*\*\*\*\*\*\*\*\*\*\*\*\*\*\*\* \*\*\*\*\*\*\*\*\*\*\*

Calculating AAI between multi-copy marker genes.

 Reading HMM info from file. Parsing HMM hits to marker genes: Finished parsing hits for 1 of 1 (100.00%) bins.

 QA information written to: /gpfs1/scratch/jonas/metasqueeze\_test/ temp/checkm\_prov.txt

 { Current stage: 0:00:00.163 || Total: 0:00:00.163 } PATH=/home/jonas/miniconda3/envs/SqueezeMeta\_dev/SqueezeMeta/bin:/ home/jonas/miniconda3/envs/SqueezeMeta\_dev/SqueezeMeta/bin/pplacer:/ home/jonas/miniconda3/envs/SqueezeMeta\_dev/SqueezeMeta/bin/hmmer:

\$PATH /home/jonas/miniconda3/envs/SqueezeMeta dev/SqueezeMeta/bin/ checkm analyze -t 60 -x concoct.47.fa\_sub.contigs.fa /gpfs1/scratch/ jonas/metasqueeze test/data/checkm markers/Clostridia.ms /qpfs1/ scratch/jonas/metasqueeze test/results/bins /qpfs1/scratch/jonas/ metasqueeze test/temp/checkm batch >> /qpfs1/scratch/jonas/ metasqueeze\_test/syslog 2>&1

\*\*\*\*\*\*\*\*\*\*\*

[CheckM - analyze] Identifying marker genes in bins. \*\*\*\*\*\*\*\*\*\*\*

Identifying marker genes in 1 bins with 60 threads: Finished processing 0 of 1 (0.00%) bins. Finished processing 1 of 1 (100.00%) bins. Saving HMM info to file.

{ Current stage: 0:00:27.699 || Total: 0:00:27.699 }

Parsing HMM hits to marker genes: Finished parsing hits for 1 of 1 (100.00%) bins. Aligning marker genes with multiple hits in a single bin: Finished processing 0 of 1 (0.00%) bins. Finished processing 1 of 1 (100.00%) bins.

{ Current stage: 0:00:03.149 || Total: 0:00:30.848 }

Calculating genome statistics for 1 bins with 60 threads: Finished processing 0 of 1 (0.00%) bins. Finished processing 1 of 1 (100.00%) bins.

{ Current stage: 0:00:00.363 || Total: 0:00:31.212 } PATH=/home/jonas/miniconda3/envs/SqueezeMeta dev/SqueezeMeta/bin:/ home/ionas/miniconda3/envs/SqueezeMeta\_dev/SqueezeMeta/bin/pplacer:/ home/jonas/miniconda3/envs/SqueezeMeta dev/SqueezeMeta/bin/hmmer: \$PATH /home/jonas/miniconda3/envs/SqueezeMeta dev/SqueezeMeta/bin/ checkm qa -t 60 /gpfs1/scratch/jonas/metasqueeze\_test/data/ checkm\_markers/Clostridia.ms /gpfs1/scratch/jonas/metasqueeze\_test/ temp/checkm\_batch -f /gpfs1/scratch/jonas/metasqueeze\_test/temp/ checkm prov.txt >> /qpfs1/scratch/jonas/metasqueeze test/syslog  $2>81$ 

\*\*\*\*\*\*\*\*\*\*\*

[CheckM - gal Tabulating genome statistics,

\*\*\*\*\*\*\*\*\*\*\*

Calculating AAI between multi-copy marker genes.

Reading HMM info from file. Parsing HMM hits to marker genes: Finished parsing hits for 1 of 1 (100.00%) bins.

QA information written to: /qpfs1/scratch/jonas/metasqueeze test/ temp/checkm\_prov.txt

{ Current stage: 0:00:00.118 || Total: 0:00:00.118 } PATH=/home/ionas/miniconda3/envs/SqueezeMeta dev/SqueezeMeta/bin:/ home/jonas/miniconda3/envs/SqueezeMeta\_dev/SqueezeMeta/bin/pplacer:/ home/jonas/miniconda3/envs/SqueezeMeta dev/SqueezeMeta/bin/hmmer: \$PATH /home/jonas/miniconda3/envs/SqueezeMeta\_dev/SqueezeMeta/bin/ checkm analyze -t 60 -x concoct.20.fa\_sub.contigs.fa /gpfs1/scratch/ jonas/metasqueeze\_test/data/checkm\_markers/Bacteria.ms /gpfs1/ scratch/jonas/metasqueeze test/results/bins /qpfs1/scratch/jonas/ metasqueeze test/temp/checkm batch >> /qpfs1/scratch/jonas/ metasqueeze\_test/syslog 2>&1

```
***********
```
[CheckM - analyze] Identifying marker genes in bins. \*\*\*\*\*\*\*\*\*\*\*

Identifying marker genes in 1 bins with 60 threads: Finished processing 0 of 1 (0.00%) bins. Finished processing 1 of 1 (100.00%) bins. Saving HMM info to file.

{ Current stage: 0:00:20.607 || Total: 0:00:20.607 }

Parsing HMM hits to marker genes:

Finished parsing hits for 1 of 1 (100.00%) bins. Aligning marker genes with multiple hits in a single bin: Finished processing 0 of 1 (0.00%) bins. Finished processing 1 of 1 (100.00%) bins.

{ Current stage: 0:00:00.415 || Total: 0:00:21.023 }

Calculating genome statistics for 1 bins with 60 threads: Finished processing 0 of 1 (0.00%) bins. Finished processing 1 of 1 (100.00%) bins.

{ Current stage: 0:00:00.312 || Total: 0:00:21.335 } PATH=/home/jonas/miniconda3/envs/SqueezeMeta dev/SqueezeMeta/bin:/ home/jonas/miniconda3/envs/SqueezeMeta dev/SqueezeMeta/bin/pplacer:/ home/jonas/miniconda3/envs/SqueezeMeta dev/SqueezeMeta/bin/hmmer: \$PATH /home/jonas/miniconda3/envs/SqueezeMeta dev/SqueezeMeta/bin/ checkm qa -t 60 /qpfs1/scratch/jonas/metasqueeze test/data/ checkm markers/Bacteria.ms /gpfs1/scratch/jonas/metasqueeze test/ temp/checkm batch -f /gpfs1/scratch/jonas/metasqueeze test/temp/ checkm prov.txt >> /qpfs1/scratch/ionas/metasqueeze test/syslog  $2>61$ 

[CheckM - ga] Tabulating genome statistics.

\*\*\*\*\*\*\*\*\*\*\*

<sup>\*\*\*\*\*\*\*\*\*\*\*</sup> 

Calculating AAI between multi-copy marker genes.

Reading HMM info from file. Parsing HMM hits to marker genes: Finished parsing hits for 1 of 1 (100.00%) bins.

QA information written to: /gpfs1/scratch/jonas/metasqueeze\_test/ temp/checkm\_prov.txt

{ Current stage: 0:00:00.074 || Total: 0:00:00.074 } PATH=/home/jonas/miniconda3/envs/SqueezeMeta dev/SqueezeMeta/bin:/ home/jonas/miniconda3/envs/SqueezeMeta\_dev/SqueezeMeta/bin/pplacer:/ home/jonas/miniconda3/envs/SqueezeMeta dev/SqueezeMeta/bin/hmmer: \$PATH /home/jonas/miniconda3/envs/SqueezeMeta\_dev/SqueezeMeta/bin/ checkm taxon\_set family Oscillospiraceae /gpfs1/scratch/jonas/ metasqueeze test/data/checkm markers/0scillospiraceae.ms >> /qpfs1/ scratch/ionas/metasqueeze test/syslog 2>&1

\*\*\*\*\*\*\*\*\*\*\*

[CheckM - taxon set] Generate taxonomic-specific marker set. \*\*\*\*\*\*\*\*\*\*\*

Unrecognized taxon: Oscillospiraceae (in rank family):

{ Current stage: 0:00:03.663 || Total: 0:00:03.663 } PATH=/home/jonas/miniconda3/envs/SqueezeMeta dev/SqueezeMeta/bin:/ home/jonas/miniconda3/envs/SqueezeMeta dev/SqueezeMeta/bin/pplacer:/ home/jonas/miniconda3/envs/SqueezeMeta dev/SqueezeMeta/bin/hmmer: \$PATH /home/jonas/miniconda3/envs/SqueezeMeta\_dev/SqueezeMeta/bin/ checkm analyze  $-t$  60  $-x$  concoct.25.fa.contigs.fa /qpfs1/scratch/ jonas/metasqueeze test/data/checkm markers/Clostridia.ms /qpfs1/ scratch/jonas/metasqueeze test/results/bins /qpfs1/scratch/jonas/ metasqueeze\_test/temp/checkm\_batch >> /gpfs1/scratch/jonas/ metasqueeze\_test/syslog 2>&1

\*\*\*\*\*\*\*\*\*\*\*

[CheckM - analyze] Identifying marker genes in bins. \*\*\*\*\*\*\*\*\*\*\*

Identifying marker genes in 1 bins with 60 threads: Finished processing 0 of 1 (0.00%) bins. Finished processing 1 of 1 (100.00%) bins. Saving HMM info to file.

{ Current stage: 0:00:36.622 || Total: 0:00:36.622 }

Parsing HMM hits to marker genes: Finished parsing hits for 1 of 1 (100.00%) bins. Aligning marker genes with multiple hits in a single bin:  Finished processing 0 of 1 (0.00%) bins. Finished processing 1 of 1 (100.00%) bins.

{ Current stage: 0:00:00.777 || Total: 0:00:37.400 }

 Calculating genome statistics for 1 bins with 60 threads: Finished processing 0 of 1 (0.00%) bins. Finished processing 1 of 1 (100.00%) bins.

 { Current stage: 0:00:00.342 || Total: 0:00:37.742 } PATH=/home/jonas/miniconda3/envs/SqueezeMeta\_dev/SqueezeMeta/bin:/ home/jonas/miniconda3/envs/SqueezeMeta\_dev/SqueezeMeta/bin/pplacer:/ home/jonas/miniconda3/envs/SqueezeMeta\_dev/SqueezeMeta/bin/hmmer: \$PATH /home/jonas/miniconda3/envs/SqueezeMeta\_dev/SqueezeMeta/bin/ checkm qa -t 60 /gpfs1/scratch/jonas/metasqueeze\_test/data/ checkm\_markers/Clostridia.ms /gpfs1/scratch/jonas/metasqueeze\_test/ temp/checkm\_batch -f /gpfs1/scratch/jonas/metasqueeze\_test/temp/ checkm\_prov.txt >> /gpfs1/scratch/jonas/metasqueeze\_test/syslog 2>&1

\*\*\*\*\*\*\*\*\*\*\*\*\*\*\*\*\*\*\*\*\*\*\*\*\*\*\*\*\*\*\*\*\*\*\*\*\*\*\*\*\*\*\*\*\*\*\*\*\*\*\*\*\*\*\*\*\*\*\*\*\*\*\*\*\*\*\*\* \*\*\*\*\*\*\*\*\*\*\*

 [CheckM - qa] Tabulating genome statistics. \*\*\*\*\*\*\*\*\*\*\*\*\*\*\*\*\*\*\*\*\*\*\*\*\*\*\*\*\*\*\*\*\*\*\*\*\*\*\*\*\*\*\*\*\*\*\*\*\*\*\*\*\*\*\*\*\*\*\*\*\*\*\*\*\*\*\*\* \*\*\*\*\*\*\*\*\*\*\*

Calculating AAI between multi-copy marker genes.

 Reading HMM info from file. Parsing HMM hits to marker genes: Finished parsing hits for 1 of 1 (100.00%) bins.

 QA information written to: /gpfs1/scratch/jonas/metasqueeze\_test/ temp/checkm\_prov.txt

 { Current stage: 0:00:00.162 || Total: 0:00:00.162 } PATH=/home/jonas/miniconda3/envs/SqueezeMeta\_dev/SqueezeMeta/bin:/ home/jonas/miniconda3/envs/SqueezeMeta\_dev/SqueezeMeta/bin/pplacer:/ home/jonas/miniconda3/envs/SqueezeMeta\_dev/SqueezeMeta/bin/hmmer: \$PATH /home/jonas/miniconda3/envs/SqueezeMeta\_dev/SqueezeMeta/bin/ checkm analyze -t 60 -x concoct.75.fa.contigs.fa /gpfs1/scratch/ jonas/metasqueeze\_test/data/checkm\_markers/Bacteroidales.ms /gpfs1/ scratch/jonas/metasqueeze\_test/results/bins /gpfs1/scratch/jonas/ metasqueeze\_test/temp/checkm\_batch >> /gpfs1/scratch/jonas/ metasqueeze\_test/syslog 2>&1

\*\*\*\*\*\*\*\*\*\*\*\*\*\*\*\*\*\*\*\*\*\*\*\*\*\*\*\*\*\*\*\*\*\*\*\*\*\*\*\*\*\*\*\*\*\*\*\*\*\*\*\*\*\*\*\*\*\*\*\*\*\*\*\*\*\*\*\* \*\*\*\*\*\*\*\*\*\*\*

 [CheckM - analyze] Identifying marker genes in bins. \*\*\*\*\*\*\*\*\*\*\*\*\*\*\*\*\*\*\*\*\*\*\*\*\*\*\*\*\*\*\*\*\*\*\*\*\*\*\*\*\*\*\*\*\*\*\*\*\*\*\*\*\*\*\*\*\*\*\*\*\*\*\*\*\*\*\*\* \*\*\*\*\*\*\*\*\*\*\*

 Identifying marker genes in 1 bins with 60 threads: Finished processing 0 of 1 (0.00%) bins. Finished processing 1 of 1 (100.00%) bins.

 Saving HMM info to file. { Current stage: 0:00:51.195 || Total: 0:00:51.195 } Parsing HMM hits to marker genes: Finished parsing hits for 1 of 1 (100.00%) bins. Aligning marker genes with multiple hits in a single bin: Finished processing 0 of 1 (0.00%) bins. Finished processing 1 of 1 (100.00%) bins. { Current stage: 0:00:00.419 || Total: 0:00:51.614 } Calculating genome statistics for 1 bins with 60 threads: Finished processing 0 of 1 (0.00%) bins. Finished processing 1 of 1 (100.00%) bins. { Current stage: 0:00:00.300 || Total: 0:00:51.915 } PATH=/home/jonas/miniconda3/envs/SqueezeMeta\_dev/SqueezeMeta/bin:/ home/jonas/miniconda3/envs/SqueezeMeta dev/SqueezeMeta/bin/pplacer:/ home/jonas/miniconda3/envs/SqueezeMeta\_dev/SqueezeMeta/bin/hmmer: \$PATH /home/jonas/miniconda3/envs/SqueezeMeta\_dev/SqueezeMeta/bin/ checkm qa -t 60 /gpfs1/scratch/jonas/metasqueeze\_test/data/ checkm\_markers/Bacteroidales.ms /gpfs1/scratch/jonas/ metasqueeze\_test/temp/checkm\_batch -f /gpfs1/scratch/jonas/ metasqueeze\_test/temp/checkm\_prov.txt >> /gpfs1/scratch/jonas/ metasqueeze\_test/syslog 2>&1 \*\*\*\*\*\*\*\*\*\*\*\*\*\*\*\*\*\*\*\*\*\*\*\*\*\*\*\*\*\*\*\*\*\*\*\*\*\*\*\*\*\*\*\*\*\*\*\*\*\*\*\*\*\*\*\*\*\*\*\*\*\*\*\*\*\*\*\* \*\*\*\*\*\*\*\*\*\*\* [CheckM - qa] Tabulating genome statistics. \*\*\*\*\*\*\*\*\*\*\*\*\*\*\*\*\*\*\*\*\*\*\*\*\*\*\*\*\*\*\*\*\*\*\*\*\*\*\*\*\*\*\*\*\*\*\*\*\*\*\*\*\*\*\*\*\*\*\*\*\*\*\*\*\*\*\*\* \*\*\*\*\*\*\*\*\*\*\* Calculating AAI between multi-copy marker genes.

 Reading HMM info from file. Parsing HMM hits to marker genes: Finished parsing hits for 1 of 1 (100.00%) bins.

 QA information written to: /gpfs1/scratch/jonas/metasqueeze\_test/ temp/checkm\_prov.txt

 { Current stage: 0:00:00.123 || Total: 0:00:00.123 } PATH=/home/jonas/miniconda3/envs/SqueezeMeta\_dev/SqueezeMeta/bin:/ home/jonas/miniconda3/envs/SqueezeMeta\_dev/SqueezeMeta/bin/pplacer:/ home/jonas/miniconda3/envs/SqueezeMeta\_dev/SqueezeMeta/bin/hmmer: \$PATH /home/jonas/miniconda3/envs/SqueezeMeta\_dev/SqueezeMeta/bin/ checkm analyze -t 60 -x concoct.18.fa sub.contigs.fa /gpfs1/scratch/ jonas/metasqueeze\_test/data/checkm\_markers/Prevotella.ms /gpfs1/ scratch/jonas/metasqueeze\_test/results/bins /gpfs1/scratch/jonas/ metasqueeze\_test/temp/checkm\_batch >> /gpfs1/scratch/jonas/ metasqueeze\_test/syslog 2>&1

\*\*\*\*\*\*\*\*\*\*\*\*\*\*\*\*\*\*\*\*\*\*\*\*\*\*\*\*\*\*\*\*\*\*\*\*\*\*\*\*\*\*\*\*\*\*\*\*\*\*\*\*\*\*\*\*\*\*\*\*\*\*\*\*\*\*\*\*
\*\*\*\*\*\*\*\*\*\*\* [CheckM - analyze] Identifying marker genes in bins. \*\*\*\*\*\*\*\*\*\*\*\*\*\*\*\*\*\*\*\*\*\*\*\*\*\*\*\*\*\*\*\*\*\*\*\*\*\*\*\*\*\*\*\*\*\*\*\*\*\*\*\*\*\*\*\*\*\*\*\*\*\*\*\*\*\*\*\* \*\*\*\*\*\*\*\*\*\*\* Identifying marker genes in 1 bins with 60 threads: Finished processing 0 of 1 (0.00%) bins. Finished processing 1 of 1 (100.00%) bins. Saving HMM info to file. { Current stage: 0:01:12.422 || Total: 0:01:12.422 } Parsing HMM hits to marker genes: Finished parsing hits for 1 of 1 (100.00%) bins. Aligning marker genes with multiple hits in a single bin: Finished processing 0 of 1 (0.00%) bins. Finished processing 1 of 1 (100.00%) bins. { Current stage: 0:00:00.654 || Total: 0:01:13.076 } Calculating genome statistics for 1 bins with 60 threads: Finished processing 0 of 1 (0.00%) bins. Finished processing 1 of 1 (100.00%) bins. { Current stage: 0:00:00.344 || Total: 0:01:13.420 } PATH=/home/jonas/miniconda3/envs/SqueezeMeta\_dev/SqueezeMeta/bin:/ home/jonas/miniconda3/envs/SqueezeMeta\_dev/SqueezeMeta/bin/pplacer:/ home/jonas/miniconda3/envs/SqueezeMeta\_dev/SqueezeMeta/bin/hmmer: \$PATH /home/jonas/miniconda3/envs/SqueezeMeta\_dev/SqueezeMeta/bin/ checkm qa -t 60 /gpfs1/scratch/jonas/metasqueeze\_test/data/ checkm\_markers/Prevotella.ms /gpfs1/scratch/jonas/metasqueeze\_test/ temp/checkm\_batch -f /gpfs1/scratch/jonas/metasqueeze\_test/temp/ checkm\_prov.txt >> /gpfs1/scratch/jonas/metasqueeze\_test/syslog 2>&1

\*\*\*\*\*\*\*\*\*\*\*\*\*\*\*\*\*\*\*\*\*\*\*\*\*\*\*\*\*\*\*\*\*\*\*\*\*\*\*\*\*\*\*\*\*\*\*\*\*\*\*\*\*\*\*\*\*\*\*\*\*\*\*\*\*\*\*\* \*\*\*\*\*\*\*\*\*\*\*

 [CheckM - qa] Tabulating genome statistics. \*\*\*\*\*\*\*\*\*\*\*\*\*\*\*\*\*\*\*\*\*\*\*\*\*\*\*\*\*\*\*\*\*\*\*\*\*\*\*\*\*\*\*\*\*\*\*\*\*\*\*\*\*\*\*\*\*\*\*\*\*\*\*\*\*\*\*\* \*\*\*\*\*\*\*\*\*\*\*

Calculating AAI between multi-copy marker genes.

 Reading HMM info from file. Parsing HMM hits to marker genes: Finished parsing hits for 1 of 1 (100.00%) bins.

 QA information written to: /gpfs1/scratch/jonas/metasqueeze\_test/ temp/checkm\_prov.txt

 { Current stage: 0:00:00.145 || Total: 0:00:00.145 } PATH=/home/jonas/miniconda3/envs/SqueezeMeta\_dev/SqueezeMeta/bin:/ home/jonas/miniconda3/envs/SqueezeMeta\_dev/SqueezeMeta/bin/pplacer:/ home/jonas/miniconda3/envs/SqueezeMeta dev/SqueezeMeta/bin/hmmer: \$PATH /home/jonas/miniconda3/envs/SqueezeMeta\_dev/SqueezeMeta/bin/

checkm analyze -t 60 -x metabat2.8.fa.contigs.fa /gpfs1/scratch/ jonas/metasqueeze\_test/data/checkm\_markers/Clostridia.ms /gpfs1/ scratch/jonas/metasqueeze\_test/results/bins /gpfs1/scratch/jonas/ metasqueeze\_test/temp/checkm\_batch >> /qpfs1/scratch/jonas/ metasqueeze\_test/syslog 2>&1 \*\*\*\*\*\*\*\*\*\*\*\*\*\*\*\*\*\*\*\*\*\*\*\*\*\*\*\*\*\*\*\*\*\*\*\*\*\*\*\*\*\*\*\*\*\*\*\*\*\*\*\*\*\*\*\*\*\*\*\*\*\*\*\*\*\*\*\* \*\*\*\*\*\*\*\*\*\*\* [CheckM - analyze] Identifying marker genes in bins. \*\*\*\*\*\*\*\*\*\*\*\*\*\*\*\*\*\*\*\*\*\*\*\*\*\*\*\*\*\*\*\*\*\*\*\*\*\*\*\*\*\*\*\*\*\*\*\*\*\*\*\*\*\*\*\*\*\*\*\*\*\*\*\*\*\*\*\* \*\*\*\*\*\*\*\*\*\*\* Identifying marker genes in 1 bins with 60 threads: Finished processing 0 of 1 (0.00%) bins. Finished processing 1 of 1 (100.00%) bins. Saving HMM info to file. { Current stage: 0:00:20.635 || Total: 0:00:20.635 } Parsing HMM hits to marker genes: Finished parsing hits for 1 of 1 (100.00%) bins. Aligning marker genes with multiple hits in a single bin: Finished processing 0 of 1 (0.00%) bins. Finished processing 1 of 1 (100.00%) bins. { Current stage: 0:00:00.402 || Total: 0:00:21.038 } Calculating genome statistics for 1 bins with 60 threads: Finished processing 0 of 1 (0.00%) bins. Finished processing 1 of 1 (100.00%) bins. { Current stage: 0:00:00.376 || Total: 0:00:21.414 } PATH=/home/jonas/miniconda3/envs/SqueezeMeta\_dev/SqueezeMeta/bin:/ home/jonas/miniconda3/envs/SqueezeMeta dev/SqueezeMeta/bin/pplacer:/ home/jonas/miniconda3/envs/SqueezeMeta\_dev/SqueezeMeta/bin/hmmer: \$PATH /home/jonas/miniconda3/envs/SqueezeMeta\_dev/SqueezeMeta/bin/ checkm qa -t 60 /gpfs1/scratch/jonas/metasqueeze\_test/data/ checkm\_markers/Clostridia.ms /gpfs1/scratch/jonas/metasqueeze\_test/ temp/checkm\_batch -f /gpfs1/scratch/jonas/metasqueeze\_test/temp/ checkm\_prov.txt >> /gpfs1/scratch/jonas/metasqueeze\_test/syslog 2>&1 \*\*\*\*\*\*\*\*\*\*\*\*\*\*\*\*\*\*\*\*\*\*\*\*\*\*\*\*\*\*\*\*\*\*\*\*\*\*\*\*\*\*\*\*\*\*\*\*\*\*\*\*\*\*\*\*\*\*\*\*\*\*\*\*\*\*\*\* \*\*\*\*\*\*\*\*\*\*\* [CheckM - qa] Tabulating genome statistics. \*\*\*\*\*\*\*\*\*\*\*\*\*\*\*\*\*\*\*\*\*\*\*\*\*\*\*\*\*\*\*\*\*\*\*\*\*\*\*\*\*\*\*\*\*\*\*\*\*\*\*\*\*\*\*\*\*\*\*\*\*\*\*\*\*\*\*\* \*\*\*\*\*\*\*\*\*\*\* Calculating AAI between multi-copy marker genes. Reading HMM info from file. Parsing HMM hits to marker genes: Finished parsing hits for 1 of 1 (100.00%) bins. QA information written to: /gpfs1/scratch/jonas/metasqueeze\_test/

## temp/checkm prov.txt

{ Current stage: 0:00:00.070 || Total: 0:00:00.070 } PATH=/home/jonas/miniconda3/envs/SqueezeMeta dev/SqueezeMeta/bin:/ home/jonas/miniconda3/envs/SqueezeMeta dev/SqueezeMeta/bin/pplacer:/ home/jonas/miniconda3/envs/SqueezeMeta dev/SqueezeMeta/bin/hmmer: \$PATH /home/jonas/miniconda3/envs/SqueezeMeta dev/SqueezeMeta/bin/ checkm analyze -t 60 -x concoct.81.fa.contigs.fa /gpfs1/scratch/ jonas/metasqueeze\_test/data/checkm\_markers/Bacteroidales.ms /gpfs1/ scratch/jonas/metasqueeze\_test/results/bins /gpfs1/scratch/jonas/ metasqueeze test/temp/checkm batch >> /qpfs1/scratch/jonas/ metasqueeze test/syslog 2>&1

\*\*\*\*\*\*\*\*\*\*\* [CheckM - analyze] Identifying marker genes in bins.

\*\*\*\*\*\*\*\*\*\*\*

Identifying marker genes in 1 bins with 60 threads: Finished processing 0 of 1 (0.00%) bins. Finished processing 1 of 1 (100.00%) bins. Saving HMM info to file.

{ Current stage: 0:00:49.925 || Total: 0:00:49.925 }

Parsing HMM hits to marker genes: Finished parsing hits for 1 of 1 (100.00%) bins. Aligning marker genes with multiple hits in a single bin: Finished processing 0 of 1 (0.00%) bins. Finished processing 1 of 1 (100.00%) bins.

{ Current stage: 0:00:00.480 || Total: 0:00:50.405 }

Calculating genome statistics for 1 bins with 60 threads: Finished processing 0 of 1 (0.00%) bins. Finished processing 1 of 1 (100.00%) bins.

{ Current stage: 0:00:00.360 || Total: 0:00:50.766 } PATH=/home/jonas/miniconda3/envs/SqueezeMeta\_dev/SqueezeMeta/bin:/ home/jonas/miniconda3/envs/SqueezeMeta dev/SqueezeMeta/bin/pplacer:/ home/jonas/miniconda3/envs/SqueezeMeta dev/SqueezeMeta/bin/hmmer: \$PATH /home/jonas/miniconda3/envs/SqueezeMeta dev/SqueezeMeta/bin/ checkm qa -t 60 /qpfs1/scratch/jonas/metasqueeze test/data/ checkm markers/Bacteroidales.ms /qpfs1/scratch/jonas/ metasqueeze test/temp/checkm batch -f /qpfs1/scratch/jonas/ metasqueeze test/temp/checkm prov.txt >> /qpfs1/scratch/ionas/ metasqueeze test/syslog 2>&1

```
***********
```
[CheckM - ga] Tabulating genome statistics. \*\*\*\*\*\*\*\*\*\*\*

Calculating AAI between multi-copy marker genes.

 Reading HMM info from file. Parsing HMM hits to marker genes: Finished parsing hits for 1 of 1 (100.00%) bins.

 QA information written to: /gpfs1/scratch/jonas/metasqueeze\_test/ temp/checkm\_prov.txt

```
 { Current stage: 0:00:00.101 || Total: 0:00:00.101 }
PATH=/home/jonas/miniconda3/envs/SqueezeMeta_dev/SqueezeMeta/bin:/
home/jonas/miniconda3/envs/SqueezeMeta_dev/SqueezeMeta/bin/pplacer:/
home/jonas/miniconda3/envs/SqueezeMeta_dev/SqueezeMeta/bin/hmmer:
$PATH /home/jonas/miniconda3/envs/SqueezeMeta_dev/SqueezeMeta/bin/
checkm analyze -t 60 -x concoct.103.fa_sub.contigs.fa /qpfs1/
scratch/jonas/metasqueeze_test/data/checkm_markers/
Bacteroidales.ms /gpfs1/scratch/jonas/metasqueeze_test/results/
bins /gpfs1/scratch/jonas/metasqueeze_test/temp/checkm_batch >> /
gpfs1/scratch/jonas/metasqueeze_test/syslog 2>&1
```

```
********************************************************************
***********
```

```
 [CheckM - analyze] Identifying marker genes in bins.
********************************************************************
***********
```
 Identifying marker genes in 1 bins with 60 threads: Finished processing 0 of 1 (0.00%) bins. Finished processing 1 of 1 (100.00%) bins. Saving HMM info to file.

{ Current stage: 0:00:45.285 || Total: 0:00:45.285 }

Parsing HMM hits to marker genes:

 Finished parsing hits for 1 of 1 (100.00%) bins. Aligning marker genes with multiple hits in a single bin: Finished processing 0 of 1 (0.00%) bins. Finished processing 1 of 1 (100.00%) bins.

{ Current stage: 0:00:00.496 || Total: 0:00:45.781 }

 Calculating genome statistics for 1 bins with 60 threads: Finished processing 0 of 1 (0.00%) bins. Finished processing 1 of 1 (100.00%) bins.

 { Current stage: 0:00:00.337 || Total: 0:00:46.119 } PATH=/home/jonas/miniconda3/envs/SqueezeMeta\_dev/SqueezeMeta/bin:/ home/jonas/miniconda3/envs/SqueezeMeta dev/SqueezeMeta/bin/pplacer:/ home/jonas/miniconda3/envs/SqueezeMeta dev/SqueezeMeta/bin/hmmer: \$PATH /home/jonas/miniconda3/envs/SqueezeMeta\_dev/SqueezeMeta/bin/ checkm qa -t 60 /gpfs1/scratch/jonas/metasqueeze\_test/data/ checkm\_markers/Bacteroidales.ms /gpfs1/scratch/jonas/ metasqueeze\_test/temp/checkm\_batch -f /gpfs1/scratch/jonas/

metasqueeze\_test/temp/checkm\_prov.txt >> /gpfs1/scratch/jonas/ metasqueeze\_test/syslog 2>&1

\*\*\*\*\*\*\*\*\*\*\*\*\*\*\*\*\*\*\*\*\*\*\*\*\*\*\*\*\*\*\*\*\*\*\*\*\*\*\*\*\*\*\*\*\*\*\*\*\*\*\*\*\*\*\*\*\*\*\*\*\*\*\*\*\*\*\*\* \*\*\*\*\*\*\*\*\*\*\*

 [CheckM - qa] Tabulating genome statistics. \*\*\*\*\*\*\*\*\*\*\*\*\*\*\*\*\*\*\*\*\*\*\*\*\*\*\*\*\*\*\*\*\*\*\*\*\*\*\*\*\*\*\*\*\*\*\*\*\*\*\*\*\*\*\*\*\*\*\*\*\*\*\*\*\*\*\*\* \*\*\*\*\*\*\*\*\*\*\*

Calculating AAI between multi-copy marker genes.

 Reading HMM info from file. Parsing HMM hits to marker genes: Finished parsing hits for 1 of 1 (100.00%) bins.

 QA information written to: /gpfs1/scratch/jonas/metasqueeze\_test/ temp/checkm\_prov.txt

 { Current stage: 0:00:00.094 || Total: 0:00:00.094 } PATH=/home/jonas/miniconda3/envs/SqueezeMeta\_dev/SqueezeMeta/bin:/ home/jonas/miniconda3/envs/SqueezeMeta dev/SqueezeMeta/bin/pplacer:/ home/jonas/miniconda3/envs/SqueezeMeta\_dev/SqueezeMeta/bin/hmmer: \$PATH /home/jonas/miniconda3/envs/SqueezeMeta\_dev/SqueezeMeta/bin/ checkm taxon\_set family Succinivibrionaceae /gpfs1/scratch/jonas/ metasqueeze\_test/data/checkm\_markers/Succinivibrionaceae.ms >> / gpfs1/scratch/jonas/metasqueeze\_test/syslog 2>&1

\*\*\*\*\*\*\*\*\*\*\*\*\*\*\*\*\*\*\*\*\*\*\*\*\*\*\*\*\*\*\*\*\*\*\*\*\*\*\*\*\*\*\*\*\*\*\*\*\*\*\*\*\*\*\*\*\*\*\*\*\*\*\*\*\*\*\*\* \*\*\*\*\*\*\*\*\*\*\*

 [CheckM - taxon\_set] Generate taxonomic-specific marker set. \*\*\*\*\*\*\*\*\*\*\*\*\*\*\*\*\*\*\*\*\*\*\*\*\*\*\*\*\*\*\*\*\*\*\*\*\*\*\*\*\*\*\*\*\*\*\*\*\*\*\*\*\*\*\*\*\*\*\*\*\*\*\*\*\*\*\*\* \*\*\*\*\*\*\*\*\*\*\*

 Marker set for Succinivibrionaceae contains 637 marker genes arranged in 317 sets.

Marker set inferred from 6 reference genomes.

 Marker set for Aeromonadales contains 456 marker genes arranged in 237 sets.

Marker set inferred from 23 reference genomes.

 Marker set for Gammaproteobacteria contains 280 marker genes arranged in 178 sets.

Marker set inferred from 1167 reference genomes.

 Marker set for Proteobacteria contains 182 marker genes arranged in 119 sets.

Marker set inferred from 2343 reference genomes.

 Marker set for Bacteria contains 104 marker genes arranged in 58 sets.

Marker set inferred from 5449 reference genomes.

Marker set written to: /qpfs1/scratch/jonas/metasqueeze test/data/ checkm\_markers/Succinivibrionaceae.ms

 { Current stage: 0:00:03.602 || Total: 0:00:03.602 } PATH=/home/jonas/miniconda3/envs/SqueezeMeta\_dev/SqueezeMeta/bin:/

home/jonas/miniconda3/envs/SqueezeMeta dev/SqueezeMeta/bin/pplacer:/ home/jonas/miniconda3/envs/SqueezeMeta\_dev/SqueezeMeta/bin/hmmer: \$PATH /home/jonas/miniconda3/envs/SqueezeMeta\_dev/SqueezeMeta/bin/ checkm analyze  $-t$  60  $-x$  concoct.84.fa.contigs.fa /qpfs1/scratch/ jonas/metasqueeze\_test/data/checkm\_markers/Succinivibrionaceae.ms / gpfs1/scratch/jonas/metasqueeze\_test/results/bins /gpfs1/scratch/ jonas/metasqueeze\_test/temp/checkm\_batch >> /gpfs1/scratch/jonas/ metasqueeze\_test/syslog 2>&1

\*\*\*\*\*\*\*\*\*\*\*\*\*\*\*\*\*\*\*\*\*\*\*\*\*\*\*\*\*\*\*\*\*\*\*\*\*\*\*\*\*\*\*\*\*\*\*\*\*\*\*\*\*\*\*\*\*\*\*\*\*\*\*\*\*\*\*\* \*\*\*\*\*\*\*\*\*\*\*

 [CheckM - analyze] Identifying marker genes in bins. \*\*\*\*\*\*\*\*\*\*\*\*\*\*\*\*\*\*\*\*\*\*\*\*\*\*\*\*\*\*\*\*\*\*\*\*\*\*\*\*\*\*\*\*\*\*\*\*\*\*\*\*\*\*\*\*\*\*\*\*\*\*\*\*\*\*\*\* \*\*\*\*\*\*\*\*\*\*\*

 Identifying marker genes in 1 bins with 60 threads: Finished processing 0 of 1 (0.00%) bins. Finished processing 1 of 1 (100.00%) bins. Saving HMM info to file.

{ Current stage: 0:01:30.702 || Total: 0:01:30.702 }

 Parsing HMM hits to marker genes: Finished parsing hits for 1 of 1 (100.00%) bins. Aligning marker genes with multiple hits in a single bin:

 Finished processing 0 of 1 (0.00%) bins. Finished processing 1 of 1 (100.00%) bins.

{ Current stage: 0:00:01.883 || Total: 0:01:32.585 }

 Calculating genome statistics for 1 bins with 60 threads: Finished processing 0 of 1 (0.00%) bins. Finished processing 1 of 1 (100.00%) bins.

 { Current stage: 0:00:00.383 || Total: 0:01:32.969 } PATH=/home/jonas/miniconda3/envs/SqueezeMeta\_dev/SqueezeMeta/bin:/ home/jonas/miniconda3/envs/SqueezeMeta\_dev/SqueezeMeta/bin/pplacer:/ home/jonas/miniconda3/envs/SqueezeMeta\_dev/SqueezeMeta/bin/hmmer: \$PATH /home/jonas/miniconda3/envs/SqueezeMeta\_dev/SqueezeMeta/bin/ checkm qa -t 60 /gpfs1/scratch/jonas/metasqueeze\_test/data/ checkm\_markers/Succinivibrionaceae.ms /gpfs1/scratch/jonas/ metasqueeze\_test/temp/checkm\_batch -f /gpfs1/scratch/jonas/ metasqueeze\_test/temp/checkm\_prov.txt >> /gpfs1/scratch/jonas/ metasqueeze\_test/syslog 2>&1

\*\*\*\*\*\*\*\*\*\*\*\*\*\*\*\*\*\*\*\*\*\*\*\*\*\*\*\*\*\*\*\*\*\*\*\*\*\*\*\*\*\*\*\*\*\*\*\*\*\*\*\*\*\*\*\*\*\*\*\*\*\*\*\*\*\*\*\* \*\*\*\*\*\*\*\*\*\*\*

 [CheckM - qa] Tabulating genome statistics. \*\*\*\*\*\*\*\*\*\*\*\*\*\*\*\*\*\*\*\*\*\*\*\*\*\*\*\*\*\*\*\*\*\*\*\*\*\*\*\*\*\*\*\*\*\*\*\*\*\*\*\*\*\*\*\*\*\*\*\*\*\*\*\*\*\*\*\* \*\*\*\*\*\*\*\*\*\*\*

Calculating AAI between multi-copy marker genes.

Reading HMM info from file.

 Parsing HMM hits to marker genes: Finished parsing hits for 1 of 1 (100.00%) bins.

 QA information written to: /gpfs1/scratch/jonas/metasqueeze\_test/ temp/checkm\_prov.txt

 { Current stage: 0:00:00.246 || Total: 0:00:00.246 } PATH=/home/jonas/miniconda3/envs/SqueezeMeta\_dev/SqueezeMeta/bin:/ home/jonas/miniconda3/envs/SqueezeMeta\_dev/SqueezeMeta/bin/pplacer:/ home/jonas/miniconda3/envs/SqueezeMeta\_dev/SqueezeMeta/bin/hmmer: \$PATH /home/jonas/miniconda3/envs/SqueezeMeta\_dev/SqueezeMeta/bin/ checkm taxon\_set genus Alistipes /gpfs1/scratch/jonas/ metasqueeze\_test/data/checkm\_markers/Alistipes.ms >> /gpfs1/scratch/ jonas/metasqueeze\_test/syslog 2>&1

\*\*\*\*\*\*\*\*\*\*\*\*\*\*\*\*\*\*\*\*\*\*\*\*\*\*\*\*\*\*\*\*\*\*\*\*\*\*\*\*\*\*\*\*\*\*\*\*\*\*\*\*\*\*\*\*\*\*\*\*\*\*\*\*\*\*\*\* \*\*\*\*\*\*\*\*\*\*\*

 [CheckM - taxon\_set] Generate taxonomic-specific marker set. \*\*\*\*\*\*\*\*\*\*\*\*\*\*\*\*\*\*\*\*\*\*\*\*\*\*\*\*\*\*\*\*\*\*\*\*\*\*\*\*\*\*\*\*\*\*\*\*\*\*\*\*\*\*\*\*\*\*\*\*\*\*\*\*\*\*\*\* \*\*\*\*\*\*\*\*\*\*\*

 Marker set for Alistipes contains 703 marker genes arranged in 335 sets.

Marker set inferred from 5 reference genomes.

 Marker set for Rikenellaceae contains 648 marker genes arranged in 386 sets.

Marker set inferred from 6 reference genomes.

 Marker set for Bacteroidales contains 402 marker genes arranged in 267 sets.

Marker set inferred from 210 reference genomes.

 Marker set for Bacteroidia contains 401 marker genes arranged in 266 sets.

Marker set inferred from 211 reference genomes.

 Marker set for Bacteroidetes contains 286 marker genes arranged in 195 sets.

Marker set inferred from 419 reference genomes.

 Marker set for Bacteria contains 104 marker genes arranged in 58 sets.

Marker set inferred from 5449 reference genomes.

Marker set written to: /qpfs1/scratch/jonas/metasqueeze test/data/ checkm\_markers/Alistipes.ms

 { Current stage: 0:00:03.651 || Total: 0:00:03.651 } PATH=/home/jonas/miniconda3/envs/SqueezeMeta\_dev/SqueezeMeta/bin:/ home/jonas/miniconda3/envs/SqueezeMeta dev/SqueezeMeta/bin/pplacer:/ home/jonas/miniconda3/envs/SqueezeMeta\_dev/SqueezeMeta/bin/hmmer: \$PATH /home/jonas/miniconda3/envs/SqueezeMeta\_dev/SqueezeMeta/bin/ checkm analyze -t 60 -x metabat2.18.fa sub.contigs.fa /gpfs1/ scratch/jonas/metasqueeze\_test/data/checkm\_markers/Alistipes.ms / gpfs1/scratch/jonas/metasqueeze\_test/results/bins /gpfs1/scratch/ jonas/metasqueeze\_test/temp/checkm\_batch >> /gpfs1/scratch/jonas/ metasqueeze\_test/syslog 2>&1

\*\*\*\*\*\*\*\*\*\*\*\*\*\*\*\*\*\*\*\*\*\*\*\*\*\*\*\*\*\*\*\*\*\*\*\*\*\*\*\*\*\*\*\*\*\*\*\*\*\*\*\*\*\*\*\*\*\*\*\*\*\*\*\*\*\*\*\* \*\*\*\*\*\*\*\*\*\*\* [CheckM - analyze] Identifying marker genes in bins. \*\*\*\*\*\*\*\*\*\*\*\*\*\*\*\*\*\*\*\*\*\*\*\*\*\*\*\*\*\*\*\*\*\*\*\*\*\*\*\*\*\*\*\*\*\*\*\*\*\*\*\*\*\*\*\*\*\*\*\*\*\*\*\*\*\*\*\* \*\*\*\*\*\*\*\*\*\*\* Identifying marker genes in 1 bins with 60 threads: Finished processing 0 of 1 (0.00%) bins. Finished processing 1 of 1 (100.00%) bins. Saving HMM info to file. { Current stage: 0:01:12.699 || Total: 0:01:12.699 } Parsing HMM hits to marker genes: Finished parsing hits for 1 of 1 (100.00%) bins. Aligning marker genes with multiple hits in a single bin: Finished processing 0 of 1 (0.00%) bins. Finished processing 1 of 1 (100.00%) bins. { Current stage: 0:00:00.569 || Total: 0:01:13.268 } Calculating genome statistics for 1 bins with 60 threads: Finished processing 0 of 1 (0.00%) bins. Finished processing 1 of 1 (100.00%) bins. { Current stage: 0:00:00.371 || Total: 0:01:13.639 } PATH=/home/jonas/miniconda3/envs/SqueezeMeta\_dev/SqueezeMeta/bin:/ home/jonas/miniconda3/envs/SqueezeMeta dev/SqueezeMeta/bin/pplacer:/ home/jonas/miniconda3/envs/SqueezeMeta\_dev/SqueezeMeta/bin/hmmer: \$PATH /home/jonas/miniconda3/envs/SqueezeMeta\_dev/SqueezeMeta/bin/ checkm qa -t 60 /gpfs1/scratch/jonas/metasqueeze\_test/data/ checkm\_markers/Alistipes.ms /gpfs1/scratch/jonas/metasqueeze\_test/ temp/checkm\_batch -f /gpfs1/scratch/jonas/metasqueeze\_test/temp/ checkm prov.txt >> /qpfs1/scratch/jonas/metasqueeze test/syslog 2>&1 \*\*\*\*\*\*\*\*\*\*\*\*\*\*\*\*\*\*\*\*\*\*\*\*\*\*\*\*\*\*\*\*\*\*\*\*\*\*\*\*\*\*\*\*\*\*\*\*\*\*\*\*\*\*\*\*\*\*\*\*\*\*\*\*\*\*\*\* \*\*\*\*\*\*\*\*\*\*\* [CheckM - qa] Tabulating genome statistics. \*\*\*\*\*\*\*\*\*\*\*\*\*\*\*\*\*\*\*\*\*\*\*\*\*\*\*\*\*\*\*\*\*\*\*\*\*\*\*\*\*\*\*\*\*\*\*\*\*\*\*\*\*\*\*\*\*\*\*\*\*\*\*\*\*\*\*\* \*\*\*\*\*\*\*\*\*\*\* Calculating AAI between multi-copy marker genes. Reading HMM info from file. Parsing HMM hits to marker genes: Finished parsing hits for 1 of 1 (100.00%) bins. QA information written to: /gpfs1/scratch/jonas/metasqueeze\_test/ temp/checkm\_prov.txt

 { Current stage: 0:00:00.122 || Total: 0:00:00.122 } PATH=/home/jonas/miniconda3/envs/SqueezeMeta\_dev/SqueezeMeta/bin:/ home/jonas/miniconda3/envs/SqueezeMeta\_dev/SqueezeMeta/bin/pplacer:/ home/jonas/miniconda3/envs/SqueezeMeta\_dev/SqueezeMeta/bin/hmmer:

\$PATH /home/jonas/miniconda3/envs/SqueezeMeta\_dev/SqueezeMeta/bin/ checkm taxon\_set family Elusimicrobiaceae /gpfs1/scratch/jonas/ metasqueeze test/data/checkm markers/Elusimicrobiaceae.ms >> /qpfs1/ scratch/jonas/metasqueeze\_test/syslog 2>&1

\*\*\*\*\*\*\*\*\*\*\*\*\*\*\*\*\*\*\*\*\*\*\*\*\*\*\*\*\*\*\*\*\*\*\*\*\*\*\*\*\*\*\*\*\*\*\*\*\*\*\*\*\*\*\*\*\*\*\*\*\*\*\*\*\*\*\*\* \*\*\*\*\*\*\*\*\*\*\*

[CheckM - taxon set] Generate taxonomic-specific marker set. \*\*\*\*\*\*\*\*\*\*\*\*\*\*\*\*\*\*\*\*\*\*\*\*\*\*\*\*\*\*\*\*\*\*\*\*\*\*\*\*\*\*\*\*\*\*\*\*\*\*\*\*\*\*\*\*\*\*\*\*\*\*\*\*\*\*\*\* \*\*\*\*\*\*\*\*\*\*\*

Unrecognized taxon: Elusimicrobiaceae (in rank family):

 { Current stage: 0:00:03.613 || Total: 0:00:03.613 } PATH=/home/jonas/miniconda3/envs/SqueezeMeta\_dev/SqueezeMeta/bin:/ home/jonas/miniconda3/envs/SqueezeMeta\_dev/SqueezeMeta/bin/pplacer:/ home/jonas/miniconda3/envs/SqueezeMeta\_dev/SqueezeMeta/bin/hmmer: \$PATH /home/jonas/miniconda3/envs/SqueezeMeta\_dev/SqueezeMeta/bin/ checkm taxon set order Elusimicrobiales /gpfs1/scratch/jonas/ metasqueeze\_test/data/checkm\_markers/Elusimicrobiales.ms >> /gpfs1/ scratch/jonas/metasqueeze\_test/syslog 2>&1

\*\*\*\*\*\*\*\*\*\*\*\*\*\*\*\*\*\*\*\*\*\*\*\*\*\*\*\*\*\*\*\*\*\*\*\*\*\*\*\*\*\*\*\*\*\*\*\*\*\*\*\*\*\*\*\*\*\*\*\*\*\*\*\*\*\*\*\* \*\*\*\*\*\*\*\*\*\*\*

 [CheckM - taxon\_set] Generate taxonomic-specific marker set. \*\*\*\*\*\*\*\*\*\*\*\*\*\*\*\*\*\*\*\*\*\*\*\*\*\*\*\*\*\*\*\*\*\*\*\*\*\*\*\*\*\*\*\*\*\*\*\*\*\*\*\*\*\*\*\*\*\*\*\*\*\*\*\*\*\*\*\* \*\*\*\*\*\*\*\*\*\*\*

Unrecognized taxon: Elusimicrobiales (in rank order):

 { Current stage: 0:00:03.609 || Total: 0:00:03.609 } PATH=/home/jonas/miniconda3/envs/SqueezeMeta\_dev/SqueezeMeta/bin:/ home/jonas/miniconda3/envs/SqueezeMeta\_dev/SqueezeMeta/bin/pplacer:/ home/jonas/miniconda3/envs/SqueezeMeta\_dev/SqueezeMeta/bin/hmmer: \$PATH /home/jonas/miniconda3/envs/SqueezeMeta\_dev/SqueezeMeta/bin/ checkm taxon\_set class Elusimicrobia /gpfs1/scratch/jonas/ metasqueeze\_test/data/checkm\_markers/Elusimicrobia.ms >> /gpfs1/ scratch/jonas/metasqueeze\_test/syslog 2>&1

\*\*\*\*\*\*\*\*\*\*\*\*\*\*\*\*\*\*\*\*\*\*\*\*\*\*\*\*\*\*\*\*\*\*\*\*\*\*\*\*\*\*\*\*\*\*\*\*\*\*\*\*\*\*\*\*\*\*\*\*\*\*\*\*\*\*\*\* \*\*\*\*\*\*\*\*\*\*\*

 [CheckM - taxon\_set] Generate taxonomic-specific marker set. \*\*\*\*\*\*\*\*\*\*\*\*\*\*\*\*\*\*\*\*\*\*\*\*\*\*\*\*\*\*\*\*\*\*\*\*\*\*\*\*\*\*\*\*\*\*\*\*\*\*\*\*\*\*\*\*\*\*\*\*\*\*\*\*\*\*\*\* \*\*\*\*\*\*\*\*\*\*\*

Unrecognized taxon: Elusimicrobia (in rank class):

 { Current stage: 0:00:03.654 || Total: 0:00:03.654 } PATH=/home/jonas/miniconda3/envs/SqueezeMeta\_dev/SqueezeMeta/bin:/ home/jonas/miniconda3/envs/SqueezeMeta\_dev/SqueezeMeta/bin/pplacer:/ home/jonas/miniconda3/envs/SqueezeMeta\_dev/SqueezeMeta/bin/hmmer: \$PATH /home/jonas/miniconda3/envs/SqueezeMeta\_dev/SqueezeMeta/bin/ checkm taxon\_set phylum Elusimicrobia /gpfs1/scratch/jonas/ metasqueeze\_test/data/checkm\_markers/Elusimicrobia.ms >> /qpfs1/

scratch/jonas/metasqueeze\_test/syslog 2>&1

\*\*\*\*\*\*\*\*\*\*\*\*\*\*\*\*\*\*\*\*\*\*\*\*\*\*\*\*\*\*\*\*\*\*\*\*\*\*\*\*\*\*\*\*\*\*\*\*\*\*\*\*\*\*\*\*\*\*\*\*\*\*\*\*\*\*\*\* \*\*\*\*\*\*\*\*\*\*\*

 [CheckM - taxon\_set] Generate taxonomic-specific marker set. \*\*\*\*\*\*\*\*\*\*\*\*\*\*\*\*\*\*\*\*\*\*\*\*\*\*\*\*\*\*\*\*\*\*\*\*\*\*\*\*\*\*\*\*\*\*\*\*\*\*\*\*\*\*\*\*\*\*\*\*\*\*\*\*\*\*\*\* \*\*\*\*\*\*\*\*\*\*\*

```
 Unrecognized taxon: Elusimicrobia (in rank phylum):
```
 { Current stage: 0:00:03.617 || Total: 0:00:03.617 } PATH=/home/jonas/miniconda3/envs/SqueezeMeta\_dev/SqueezeMeta/bin:/ home/jonas/miniconda3/envs/SqueezeMeta\_dev/SqueezeMeta/bin/pplacer:/ home/jonas/miniconda3/envs/SqueezeMeta\_dev/SqueezeMeta/bin/hmmer: \$PATH /home/jonas/miniconda3/envs/SqueezeMeta\_dev/SqueezeMeta/bin/ checkm analyze -t 60 -x concoct.16.fa.contigs.fa /gpfs1/scratch/ jonas/metasqueeze\_test/data/checkm\_markers/Bacteria.ms /gpfs1/ scratch/jonas/metasqueeze\_test/results/bins /gpfs1/scratch/jonas/ metasqueeze test/temp/checkm batch >> /gpfs1/scratch/jonas/ metasqueeze\_test/syslog 2>&1

```
********************************************************************
***********
```
 [CheckM - analyze] Identifying marker genes in bins. \*\*\*\*\*\*\*\*\*\*\*\*\*\*\*\*\*\*\*\*\*\*\*\*\*\*\*\*\*\*\*\*\*\*\*\*\*\*\*\*\*\*\*\*\*\*\*\*\*\*\*\*\*\*\*\*\*\*\*\*\*\*\*\*\*\*\*\* \*\*\*\*\*\*\*\*\*\*\*

 Identifying marker genes in 1 bins with 60 threads: Finished processing 0 of 1 (0.00%) bins. Finished processing 1 of 1 (100.00%) bins. Saving HMM info to file.

{ Current stage: 0:00:22.740 || Total: 0:00:22.740 }

Parsing HMM hits to marker genes:

 Finished parsing hits for 1 of 1 (100.00%) bins. Aligning marker genes with multiple hits in a single bin: Finished processing 0 of 1 (0.00%) bins. Finished processing 1 of 1 (100.00%) bins.

{ Current stage: 0:00:00.411 || Total: 0:00:23.152 }

 Calculating genome statistics for 1 bins with 60 threads: Finished processing 0 of 1 (0.00%) bins. Finished processing 1 of 1 (100.00%) bins.

 { Current stage: 0:00:00.338 || Total: 0:00:23.491 } PATH=/home/jonas/miniconda3/envs/SqueezeMeta\_dev/SqueezeMeta/bin:/ home/jonas/miniconda3/envs/SqueezeMeta dev/SqueezeMeta/bin/pplacer:/ home/jonas/miniconda3/envs/SqueezeMeta dev/SqueezeMeta/bin/hmmer: \$PATH /home/jonas/miniconda3/envs/SqueezeMeta\_dev/SqueezeMeta/bin/ checkm qa -t 60 /gpfs1/scratch/jonas/metasqueeze\_test/data/ checkm\_markers/Bacteria.ms /gpfs1/scratch/jonas/metasqueeze\_test/ temp/checkm\_batch -f /gpfs1/scratch/jonas/metasqueeze\_test/temp/

checkm\_prov.txt >> /gpfs1/scratch/jonas/metasqueeze\_test/syslog 2>&1

\*\*\*\*\*\*\*\*\*\*\*\*\*\*\*\*\*\*\*\*\*\*\*\*\*\*\*\*\*\*\*\*\*\*\*\*\*\*\*\*\*\*\*\*\*\*\*\*\*\*\*\*\*\*\*\*\*\*\*\*\*\*\*\*\*\*\*\* \*\*\*\*\*\*\*\*\*\*\*

 [CheckM - qa] Tabulating genome statistics. \*\*\*\*\*\*\*\*\*\*\*\*\*\*\*\*\*\*\*\*\*\*\*\*\*\*\*\*\*\*\*\*\*\*\*\*\*\*\*\*\*\*\*\*\*\*\*\*\*\*\*\*\*\*\*\*\*\*\*\*\*\*\*\*\*\*\*\* \*\*\*\*\*\*\*\*\*\*\*

Calculating AAI between multi-copy marker genes.

 Reading HMM info from file. Parsing HMM hits to marker genes: Finished parsing hits for 1 of 1 (100.00%) bins.

 QA information written to: /gpfs1/scratch/jonas/metasqueeze\_test/ temp/checkm\_prov.txt

 { Current stage: 0:00:00.096 || Total: 0:00:00.096 } PATH=/home/jonas/miniconda3/envs/SqueezeMeta\_dev/SqueezeMeta/bin:/ home/jonas/miniconda3/envs/SqueezeMeta dev/SqueezeMeta/bin/pplacer:/ home/jonas/miniconda3/envs/SqueezeMeta\_dev/SqueezeMeta/bin/hmmer: \$PATH /home/jonas/miniconda3/envs/SqueezeMeta\_dev/SqueezeMeta/bin/ checkm analyze  $-t$  60  $-x$  metabat2.22. fa sub.contigs.fa /gpfs1/ scratch/jonas/metasqueeze\_test/data/checkm\_markers/Prevotella.ms / gpfs1/scratch/jonas/metasqueeze\_test/results/bins /gpfs1/scratch/ jonas/metasqueeze\_test/temp/checkm\_batch >> /gpfs1/scratch/jonas/ metasqueeze\_test/syslog 2>&1

```
********************************************************************
***********
```
 [CheckM - analyze] Identifying marker genes in bins. \*\*\*\*\*\*\*\*\*\*\*\*\*\*\*\*\*\*\*\*\*\*\*\*\*\*\*\*\*\*\*\*\*\*\*\*\*\*\*\*\*\*\*\*\*\*\*\*\*\*\*\*\*\*\*\*\*\*\*\*\*\*\*\*\*\*\*\* \*\*\*\*\*\*\*\*\*\*\*

 Identifying marker genes in 1 bins with 60 threads: Finished processing 0 of 1 (0.00%) bins. Finished processing 1 of 1 (100.00%) bins. Saving HMM info to file.

{ Current stage: 0:01:21.237 || Total: 0:01:21.237 }

 Parsing HMM hits to marker genes: Finished parsing hits for 1 of 1 (100.00%) bins. Aligning marker genes with multiple hits in a single bin: Finished processing 0 of 1 (0.00%) bins. Finished processing 1 of 1 (100.00%) bins.

{ Current stage: 0:00:02.460 || Total: 0:01:23.697 }

 Calculating genome statistics for 1 bins with 60 threads: Finished processing 0 of 1 (0.00%) bins. Finished processing 1 of 1 (100.00%) bins.

{ Current stage: 0:00:00.275 || Total: 0:01:23.972 }

PATH=/home/jonas/miniconda3/envs/SqueezeMeta\_dev/SqueezeMeta/bin:/ home/jonas/miniconda3/envs/SqueezeMeta\_dev/SqueezeMeta/bin/pplacer:/ home/jonas/miniconda3/envs/SqueezeMeta\_dev/SqueezeMeta/bin/hmmer: \$PATH /home/jonas/miniconda3/envs/SqueezeMeta\_dev/SqueezeMeta/bin/ checkm qa -t 60 /gpfs1/scratch/jonas/metasqueeze\_test/data/ checkm\_markers/Prevotella.ms /gpfs1/scratch/jonas/metasqueeze\_test/ temp/checkm\_batch -f /gpfs1/scratch/jonas/metasqueeze\_test/temp/ checkm\_prov.txt >> /gpfs1/scratch/jonas/metasqueeze\_test/syslog 2>&1

\*\*\*\*\*\*\*\*\*\*\*\*\*\*\*\*\*\*\*\*\*\*\*\*\*\*\*\*\*\*\*\*\*\*\*\*\*\*\*\*\*\*\*\*\*\*\*\*\*\*\*\*\*\*\*\*\*\*\*\*\*\*\*\*\*\*\*\* \*\*\*\*\*\*\*\*\*\*\*

 [CheckM - qa] Tabulating genome statistics. \*\*\*\*\*\*\*\*\*\*\*\*\*\*\*\*\*\*\*\*\*\*\*\*\*\*\*\*\*\*\*\*\*\*\*\*\*\*\*\*\*\*\*\*\*\*\*\*\*\*\*\*\*\*\*\*\*\*\*\*\*\*\*\*\*\*\*\* \*\*\*\*\*\*\*\*\*\*\*

Calculating AAI between multi-copy marker genes.

 Reading HMM info from file. Parsing HMM hits to marker genes: Finished parsing hits for 1 of 1 (100.00%) bins.

 QA information written to: /gpfs1/scratch/jonas/metasqueeze\_test/ temp/checkm\_prov.txt

 { Current stage: 0:00:00.193 || Total: 0:00:00.193 } PATH=/home/jonas/miniconda3/envs/SqueezeMeta\_dev/SqueezeMeta/bin:/ home/jonas/miniconda3/envs/SqueezeMeta\_dev/SqueezeMeta/bin/pplacer:/ home/jonas/miniconda3/envs/SqueezeMeta\_dev/SqueezeMeta/bin/hmmer: \$PATH /home/jonas/miniconda3/envs/SqueezeMeta\_dev/SqueezeMeta/bin/ checkm taxon set family Lachnospiraceae /qpfs1/scratch/jonas/ metasqueeze\_test/data/checkm\_markers/Lachnospiraceae.ms >> /qpfs1/ scratch/jonas/metasqueeze\_test/syslog 2>&1

\*\*\*\*\*\*\*\*\*\*\*\*\*\*\*\*\*\*\*\*\*\*\*\*\*\*\*\*\*\*\*\*\*\*\*\*\*\*\*\*\*\*\*\*\*\*\*\*\*\*\*\*\*\*\*\*\*\*\*\*\*\*\*\*\*\*\*\* \*\*\*\*\*\*\*\*\*\*\*

[CheckM - taxon set] Generate taxonomic-specific marker set. \*\*\*\*\*\*\*\*\*\*\*\*\*\*\*\*\*\*\*\*\*\*\*\*\*\*\*\*\*\*\*\*\*\*\*\*\*\*\*\*\*\*\*\*\*\*\*\*\*\*\*\*\*\*\*\*\*\*\*\*\*\*\*\*\*\*\*\* \*\*\*\*\*\*\*\*\*\*\*

 Marker set for Lachnospiraceae contains 312 marker genes arranged in 160 sets.

Marker set inferred from 86 reference genomes.

 Marker set for Clostridiales contains 202 marker genes arranged in 114 sets.

Marker set inferred from 395 reference genomes.

 Marker set for Clostridia contains 196 marker genes arranged in 110 sets.

Marker set inferred from 446 reference genomes.

 Marker set for Firmicutes contains 172 marker genes arranged in 99 sets.

Marker set inferred from 1349 reference genomes.

 Marker set for Bacteria contains 104 marker genes arranged in 58 sets.

Marker set inferred from 5449 reference genomes.

Marker set written to: /gpfs1/scratch/jonas/metasqueeze\_test/data/ checkm\_markers/Lachnospiraceae.ms

{ Current stage: 0:00:03.624 || Total: 0:00:03.624 } PATH=/home/jonas/miniconda3/envs/SqueezeMeta dev/SqueezeMeta/bin:/ home/jonas/miniconda3/envs/SqueezeMeta dev/SqueezeMeta/bin/pplacer:/ home/jonas/miniconda3/envs/SqueezeMeta\_dev/SqueezeMeta/bin/hmmer: \$PATH /home/jonas/miniconda3/envs/SqueezeMeta\_dev/SqueezeMeta/bin/ checkm analyze -t 60 -x concoct.7.fa.contigs.fa /gpfs1/scratch/ jonas/metasqueeze test/data/checkm markers/Lachnospiraceae.ms / qpfs1/scratch/jonas/metasqueeze test/results/bins /qpfs1/scratch/ jonas/metasqueeze\_test/temp/checkm\_batch >> /gpfs1/scratch/jonas/ metasqueeze test/syslog 2>&1

```
***********
```
[CheckM - analyze] Identifying marker genes in bins. \*\*\*\*\*\*\*\*\*\*\*

Identifving marker genes in 1 bins with 60 threads: Finished processing 0 of 1 (0.00%) bins. Finished processing 1 of 1 (100.00%) bins. Saving HMM info to file.

{ Current stage: 0:00:46.422 || Total: 0:00:46.422 }

Parsing HMM hits to marker genes: Finished parsing hits for 1 of 1 (100.00%) bins. Aligning marker genes with multiple hits in a single bin: Finished processing 0 of 1 (0.00%) bins. Finished processing 1 of 1 (100.00%) bins.

{ Current stage: 0:00:01.957 || Total: 0:00:48.380 }

Calculating genome statistics for 1 bins with 60 threads: Finished processing 0 of 1 (0.00%) bins. Finished processing 1 of 1 (100.00%) bins.

{ Current stage: 0:00:00.360 || Total: 0:00:48.740 } PATH=/home/jonas/miniconda3/envs/SqueezeMeta dev/SqueezeMeta/bin:/ home/jonas/miniconda3/envs/SqueezeMeta dev/SqueezeMeta/bin/pplacer:/ home/jonas/miniconda3/envs/SqueezeMeta dev/SqueezeMeta/bin/hmmer: \$PATH /home/jonas/miniconda3/envs/SqueezeMeta dev/SqueezeMeta/bin/ checkm ga -t 60 /gpfs1/scratch/jonas/metasqueeze test/data/ checkm markers/Lachnospiraceae.ms /qpfs1/scratch/jonas/ metasqueeze test/temp/checkm batch -f /qpfs1/scratch/ionas/ metasqueeze\_test/temp/checkm\_prov.txt >> /gpfs1/scratch/ionas/ metasqueeze\_test/syslog 2>&1

\*\*\*\*\*\*\*\*\*\*\*

[CheckM - ga] Tabulating genome statistics.

\*\*\*\*\*\*\*\*\*\*\*

Calculating AAI between multi-copy marker genes.

Reading HMM info from file. Parsing HMM hits to marker genes: Finished parsing hits for 1 of 1 (100.00%) bins.

QA information written to: /gpfs1/scratch/jonas/metasqueeze\_test/ temp/checkm prov.txt

{ Current stage: 0:00:00.202 || Total: 0:00:00.202 } PATH=/home/jonas/miniconda3/envs/SqueezeMeta dev/SqueezeMeta/bin:/ home/jonas/miniconda3/envs/SqueezeMeta\_dev/SqueezeMeta/bin/pplacer:/ home/ionas/miniconda3/envs/SqueezeMeta\_dev/SqueezeMeta/bin/hmmer: \$PATH /home/jonas/miniconda3/envs/SqueezeMeta dev/SqueezeMeta/bin/ checkm taxon set phylum Firmicutes / apfs1/scratch/ionas/ metasqueeze test/data/checkm markers/Firmicutes.ms >> /qpfs1/ scratch/ionas/metasqueeze test/syslog 2>&1

\*\*\*\*\*\*\*\*\*\*\*

[CheckM - taxon set] Generate taxonomic-specific marker set. \*\*\*\*\*\*\*\*\*\*\*

Marker set for Firmicutes contains 172 marker genes arranged in 99 sets.

Marker set inferred from 1349 reference genomes.

Marker set for Bacteria contains 104 marker genes arranged in 58 sets.

Marker set inferred from 5449 reference genomes.

Marker set written to: /qpfs1/scratch/jonas/metasqueeze test/data/ checkm markers/Firmicutes.ms

{ Current stage: 0:00:03.564 || Total: 0:00:03.564 } PATH=/home/jonas/miniconda3/envs/SqueezeMeta\_dev/SqueezeMeta/bin:/ home/jonas/miniconda3/envs/SqueezeMeta\_dev/SqueezeMeta/bin/pplacer:/ home/jonas/miniconda3/envs/SqueezeMeta dev/SqueezeMeta/bin/hmmer: \$PATH /home/jonas/miniconda3/envs/SqueezeMeta dev/SqueezeMeta/bin/ checkm analyze  $-t$  60  $-x$  concoct.54. fa. contigs. fa /qpfs1/scratch/ jonas/metasqueeze test/data/checkm markers/Firmicutes.ms /qpfs1/ scratch/jonas/metasqueeze test/results/bins /qpfs1/scratch/jonas/ metasqueeze test/temp/checkm batch >> /qpfs1/scratch/jonas/ metasqueeze test/syslog 2>&1

\*\*\*\*\*\*\*\*\*\*\*

[CheckM - analyze] Identifying marker genes in bins. \*\*\*\*\*\*\*\*\*\*\*

 Identifying marker genes in 1 bins with 60 threads: Finished processing 0 of 1 (0.00%) bins. Finished processing 1 of 1 (100.00%) bins. Saving HMM info to file. { Current stage: 0:00:29.469 || Total: 0:00:29.469 } Parsing HMM hits to marker genes: Finished parsing hits for 1 of 1 (100.00%) bins. Aligning marker genes with multiple hits in a single bin: Finished processing 0 of 1 (0.00%) bins. Finished processing 1 of 1 (100.00%) bins. { Current stage: 0:00:00.449 || Total: 0:00:29.919 } Calculating genome statistics for 1 bins with 60 threads: Finished processing 0 of 1 (0.00%) bins. Finished processing 1 of 1 (100.00%) bins.

 { Current stage: 0:00:00.350 || Total: 0:00:30.270 } PATH=/home/jonas/miniconda3/envs/SqueezeMeta\_dev/SqueezeMeta/bin:/ home/jonas/miniconda3/envs/SqueezeMeta\_dev/SqueezeMeta/bin/pplacer:/ home/jonas/miniconda3/envs/SqueezeMeta\_dev/SqueezeMeta/bin/hmmer: \$PATH /home/jonas/miniconda3/envs/SqueezeMeta\_dev/SqueezeMeta/bin/ checkm qa -t 60 /gpfs1/scratch/jonas/metasqueeze\_test/data/ checkm\_markers/Firmicutes.ms /gpfs1/scratch/jonas/metasqueeze\_test/ temp/checkm\_batch -f /gpfs1/scratch/jonas/metasqueeze\_test/temp/ checkm prov.txt >> /qpfs1/scratch/jonas/metasqueeze test/syslog 2>&1

\*\*\*\*\*\*\*\*\*\*\*\*\*\*\*\*\*\*\*\*\*\*\*\*\*\*\*\*\*\*\*\*\*\*\*\*\*\*\*\*\*\*\*\*\*\*\*\*\*\*\*\*\*\*\*\*\*\*\*\*\*\*\*\*\*\*\*\* \*\*\*\*\*\*\*\*\*\*\*

 [CheckM - qa] Tabulating genome statistics. \*\*\*\*\*\*\*\*\*\*\*\*\*\*\*\*\*\*\*\*\*\*\*\*\*\*\*\*\*\*\*\*\*\*\*\*\*\*\*\*\*\*\*\*\*\*\*\*\*\*\*\*\*\*\*\*\*\*\*\*\*\*\*\*\*\*\*\* \*\*\*\*\*\*\*\*\*\*\*

Calculating AAI between multi-copy marker genes.

 Reading HMM info from file. Parsing HMM hits to marker genes: Finished parsing hits for 1 of 1 (100.00%) bins.

 QA information written to: /gpfs1/scratch/jonas/metasqueeze\_test/ temp/checkm\_prov.txt

 { Current stage: 0:00:00.130 || Total: 0:00:00.130 } PATH=/home/jonas/miniconda3/envs/SqueezeMeta\_dev/SqueezeMeta/bin:/ home/jonas/miniconda3/envs/SqueezeMeta\_dev/SqueezeMeta/bin/pplacer:/ home/jonas/miniconda3/envs/SqueezeMeta\_dev/SqueezeMeta/bin/hmmer: \$PATH /home/jonas/miniconda3/envs/SqueezeMeta\_dev/SqueezeMeta/bin/ checkm analyze -t 60 -x metabat2.14.fa.contigs.fa /gpfs1/scratch/ jonas/metasqueeze\_test/data/checkm\_markers/Clostridia.ms /gpfs1/ scratch/jonas/metasqueeze\_test/results/bins /gpfs1/scratch/jonas/ metasqueeze\_test/temp/checkm\_batch >> /qpfs1/scratch/jonas/ metasqueeze\_test/syslog 2>&1

\*\*\*\*\*\*\*\*\*\*\*\*\*\*\*\*\*\*\*\*\*\*\*\*\*\*\*\*\*\*\*\*\*\*\*\*\*\*\*\*\*\*\*\*\*\*\*\*\*\*\*\*\*\*\*\*\*\*\*\*\*\*\*\*\*\*\*\* \*\*\*\*\*\*\*\*\*\*\* [CheckM - analyze] Identifying marker genes in bins. \*\*\*\*\*\*\*\*\*\*\*\*\*\*\*\*\*\*\*\*\*\*\*\*\*\*\*\*\*\*\*\*\*\*\*\*\*\*\*\*\*\*\*\*\*\*\*\*\*\*\*\*\*\*\*\*\*\*\*\*\*\*\*\*\*\*\*\* \*\*\*\*\*\*\*\*\*\*\* Identifying marker genes in 1 bins with 60 threads: Finished processing 0 of 1 (0.00%) bins. Finished processing 1 of 1 (100.00%) bins. Saving HMM info to file. { Current stage: 0:00:37.131 || Total: 0:00:37.131 } Parsing HMM hits to marker genes: Finished parsing hits for 1 of 1 (100.00%) bins. Aligning marker genes with multiple hits in a single bin: Finished processing 0 of 1 (0.00%) bins. Finished processing 1 of 1 (100.00%) bins. { Current stage: 0:00:00.440 || Total: 0:00:37.572 } Calculating genome statistics for 1 bins with 60 threads: Finished processing 0 of 1 (0.00%) bins. Finished processing 1 of 1 (100.00%) bins. { Current stage: 0:00:00.260 || Total: 0:00:37.832 } PATH=/home/jonas/miniconda3/envs/SqueezeMeta\_dev/SqueezeMeta/bin:/ home/jonas/miniconda3/envs/SqueezeMeta\_dev/SqueezeMeta/bin/pplacer:/ home/jonas/miniconda3/envs/SqueezeMeta\_dev/SqueezeMeta/bin/hmmer: \$PATH /home/jonas/miniconda3/envs/SqueezeMeta\_dev/SqueezeMeta/bin/ checkm qa -t 60 /gpfs1/scratch/jonas/metasqueeze\_test/data/ checkm\_markers/Clostridia.ms /gpfs1/scratch/jonas/metasqueeze\_test/ temp/checkm\_batch -f /gpfs1/scratch/jonas/metasqueeze\_test/temp/ checkm\_prov.txt >> /qpfs1/scratch/jonas/metasqueeze\_test/syslog 2>&1 \*\*\*\*\*\*\*\*\*\*\*\*\*\*\*\*\*\*\*\*\*\*\*\*\*\*\*\*\*\*\*\*\*\*\*\*\*\*\*\*\*\*\*\*\*\*\*\*\*\*\*\*\*\*\*\*\*\*\*\*\*\*\*\*\*\*\*\* \*\*\*\*\*\*\*\*\*\*\* [CheckM - qa] Tabulating genome statistics. \*\*\*\*\*\*\*\*\*\*\*\*\*\*\*\*\*\*\*\*\*\*\*\*\*\*\*\*\*\*\*\*\*\*\*\*\*\*\*\*\*\*\*\*\*\*\*\*\*\*\*\*\*\*\*\*\*\*\*\*\*\*\*\*\*\*\*\* \*\*\*\*\*\*\*\*\*\*\* Calculating AAI between multi-copy marker genes. Reading HMM info from file. Parsing HMM hits to marker genes: Finished parsing hits for 1 of 1 (100.00%) bins. QA information written to: /gpfs1/scratch/jonas/metasqueeze\_test/ temp/checkm\_prov.txt { Current stage: 0:00:00.134 || Total: 0:00:00.134 } PATH=/home/jonas/miniconda3/envs/SqueezeMeta\_dev/SqueezeMeta/bin:/

home/jonas/miniconda3/envs/SqueezeMeta\_dev/SqueezeMeta/bin/pplacer:/

home/jonas/miniconda3/envs/SqueezeMeta\_dev/SqueezeMeta/bin/hmmer: \$PATH /home/jonas/miniconda3/envs/SqueezeMeta\_dev/SqueezeMeta/bin/ checkm analyze  $-t$  60  $-x$  concoct.111. fa.contigs. fa /gpfs1/scratch/ jonas/metasqueeze\_test/data/checkm\_markers/Clostridia.ms /gpfs1/ scratch/jonas/metasqueeze\_test/results/bins /gpfs1/scratch/jonas/ metasqueeze\_test/temp/checkm\_batch >> /gpfs1/scratch/jonas/ metasqueeze\_test/syslog 2>&1

```
********************************************************************
***********
```
 [CheckM - analyze] Identifying marker genes in bins. \*\*\*\*\*\*\*\*\*\*\*\*\*\*\*\*\*\*\*\*\*\*\*\*\*\*\*\*\*\*\*\*\*\*\*\*\*\*\*\*\*\*\*\*\*\*\*\*\*\*\*\*\*\*\*\*\*\*\*\*\*\*\*\*\*\*\*\* \*\*\*\*\*\*\*\*\*\*\*

 Identifying marker genes in 1 bins with 60 threads: Finished processing 0 of 1 (0.00%) bins. Finished processing 1 of 1 (100.00%) bins. Saving HMM info to file.

{ Current stage: 0:00:27.112 || Total: 0:00:27.112 }

 Parsing HMM hits to marker genes: Finished parsing hits for 1 of 1 (100.00%) bins. Aligning marker genes with multiple hits in a single bin: Finished processing 0 of 1 (0.00%) bins. Finished processing 1 of 1 (100.00%) bins.

{ Current stage: 0:00:00.418 || Total: 0:00:27.531 }

 Calculating genome statistics for 1 bins with 60 threads: Finished processing 0 of 1 (0.00%) bins. Finished processing 1 of 1 (100.00%) bins.

 { Current stage: 0:00:00.328 || Total: 0:00:27.859 } PATH=/home/jonas/miniconda3/envs/SqueezeMeta\_dev/SqueezeMeta/bin:/ home/jonas/miniconda3/envs/SqueezeMeta\_dev/SqueezeMeta/bin/pplacer:/ home/jonas/miniconda3/envs/SqueezeMeta\_dev/SqueezeMeta/bin/hmmer: \$PATH /home/jonas/miniconda3/envs/SqueezeMeta\_dev/SqueezeMeta/bin/ checkm qa -t 60 /gpfs1/scratch/jonas/metasqueeze\_test/data/ checkm\_markers/Clostridia.ms /gpfs1/scratch/jonas/metasqueeze\_test/ temp/checkm\_batch -f /gpfs1/scratch/jonas/metasqueeze\_test/temp/ checkm\_prov.txt >> /gpfs1/scratch/jonas/metasqueeze\_test/syslog 2>&1

\*\*\*\*\*\*\*\*\*\*\*\*\*\*\*\*\*\*\*\*\*\*\*\*\*\*\*\*\*\*\*\*\*\*\*\*\*\*\*\*\*\*\*\*\*\*\*\*\*\*\*\*\*\*\*\*\*\*\*\*\*\*\*\*\*\*\*\* \*\*\*\*\*\*\*\*\*\*\*

[CheckM - qa] Tabulating genome statistics.

\*\*\*\*\*\*\*\*\*\*\*\*\*\*\*\*\*\*\*\*\*\*\*\*\*\*\*\*\*\*\*\*\*\*\*\*\*\*\*\*\*\*\*\*\*\*\*\*\*\*\*\*\*\*\*\*\*\*\*\*\*\*\*\*\*\*\*\* \*\*\*\*\*\*\*\*\*\*\*

Calculating AAI between multi-copy marker genes.

 Reading HMM info from file. Parsing HMM hits to marker genes: Finished parsing hits for 1 of 1 (100.00%) bins.

QA information written to: /gpfs1/scratch/jonas/metasqueeze\_test/ temp/checkm prov.txt

{ Current stage: 0:00:00.095 || Total: 0:00:00.095 } PATH=/home/jonas/miniconda3/envs/SqueezeMeta dev/SqueezeMeta/bin:/ home/jonas/miniconda3/envs/SqueezeMeta dev/SqueezeMeta/bin/pplacer:/ home/jonas/miniconda3/envs/SqueezeMeta\_dev/SqueezeMeta/bin/hmmer: \$PATH /home/jonas/miniconda3/envs/SqueezeMeta\_dev/SqueezeMeta/bin/ checkm analyze -t 60 -x concoct.98.fa.contigs.fa /gpfs1/scratch/ jonas/metasqueeze test/data/checkm markers/Lachnospiraceae.ms / qpfs1/scratch/jonas/metasqueeze test/results/bins /qpfs1/scratch/ jonas/metasqueeze\_test/temp/checkm\_batch >> /gpfs1/scratch/jonas/ metasqueeze test/syslog 2>&1

```
***********
```
[CheckM - analyze] Identifying marker genes in bins. \*\*\*\*\*\*\*\*\*\*\*

Identifving marker genes in 1 bins with 60 threads: Finished processing 0 of 1 (0.00%) bins. Finished processing 1 of 1 (100.00%) bins. Saving HMM info to file.

{ Current stage: 0:00:45.389 || Total: 0:00:45.389 }

Parsing HMM hits to marker genes: Finished parsing hits for 1 of 1 (100.00%) bins. Aligning marker genes with multiple hits in a single bin: Finished processing 0 of 1 (0.00%) bins. Finished processing 1 of 1 (100.00%) bins.

{ Current stage: 0:00:00.775 || Total: 0:00:46.164 }

Calculating genome statistics for 1 bins with 60 threads: Finished processing 0 of 1 (0.00%) bins. Finished processing 1 of 1 (100.00%) bins.

{ Current stage: 0:00:00.372 || Total: 0:00:46.537 } PATH=/home/jonas/miniconda3/envs/SqueezeMeta dev/SqueezeMeta/bin:/ home/jonas/miniconda3/envs/SqueezeMeta dev/SqueezeMeta/bin/pplacer:/ home/jonas/miniconda3/envs/SqueezeMeta dev/SqueezeMeta/bin/hmmer: \$PATH /home/jonas/miniconda3/envs/SqueezeMeta dev/SqueezeMeta/bin/ checkm ga -t 60 /gpfs1/scratch/jonas/metasqueeze test/data/ checkm markers/Lachnospiraceae.ms /qpfs1/scratch/jonas/ metasqueeze test/temp/checkm batch -f /qpfs1/scratch/ionas/ metasqueeze test/temp/checkm prov.txt >> /qpfs1/scratch/jonas/ metasqueeze\_test/syslog 2>&1

\*\*\*\*\*\*\*\*\*\*\*

[CheckM - ga] Tabulating genome statistics.

\*\*\*\*\*\*\*\*\*\*\*

Calculating AAI between multi-copy marker genes.

Reading HMM info from file. Parsing HMM hits to marker genes: Finished parsing hits for 1 of 1 (100.00%) bins.

QA information written to: /gpfs1/scratch/jonas/metasqueeze\_test/ temp/checkm prov.txt

{ Current stage: 0:00:00.181 || Total: 0:00:00.181 } PATH=/home/jonas/miniconda3/envs/SqueezeMeta dev/SqueezeMeta/bin:/ home/jonas/miniconda3/envs/SqueezeMeta\_dev/SqueezeMeta/bin/pplacer:/ home/ionas/miniconda3/envs/SqueezeMeta\_dev/SqueezeMeta/bin/hmmer: \$PATH /home/jonas/miniconda3/envs/SqueezeMeta dev/SqueezeMeta/bin/ checkm taxon set family Oscillospiraceae /qpfs1/scratch/ionas/ metasqueeze test/data/checkm markers/0scillospiraceae.ms >> /qpfs1/ scratch/ionas/metasqueeze test/syslog 2>&1

\*\*\*\*\*\*\*\*\*\*\*

[CheckM - taxon set] Generate taxonomic-specific marker set. \*\*\*\*\*\*\*\*\*\*\*

Unrecognized taxon: Oscillospiraceae (in rank family):

{ Current stage: 0:00:03.652 || Total: 0:00:03.652 } PATH=/home/jonas/miniconda3/envs/SqueezeMeta dev/SqueezeMeta/bin:/ home/jonas/miniconda3/envs/SqueezeMeta\_dev/SqueezeMeta/bin/pplacer:/ home/jonas/miniconda3/envs/SqueezeMeta dev/SqueezeMeta/bin/hmmer: \$PATH /home/jonas/miniconda3/envs/SqueezeMeta dev/SqueezeMeta/bin/ checkm analyze -t 60 -x concoct.102.fa.contigs.fa /gpfs1/scratch/ jonas/metasqueeze test/data/checkm markers/Clostridia.ms /qpfs1/ scratch/jonas/metasqueeze\_test/results/bins /gpfs1/scratch/jonas/ metasqueeze\_test/temp/checkm\_batch >> /gpfs1/scratch/jonas/ metasqueeze\_test/syslog 2>&1

```
***********
```
[CheckM - analyze] Identifying marker genes in bins. \*\*\*\*\*\*\*\*\*\*\*

Identifying marker genes in 1 bins with 60 threads: Finished processing 0 of 1 (0.00%) bins, Finished processing 1 of 1 (100.00%) bins. Saving HMM info to file.

{ Current stage: 0:00:21.593 || Total: 0:00:21.593 }

Parsing HMM hits to marker genes:

```
 Finished parsing hits for 1 of 1 (100.00%) bins.
   Aligning marker genes with multiple hits in a single bin:
     Finished processing 0 of 1 (0.00%) bins.
     Finished processing 1 of 1 (100.00%) bins.
   { Current stage: 0:00:00.392 || Total: 0:00:21.985 }
   Calculating genome statistics for 1 bins with 60 threads:
     Finished processing 0 of 1 (0.00%) bins.
     Finished processing 1 of 1 (100.00%) bins.
   { Current stage: 0:00:00.345 || Total: 0:00:22.331 }
PATH=/home/jonas/miniconda3/envs/SqueezeMeta_dev/SqueezeMeta/bin:/
home/jonas/miniconda3/envs/SqueezeMeta_dev/SqueezeMeta/bin/pplacer:/
home/jonas/miniconda3/envs/SqueezeMeta_dev/SqueezeMeta/bin/hmmer:
$PATH /home/jonas/miniconda3/envs/SqueezeMeta_dev/SqueezeMeta/bin/
checkm qa -t 60 /gpfs1/scratch/jonas/metasqueeze_test/data/
checkm_markers/Clostridia.ms /gpfs1/scratch/jonas/metasqueeze_test/
temp/checkm_batch -f /gpfs1/scratch/jonas/metasqueeze_test/temp/
checkm_prov.txt >> /gpfs1/scratch/jonas/metasqueeze_test/syslog 2>&1
********************************************************************
***********
```
 [CheckM - qa] Tabulating genome statistics. \*\*\*\*\*\*\*\*\*\*\*\*\*\*\*\*\*\*\*\*\*\*\*\*\*\*\*\*\*\*\*\*\*\*\*\*\*\*\*\*\*\*\*\*\*\*\*\*\*\*\*\*\*\*\*\*\*\*\*\*\*\*\*\*\*\*\*\* \*\*\*\*\*\*\*\*\*\*\*

Calculating AAI between multi-copy marker genes.

 Reading HMM info from file. Parsing HMM hits to marker genes: Finished parsing hits for 1 of 1 (100.00%) bins.

 QA information written to: /gpfs1/scratch/jonas/metasqueeze\_test/ temp/checkm\_prov.txt

 { Current stage: 0:00:00.082 || Total: 0:00:00.082 } PATH=/home/jonas/miniconda3/envs/SqueezeMeta\_dev/SqueezeMeta/bin:/ home/jonas/miniconda3/envs/SqueezeMeta\_dev/SqueezeMeta/bin/pplacer:/ home/jonas/miniconda3/envs/SqueezeMeta\_dev/SqueezeMeta/bin/hmmer: \$PATH /home/jonas/miniconda3/envs/SqueezeMeta\_dev/SqueezeMeta/bin/ checkm analyze -t 60 -x concoct.43.fa.contigs.fa /gpfs1/scratch/ jonas/metasqueeze\_test/data/checkm\_markers/Lachnospiraceae.ms / gpfs1/scratch/jonas/metasqueeze\_test/results/bins /gpfs1/scratch/ jonas/metasqueeze\_test/temp/checkm\_batch >> /gpfs1/scratch/jonas/ metasqueeze\_test/syslog 2>&1

\*\*\*\*\*\*\*\*\*\*\*\*\*\*\*\*\*\*\*\*\*\*\*\*\*\*\*\*\*\*\*\*\*\*\*\*\*\*\*\*\*\*\*\*\*\*\*\*\*\*\*\*\*\*\*\*\*\*\*\*\*\*\*\*\*\*\*\* \*\*\*\*\*\*\*\*\*\*\*

 [CheckM - analyze] Identifying marker genes in bins. \*\*\*\*\*\*\*\*\*\*\*\*\*\*\*\*\*\*\*\*\*\*\*\*\*\*\*\*\*\*\*\*\*\*\*\*\*\*\*\*\*\*\*\*\*\*\*\*\*\*\*\*\*\*\*\*\*\*\*\*\*\*\*\*\*\*\*\* \*\*\*\*\*\*\*\*\*\*\*

Identifying marker genes in 1 bins with 60 threads:

 Finished processing 0 of 1 (0.00%) bins. Finished processing 1 of 1 (100.00%) bins. Saving HMM info to file. { Current stage: 0:00:35.493 || Total: 0:00:35.493 } Parsing HMM hits to marker genes: Finished parsing hits for 1 of 1 (100.00%) bins. Aligning marker genes with multiple hits in a single bin: Finished processing 0 of 1 (0.00%) bins. Finished processing 1 of 1 (100.00%) bins. { Current stage: 0:00:00.406 || Total: 0:00:35.899 } Calculating genome statistics for 1 bins with 60 threads: Finished processing 0 of 1 (0.00%) bins. Finished processing 1 of 1 (100.00%) bins. { Current stage: 0:00:00.331 || Total: 0:00:36.231 } PATH=/home/jonas/miniconda3/envs/SqueezeMeta\_dev/SqueezeMeta/bin:/ home/jonas/miniconda3/envs/SqueezeMeta dev/SqueezeMeta/bin/pplacer:/ home/jonas/miniconda3/envs/SqueezeMeta\_dev/SqueezeMeta/bin/hmmer: \$PATH /home/jonas/miniconda3/envs/SqueezeMeta\_dev/SqueezeMeta/bin/ checkm qa -t 60 /gpfs1/scratch/jonas/metasqueeze\_test/data/

checkm\_markers/Lachnospiraceae.ms /gpfs1/scratch/jonas/ metasqueeze\_test/temp/checkm\_batch -f /gpfs1/scratch/jonas/ metasqueeze\_test/temp/checkm\_prov.txt >> /gpfs1/scratch/jonas/ metasqueeze\_test/syslog 2>&1

\*\*\*\*\*\*\*\*\*\*\*\*\*\*\*\*\*\*\*\*\*\*\*\*\*\*\*\*\*\*\*\*\*\*\*\*\*\*\*\*\*\*\*\*\*\*\*\*\*\*\*\*\*\*\*\*\*\*\*\*\*\*\*\*\*\*\*\* \*\*\*\*\*\*\*\*\*\*\*

 [CheckM - qa] Tabulating genome statistics. \*\*\*\*\*\*\*\*\*\*\*\*\*\*\*\*\*\*\*\*\*\*\*\*\*\*\*\*\*\*\*\*\*\*\*\*\*\*\*\*\*\*\*\*\*\*\*\*\*\*\*\*\*\*\*\*\*\*\*\*\*\*\*\*\*\*\*\* \*\*\*\*\*\*\*\*\*\*\*

Calculating AAI between multi-copy marker genes.

 Reading HMM info from file. Parsing HMM hits to marker genes: Finished parsing hits for 1 of 1 (100.00%) bins.

 QA information written to: /gpfs1/scratch/jonas/metasqueeze\_test/ temp/checkm\_prov.txt

 { Current stage: 0:00:00.121 || Total: 0:00:00.121 } PATH=/home/jonas/miniconda3/envs/SqueezeMeta\_dev/SqueezeMeta/bin:/ home/jonas/miniconda3/envs/SqueezeMeta\_dev/SqueezeMeta/bin/pplacer:/ home/jonas/miniconda3/envs/SqueezeMeta\_dev/SqueezeMeta/bin/hmmer: \$PATH /home/jonas/miniconda3/envs/SqueezeMeta\_dev/SqueezeMeta/bin/ checkm analyze -t 60 -x concoct.69.fa.contigs.fa /gpfs1/scratch/ jonas/metasqueeze\_test/data/checkm\_markers/Clostridia.ms /gpfs1/ scratch/jonas/metasqueeze\_test/results/bins /gpfs1/scratch/jonas/ metasqueeze\_test/temp/checkm\_batch >> /qpfs1/scratch/jonas/ metasqueeze\_test/syslog 2>&1

\*\*\*\*\*\*\*\*\*\*\*\*\*\*\*\*\*\*\*\*\*\*\*\*\*\*\*\*\*\*\*\*\*\*\*\*\*\*\*\*\*\*\*\*\*\*\*\*\*\*\*\*\*\*\*\*\*\*\*\*\*\*\*\*\*\*\*\* \*\*\*\*\*\*\*\*\*\*\* [CheckM - analyze] Identifying marker genes in bins. \*\*\*\*\*\*\*\*\*\*\*\*\*\*\*\*\*\*\*\*\*\*\*\*\*\*\*\*\*\*\*\*\*\*\*\*\*\*\*\*\*\*\*\*\*\*\*\*\*\*\*\*\*\*\*\*\*\*\*\*\*\*\*\*\*\*\*\* \*\*\*\*\*\*\*\*\*\*\* Identifying marker genes in 1 bins with 60 threads: Finished processing 0 of 1 (0.00%) bins. Finished processing 1 of 1 (100.00%) bins. Saving HMM info to file. { Current stage: 0:00:28.269 || Total: 0:00:28.269 } Parsing HMM hits to marker genes: Finished parsing hits for 1 of 1 (100.00%) bins. Aligning marker genes with multiple hits in a single bin: Finished processing 0 of 1 (0.00%) bins. Finished processing 1 of 1 (100.00%) bins. { Current stage: 0:00:00.974 || Total: 0:00:29.244 } Calculating genome statistics for 1 bins with 60 threads: Finished processing 0 of 1 (0.00%) bins. Finished processing 1 of 1 (100.00%) bins. { Current stage: 0:00:00.370 || Total: 0:00:29.614 } PATH=/home/jonas/miniconda3/envs/SqueezeMeta\_dev/SqueezeMeta/bin:/ home/jonas/miniconda3/envs/SqueezeMeta\_dev/SqueezeMeta/bin/pplacer:/ home/jonas/miniconda3/envs/SqueezeMeta\_dev/SqueezeMeta/bin/hmmer: \$PATH /home/jonas/miniconda3/envs/SqueezeMeta\_dev/SqueezeMeta/bin/ checkm qa -t 60 /gpfs1/scratch/jonas/metasqueeze\_test/data/ checkm\_markers/Clostridia.ms /gpfs1/scratch/jonas/metasqueeze\_test/ temp/checkm\_batch -f /gpfs1/scratch/jonas/metasqueeze\_test/temp/ checkm\_prov.txt >> /qpfs1/scratch/jonas/metasqueeze\_test/syslog 2>&1 \*\*\*\*\*\*\*\*\*\*\*\*\*\*\*\*\*\*\*\*\*\*\*\*\*\*\*\*\*\*\*\*\*\*\*\*\*\*\*\*\*\*\*\*\*\*\*\*\*\*\*\*\*\*\*\*\*\*\*\*\*\*\*\*\*\*\*\* \*\*\*\*\*\*\*\*\*\*\* [CheckM - qa] Tabulating genome statistics. \*\*\*\*\*\*\*\*\*\*\*\*\*\*\*\*\*\*\*\*\*\*\*\*\*\*\*\*\*\*\*\*\*\*\*\*\*\*\*\*\*\*\*\*\*\*\*\*\*\*\*\*\*\*\*\*\*\*\*\*\*\*\*\*\*\*\*\* \*\*\*\*\*\*\*\*\*\*\* Calculating AAI between multi-copy marker genes. Reading HMM info from file. Parsing HMM hits to marker genes: Finished parsing hits for 1 of 1 (100.00%) bins. QA information written to: /gpfs1/scratch/jonas/metasqueeze\_test/ temp/checkm\_prov.txt { Current stage: 0:00:00.130 || Total: 0:00:00.130 }

PATH=/home/jonas/miniconda3/envs/SqueezeMeta\_dev/SqueezeMeta/bin:/ home/jonas/miniconda3/envs/SqueezeMeta\_dev/SqueezeMeta/bin/pplacer:/

home/jonas/miniconda3/envs/SqueezeMeta\_dev/SqueezeMeta/bin/hmmer: \$PATH /home/jonas/miniconda3/envs/SqueezeMeta\_dev/SqueezeMeta/bin/ checkm taxon\_set phylum Spirochaetes /gpfs1/scratch/jonas/ metasqueeze\_test/data/checkm\_markers/Spirochaetes.ms >> /gpfs1/ scratch/jonas/metasqueeze\_test/syslog 2>&1

\*\*\*\*\*\*\*\*\*\*\*\*\*\*\*\*\*\*\*\*\*\*\*\*\*\*\*\*\*\*\*\*\*\*\*\*\*\*\*\*\*\*\*\*\*\*\*\*\*\*\*\*\*\*\*\*\*\*\*\*\*\*\*\*\*\*\*\* \*\*\*\*\*\*\*\*\*\*\*

 [CheckM - taxon\_set] Generate taxonomic-specific marker set. \*\*\*\*\*\*\*\*\*\*\*\*\*\*\*\*\*\*\*\*\*\*\*\*\*\*\*\*\*\*\*\*\*\*\*\*\*\*\*\*\*\*\*\*\*\*\*\*\*\*\*\*\*\*\*\*\*\*\*\*\*\*\*\*\*\*\*\* \*\*\*\*\*\*\*\*\*\*\*

 Marker set for Spirochaetes contains 218 marker genes arranged in 127 sets.

Marker set inferred from 71 reference genomes.

 Marker set for Bacteria contains 104 marker genes arranged in 58 sets.

Marker set inferred from 5449 reference genomes.

Marker set written to: /qpfs1/scratch/jonas/metasqueeze test/data/ checkm\_markers/Spirochaetes.ms

 { Current stage: 0:00:03.615 || Total: 0:00:03.615 } PATH=/home/jonas/miniconda3/envs/SqueezeMeta\_dev/SqueezeMeta/bin:/ home/jonas/miniconda3/envs/SqueezeMeta\_dev/SqueezeMeta/bin/pplacer:/ home/jonas/miniconda3/envs/SqueezeMeta\_dev/SqueezeMeta/bin/hmmer: \$PATH /home/jonas/miniconda3/envs/SqueezeMeta\_dev/SqueezeMeta/bin/ checkm analyze -t 60 -x concoct.10.fa.contigs.fa /gpfs1/scratch/ jonas/metasqueeze\_test/data/checkm\_markers/Spirochaetes.ms /gpfs1/ scratch/jonas/metasqueeze\_test/results/bins /gpfs1/scratch/jonas/ metasqueeze\_test/temp/checkm\_batch >> /qpfs1/scratch/jonas/ metasqueeze\_test/syslog 2>&1

```
********************************************************************
***********
```
 [CheckM - analyze] Identifying marker genes in bins. \*\*\*\*\*\*\*\*\*\*\*\*\*\*\*\*\*\*\*\*\*\*\*\*\*\*\*\*\*\*\*\*\*\*\*\*\*\*\*\*\*\*\*\*\*\*\*\*\*\*\*\*\*\*\*\*\*\*\*\*\*\*\*\*\*\*\*\* \*\*\*\*\*\*\*\*\*\*\*

 Identifying marker genes in 1 bins with 60 threads: Finished processing 0 of 1 (0.00%) bins. Finished processing 1 of 1 (100.00%) bins. Saving HMM info to file. { Current stage: 0:00:33.941 || Total: 0:00:33.941 } Parsing HMM hits to marker genes: Finished parsing hits for 1 of 1 (100.00%) bins. Aligning marker genes with multiple hits in a single bin: Finished processing 0 of 1 (0.00%) bins. Finished processing 1 of 1 (100.00%) bins. { Current stage: 0:00:00.451 || Total: 0:00:34.392 }

Calculating genome statistics for 1 bins with 60 threads: Finished processing 0 of 1 (0.00%) bins. Finished processing 1 of 1 (100.00%) bins.

{ Current stage: 0:00:00.358 || Total: 0:00:34.750 } PATH=/home/jonas/miniconda3/envs/SqueezeMeta dev/SqueezeMeta/bin:/ home/jonas/miniconda3/envs/SqueezeMeta dev/SqueezeMeta/bin/pplacer:/ home/jonas/miniconda3/envs/SqueezeMeta\_dev/SqueezeMeta/bin/hmmer: \$PATH /home/jonas/miniconda3/envs/SqueezeMeta\_dev/SqueezeMeta/bin/ checkm qa -t 60 /gpfs1/scratch/jonas/metasqueeze\_test/data/ checkm\_markers/Spirochaetes.ms /gpfs1/scratch/jonas/ metasqueeze\_test/temp/checkm\_batch -f /gpfs1/scratch/jonas/ metasqueeze\_test/temp/checkm\_prov.txt >> /gpfs1/scratch/jonas/ metasqueeze test/syslog 2>&1

\*\*\*\*\*\*\*\*\*\*\*

[CheckM - ga] Tabulating genome statistics. \*\*\*\*\*\*\*\*\*\*\*

Calculating AAI between multi-copy marker genes.

Reading HMM info from file. Parsing HMM hits to marker genes: Finished parsing hits for 1 of 1 (100.00%) bins.

QA information written to: /qpfs1/scratch/jonas/metasqueeze test/ temp/checkm prov.txt

{ Current stage: 0:00:00.129 || Total: 0:00:00.129 } PATH=/home/jonas/miniconda3/envs/SqueezeMeta\_dev/SqueezeMeta/bin:/ home/jonas/miniconda3/envs/SqueezeMeta dev/SqueezeMeta/bin/pplacer:/ home/jonas/miniconda3/envs/SqueezeMeta dev/SqueezeMeta/bin/hmmer: \$PATH /home/jonas/miniconda3/envs/SqueezeMeta dev/SqueezeMeta/bin/ checkm analyze  $-t$  60 -x concoct.34. fa sub.contigs. fa /qpfs1/scratch/ jonas/metasqueeze\_test/data/checkm\_markers/Alistipes.ms /gpfs1/ scratch/jonas/metasqueeze\_test/results/bins /gpfs1/scratch/jonas/ metasqueeze\_test/temp/checkm\_batch >> /gpfs1/scratch/jonas/ metasqueeze\_test/syslog 2>&1

```
***********
```
[CheckM - analyze] Identifying marker genes in bins. \*\*\*\*\*\*\*\*\*\*\*

Identifying marker genes in 1 bins with 60 threads: Finished processing 0 of 1 (0.00%) bins. Finished processing 1 of 1 (100.00%) bins. Saving HMM info to file.

{ Current stage: 0:01:20.088 || Total: 0:01:20.088 }

```
 Parsing HMM hits to marker genes:
     Finished parsing hits for 1 of 1 (100.00%) bins.
   Aligning marker genes with multiple hits in a single bin:
     Finished processing 0 of 1 (0.00%) bins.
     Finished processing 1 of 1 (100.00%) bins.
   { Current stage: 0:00:03.414 || Total: 0:01:23.503 }
   Calculating genome statistics for 1 bins with 60 threads:
     Finished processing 0 of 1 (0.00%) bins.
     Finished processing 1 of 1 (100.00%) bins.
   { Current stage: 0:00:00.367 || Total: 0:01:23.870 }
PATH=/home/jonas/miniconda3/envs/SqueezeMeta_dev/SqueezeMeta/bin:/
home/jonas/miniconda3/envs/SqueezeMeta_dev/SqueezeMeta/bin/pplacer:/
home/jonas/miniconda3/envs/SqueezeMeta_dev/SqueezeMeta/bin/hmmer:
$PATH /home/jonas/miniconda3/envs/SqueezeMeta_dev/SqueezeMeta/bin/
checkm qa -t 60 /gpfs1/scratch/jonas/metasqueeze_test/data/
checkm_markers/Alistipes.ms /gpfs1/scratch/jonas/metasqueeze_test/
temp/checkm batch -f /gpfs1/scratch/jonas/metasqueeze_test/temp/
checkm prov.txt >> /qpfs1/scratch/jonas/metasqueeze test/syslog 2>&1
```
\*\*\*\*\*\*\*\*\*\*\*\*\*\*\*\*\*\*\*\*\*\*\*\*\*\*\*\*\*\*\*\*\*\*\*\*\*\*\*\*\*\*\*\*\*\*\*\*\*\*\*\*\*\*\*\*\*\*\*\*\*\*\*\*\*\*\*\* \*\*\*\*\*\*\*\*\*\*\*

 [CheckM - qa] Tabulating genome statistics. \*\*\*\*\*\*\*\*\*\*\*\*\*\*\*\*\*\*\*\*\*\*\*\*\*\*\*\*\*\*\*\*\*\*\*\*\*\*\*\*\*\*\*\*\*\*\*\*\*\*\*\*\*\*\*\*\*\*\*\*\*\*\*\*\*\*\*\* \*\*\*\*\*\*\*\*\*\*\*

Calculating AAI between multi-copy marker genes.

 Reading HMM info from file. Parsing HMM hits to marker genes: Finished parsing hits for 1 of 1 (100.00%) bins.

 QA information written to: /gpfs1/scratch/jonas/metasqueeze\_test/ temp/checkm\_prov.txt

 { Current stage: 0:00:00.174 || Total: 0:00:00.174 } PATH=/home/jonas/miniconda3/envs/SqueezeMeta\_dev/SqueezeMeta/bin:/ home/jonas/miniconda3/envs/SqueezeMeta\_dev/SqueezeMeta/bin/pplacer:/ home/jonas/miniconda3/envs/SqueezeMeta\_dev/SqueezeMeta/bin/hmmer: \$PATH /home/jonas/miniconda3/envs/SqueezeMeta\_dev/SqueezeMeta/bin/ checkm analyze -t 60 -x concoct.109.fa sub.contigs.fa /gpfs1/ scratch/jonas/metasqueeze\_test/data/checkm\_markers/Prevotella.ms / gpfs1/scratch/jonas/metasqueeze\_test/results/bins /gpfs1/scratch/ jonas/metasqueeze\_test/temp/checkm\_batch >> /gpfs1/scratch/jonas/ metasqueeze\_test/syslog 2>&1

\*\*\*\*\*\*\*\*\*\*\*\*\*\*\*\*\*\*\*\*\*\*\*\*\*\*\*\*\*\*\*\*\*\*\*\*\*\*\*\*\*\*\*\*\*\*\*\*\*\*\*\*\*\*\*\*\*\*\*\*\*\*\*\*\*\*\*\* \*\*\*\*\*\*\*\*\*\*\*

 [CheckM - analyze] Identifying marker genes in bins. \*\*\*\*\*\*\*\*\*\*\*\*\*\*\*\*\*\*\*\*\*\*\*\*\*\*\*\*\*\*\*\*\*\*\*\*\*\*\*\*\*\*\*\*\*\*\*\*\*\*\*\*\*\*\*\*\*\*\*\*\*\*\*\*\*\*\*\* \*\*\*\*\*\*\*\*\*\*\*

 Identifying marker genes in 1 bins with 60 threads: Finished processing 0 of 1 (0.00%) bins. Finished processing 1 of 1 (100.00%) bins. Saving HMM info to file. { Current stage: 0:01:52.326 || Total: 0:01:52.326 } Parsing HMM hits to marker genes: Finished parsing hits for 1 of 1 (100.00%) bins. Aligning marker genes with multiple hits in a single bin: Finished processing 0 of 1 (0.00%) bins. Finished processing 1 of 1 (100.00%) bins. { Current stage: 0:00:12.774 || Total: 0:02:05.101 } Calculating genome statistics for 1 bins with 60 threads: Finished processing 0 of 1 (0.00%) bins. Finished processing 1 of 1 (100.00%) bins.

 { Current stage: 0:00:00.393 || Total: 0:02:05.494 } PATH=/home/jonas/miniconda3/envs/SqueezeMeta\_dev/SqueezeMeta/bin:/ home/jonas/miniconda3/envs/SqueezeMeta\_dev/SqueezeMeta/bin/pplacer:/ home/jonas/miniconda3/envs/SqueezeMeta\_dev/SqueezeMeta/bin/hmmer: \$PATH /home/jonas/miniconda3/envs/SqueezeMeta\_dev/SqueezeMeta/bin/ checkm qa -t 60 /gpfs1/scratch/jonas/metasqueeze\_test/data/ checkm\_markers/Prevotella.ms /gpfs1/scratch/jonas/metasqueeze\_test/ temp/checkm\_batch -f /gpfs1/scratch/jonas/metasqueeze\_test/temp/ checkm prov.txt >> /qpfs1/scratch/jonas/metasqueeze test/syslog 2>&1

\*\*\*\*\*\*\*\*\*\*\*\*\*\*\*\*\*\*\*\*\*\*\*\*\*\*\*\*\*\*\*\*\*\*\*\*\*\*\*\*\*\*\*\*\*\*\*\*\*\*\*\*\*\*\*\*\*\*\*\*\*\*\*\*\*\*\*\* \*\*\*\*\*\*\*\*\*\*\*

 [CheckM - qa] Tabulating genome statistics. \*\*\*\*\*\*\*\*\*\*\*\*\*\*\*\*\*\*\*\*\*\*\*\*\*\*\*\*\*\*\*\*\*\*\*\*\*\*\*\*\*\*\*\*\*\*\*\*\*\*\*\*\*\*\*\*\*\*\*\*\*\*\*\*\*\*\*\* \*\*\*\*\*\*\*\*\*\*\*

Calculating AAI between multi-copy marker genes.

 Reading HMM info from file. Parsing HMM hits to marker genes: Finished parsing hits for 1 of 1 (100.00%) bins.

 QA information written to: /gpfs1/scratch/jonas/metasqueeze\_test/ temp/checkm\_prov.txt

 { Current stage: 0:00:00.336 || Total: 0:00:00.336 } PATH=/home/jonas/miniconda3/envs/SqueezeMeta\_dev/SqueezeMeta/bin:/ home/jonas/miniconda3/envs/SqueezeMeta\_dev/SqueezeMeta/bin/pplacer:/ home/jonas/miniconda3/envs/SqueezeMeta\_dev/SqueezeMeta/bin/hmmer: \$PATH /home/jonas/miniconda3/envs/SqueezeMeta\_dev/SqueezeMeta/bin/ checkm taxon\_set genus Campylobacter /gpfs1/scratch/jonas/ metasqueeze\_test/data/checkm\_markers/Campylobacter.ms >> /gpfs1/ scratch/jonas/metasqueeze\_test/syslog 2>&1

\*\*\*\*\*\*\*\*\*\*\*\*\*\*\*\*\*\*\*\*\*\*\*\*\*\*\*\*\*\*\*\*\*\*\*\*\*\*\*\*\*\*\*\*\*\*\*\*\*\*\*\*\*\*\*\*\*\*\*\*\*\*\*\*\*\*\*\*

\*\*\*\*\*\*\*\*\*\*\* [CheckM - taxon\_set] Generate taxonomic-specific marker set. \*\*\*\*\*\*\*\*\*\*\*\*\*\*\*\*\*\*\*\*\*\*\*\*\*\*\*\*\*\*\*\*\*\*\*\*\*\*\*\*\*\*\*\*\*\*\*\*\*\*\*\*\*\*\*\*\*\*\*\*\*\*\*\*\*\*\*\* \*\*\*\*\*\*\*\*\*\*\* Marker set for Campylobacter contains 598 marker genes arranged in 263 sets. Marker set inferred from 55 reference genomes. Marker set for Campylobacteraceae contains 505 marker genes arranged in 274 sets. Marker set inferred from 66 reference genomes. Marker set for Campylobacterales contains 458 marker genes arranged in 273 sets. Marker set inferred from 107 reference genomes. Marker set for Epsilonproteobacteria contains 445 marker genes arranged in 271 sets. Marker set inferred from 111 reference genomes. Marker set for Proteobacteria contains 182 marker genes arranged in 119 sets. Marker set inferred from 2343 reference genomes. Marker set for Bacteria contains 104 marker genes arranged in 58 sets. Marker set inferred from 5449 reference genomes. Marker set written to: /gpfs1/scratch/jonas/metasqueeze\_test/data/ checkm\_markers/Campylobacter.ms { Current stage: 0:00:03.757 || Total: 0:00:03.757 } PATH=/home/jonas/miniconda3/envs/SqueezeMeta\_dev/SqueezeMeta/bin:/ home/jonas/miniconda3/envs/SqueezeMeta\_dev/SqueezeMeta/bin/pplacer:/ home/jonas/miniconda3/envs/SqueezeMeta\_dev/SqueezeMeta/bin/hmmer: \$PATH /home/jonas/miniconda3/envs/SqueezeMeta\_dev/SqueezeMeta/bin/ checkm analyze  $-t$  60  $-x$  concoct.94.fa.contigs.fa /gpfs1/scratch/ jonas/metasqueeze\_test/data/checkm\_markers/Campylobacter.ms /gpfs1/ scratch/jonas/metasqueeze\_test/results/bins /gpfs1/scratch/jonas/ metasqueeze\_test/temp/checkm\_batch >> /gpfs1/scratch/jonas/ metasqueeze\_test/syslog 2>&1 \*\*\*\*\*\*\*\*\*\*\*\*\*\*\*\*\*\*\*\*\*\*\*\*\*\*\*\*\*\*\*\*\*\*\*\*\*\*\*\*\*\*\*\*\*\*\*\*\*\*\*\*\*\*\*\*\*\*\*\*\*\*\*\*\*\*\*\* \*\*\*\*\*\*\*\*\*\*\* [CheckM - analyze] Identifying marker genes in bins. \*\*\*\*\*\*\*\*\*\*\*\*\*\*\*\*\*\*\*\*\*\*\*\*\*\*\*\*\*\*\*\*\*\*\*\*\*\*\*\*\*\*\*\*\*\*\*\*\*\*\*\*\*\*\*\*\*\*\*\*\*\*\*\*\*\*\*\* \*\*\*\*\*\*\*\*\*\*\* Identifying marker genes in 1 bins with 60 threads: Finished processing 0 of 1 (0.00%) bins. Finished processing 1 of 1 (100.00%) bins. Saving HMM info to file. { Current stage: 0:00:43.083 || Total: 0:00:43.083 } Parsing HMM hits to marker genes: Finished parsing hits for 1 of 1 (100.00%) bins.

Aligning marker genes with multiple hits in a single bin:

```
 Finished processing 0 of 1 (0.00%) bins.
     Finished processing 1 of 1 (100.00%) bins.
   { Current stage: 0:00:00.408 || Total: 0:00:43.492 }
   Calculating genome statistics for 1 bins with 60 threads:
     Finished processing 0 of 1 (0.00%) bins.
     Finished processing 1 of 1 (100.00%) bins.
   { Current stage: 0:00:00.333 || Total: 0:00:43.825 }
PATH=/home/jonas/miniconda3/envs/SqueezeMeta_dev/SqueezeMeta/bin:/
home/jonas/miniconda3/envs/SqueezeMeta_dev/SqueezeMeta/bin/pplacer:/
home/jonas/miniconda3/envs/SqueezeMeta_dev/SqueezeMeta/bin/hmmer:
$PATH /home/jonas/miniconda3/envs/SqueezeMeta_dev/SqueezeMeta/bin/
checkm qa -t 60 /gpfs1/scratch/jonas/metasqueeze_test/data/
checkm_markers/Campylobacter.ms /gpfs1/scratch/jonas/
metasqueeze test/temp/checkm batch -f /gpfs1/scratch/jonas/
metasqueeze_test/temp/checkm_prov.txt >> /qpfs1/scratch/jonas/
metasqueeze_test/syslog 2>&1
********************************************************************
***********
  [CheckM - qa] Tabulating genome statistics.
********************************************************************
***********
   Calculating AAI between multi-copy marker genes.
   Reading HMM info from file.
   Parsing HMM hits to marker genes:
     Finished parsing hits for 1 of 1 (100.00%) bins.
   QA information written to: /gpfs1/scratch/jonas/metasqueeze_test/
temp/checkm_prov.txt
   { Current stage: 0:00:00.113 || Total: 0:00:00.113 }
PATH=/home/jonas/miniconda3/envs/SqueezeMeta_dev/SqueezeMeta/bin:/
home/jonas/miniconda3/envs/SqueezeMeta_dev/SqueezeMeta/bin/pplacer:/
home/jonas/miniconda3/envs/SqueezeMeta_dev/SqueezeMeta/bin/hmmer:
$PATH /home/jonas/miniconda3/envs/SqueezeMeta_dev/SqueezeMeta/bin/
checkm analyze -t 60 -x concoct.95.fa.contigs.fa /qpfs1/scratch/
jonas/metasqueeze_test/data/checkm_markers/Prevotellaceae.ms /gpfs1/
scratch/jonas/metasqueeze_test/results/bins /gpfs1/scratch/jonas/
metasqueeze test/temp/checkm batch >> /qpfs1/scratch/jonas/
metasqueeze_test/syslog 2>&1
```

```
********************************************************************
***********
```
 [CheckM - analyze] Identifying marker genes in bins. \*\*\*\*\*\*\*\*\*\*\*\*\*\*\*\*\*\*\*\*\*\*\*\*\*\*\*\*\*\*\*\*\*\*\*\*\*\*\*\*\*\*\*\*\*\*\*\*\*\*\*\*\*\*\*\*\*\*\*\*\*\*\*\*\*\*\*\* \*\*\*\*\*\*\*\*\*\*\*

 Identifying marker genes in 1 bins with 60 threads: Finished processing 0 of 1 (0.00%) bins.

 Finished processing 1 of 1 (100.00%) bins. Saving HMM info to file. { Current stage: 0:01:23.254 || Total: 0:01:23.254 } Parsing HMM hits to marker genes: Finished parsing hits for 1 of 1 (100.00%) bins. Aligning marker genes with multiple hits in a single bin: Finished processing 0 of 1 (0.00%) bins. Finished processing 1 of 1 (100.00%) bins. { Current stage: 0:00:00.811 || Total: 0:01:24.066 } Calculating genome statistics for 1 bins with 60 threads: Finished processing 0 of 1 (0.00%) bins. Finished processing 1 of 1 (100.00%) bins. { Current stage: 0:00:00.346 || Total: 0:01:24.412 } PATH=/home/jonas/miniconda3/envs/SqueezeMeta\_dev/SqueezeMeta/bin:/ home/jonas/miniconda3/envs/SqueezeMeta dev/SqueezeMeta/bin/pplacer:/ home/jonas/miniconda3/envs/SqueezeMeta\_dev/SqueezeMeta/bin/hmmer: \$PATH /home/jonas/miniconda3/envs/SqueezeMeta\_dev/SqueezeMeta/bin/

checkm qa -t 60 /gpfs1/scratch/jonas/metasqueeze\_test/data/ checkm\_markers/Prevotellaceae.ms /gpfs1/scratch/jonas/ metasqueeze\_test/temp/checkm\_batch -f /gpfs1/scratch/jonas/ metasqueeze\_test/temp/checkm\_prov.txt >> /gpfs1/scratch/jonas/ metasqueeze\_test/syslog 2>&1

\*\*\*\*\*\*\*\*\*\*\*\*\*\*\*\*\*\*\*\*\*\*\*\*\*\*\*\*\*\*\*\*\*\*\*\*\*\*\*\*\*\*\*\*\*\*\*\*\*\*\*\*\*\*\*\*\*\*\*\*\*\*\*\*\*\*\*\* \*\*\*\*\*\*\*\*\*\*\*

 [CheckM - qa] Tabulating genome statistics. \*\*\*\*\*\*\*\*\*\*\*\*\*\*\*\*\*\*\*\*\*\*\*\*\*\*\*\*\*\*\*\*\*\*\*\*\*\*\*\*\*\*\*\*\*\*\*\*\*\*\*\*\*\*\*\*\*\*\*\*\*\*\*\*\*\*\*\* \*\*\*\*\*\*\*\*\*\*\*

Calculating AAI between multi-copy marker genes.

 Reading HMM info from file. Parsing HMM hits to marker genes: Finished parsing hits for 1 of 1 (100.00%) bins.

 QA information written to: /gpfs1/scratch/jonas/metasqueeze\_test/ temp/checkm\_prov.txt

 { Current stage: 0:00:00.214 || Total: 0:00:00.214 } PATH=/home/jonas/miniconda3/envs/SqueezeMeta\_dev/SqueezeMeta/bin:/ home/jonas/miniconda3/envs/SqueezeMeta dev/SqueezeMeta/bin/pplacer:/ home/jonas/miniconda3/envs/SqueezeMeta\_dev/SqueezeMeta/bin/hmmer: \$PATH /home/jonas/miniconda3/envs/SqueezeMeta\_dev/SqueezeMeta/bin/ checkm analyze -t 60 -x concoct.110.fa.contigs.fa /gpfs1/scratch/ jonas/metasqueeze\_test/data/checkm\_markers/Clostridia.ms /gpfs1/ scratch/jonas/metasqueeze\_test/results/bins /gpfs1/scratch/jonas/ metasqueeze\_test/temp/checkm\_batch >> /gpfs1/scratch/jonas/ metasqueeze\_test/syslog 2>&1

\*\*\*\*\*\*\*\*\*\*\*\*\*\*\*\*\*\*\*\*\*\*\*\*\*\*\*\*\*\*\*\*\*\*\*\*\*\*\*\*\*\*\*\*\*\*\*\*\*\*\*\*\*\*\*\*\*\*\*\*\*\*\*\*\*\*\*\* \*\*\*\*\*\*\*\*\*\*\* [CheckM - analyze] Identifying marker genes in bins. \*\*\*\*\*\*\*\*\*\*\*\*\*\*\*\*\*\*\*\*\*\*\*\*\*\*\*\*\*\*\*\*\*\*\*\*\*\*\*\*\*\*\*\*\*\*\*\*\*\*\*\*\*\*\*\*\*\*\*\*\*\*\*\*\*\*\*\* \*\*\*\*\*\*\*\*\*\*\* Identifying marker genes in 1 bins with 60 threads: Finished processing 0 of 1 (0.00%) bins. Finished processing 1 of 1 (100.00%) bins. Saving HMM info to file. { Current stage: 0:00:36.068 || Total: 0:00:36.068 } Parsing HMM hits to marker genes: Finished parsing hits for 1 of 1 (100.00%) bins. Aligning marker genes with multiple hits in a single bin: Finished processing 0 of 1 (0.00%) bins. Finished processing 1 of 1 (100.00%) bins. { Current stage: 0:00:00.486 || Total: 0:00:36.554 } Calculating genome statistics for 1 bins with 60 threads: Finished processing 0 of 1 (0.00%) bins. Finished processing 1 of 1 (100.00%) bins. { Current stage: 0:00:00.307 || Total: 0:00:36.862 } PATH=/home/jonas/miniconda3/envs/SqueezeMeta\_dev/SqueezeMeta/bin:/ home/jonas/miniconda3/envs/SqueezeMeta dev/SqueezeMeta/bin/pplacer:/ home/jonas/miniconda3/envs/SqueezeMeta\_dev/SqueezeMeta/bin/hmmer: \$PATH /home/jonas/miniconda3/envs/SqueezeMeta\_dev/SqueezeMeta/bin/ checkm qa -t 60 /gpfs1/scratch/jonas/metasqueeze\_test/data/ checkm\_markers/Clostridia.ms /gpfs1/scratch/jonas/metasqueeze\_test/ temp/checkm\_batch -f /gpfs1/scratch/jonas/metasqueeze\_test/temp/ checkm prov.txt >> /qpfs1/scratch/jonas/metasqueeze test/syslog 2>&1 \*\*\*\*\*\*\*\*\*\*\*\*\*\*\*\*\*\*\*\*\*\*\*\*\*\*\*\*\*\*\*\*\*\*\*\*\*\*\*\*\*\*\*\*\*\*\*\*\*\*\*\*\*\*\*\*\*\*\*\*\*\*\*\*\*\*\*\* \*\*\*\*\*\*\*\*\*\*\* [CheckM - qa] Tabulating genome statistics. \*\*\*\*\*\*\*\*\*\*\*\*\*\*\*\*\*\*\*\*\*\*\*\*\*\*\*\*\*\*\*\*\*\*\*\*\*\*\*\*\*\*\*\*\*\*\*\*\*\*\*\*\*\*\*\*\*\*\*\*\*\*\*\*\*\*\*\* \*\*\*\*\*\*\*\*\*\*\* Calculating AAI between multi-copy marker genes. Reading HMM info from file. Parsing HMM hits to marker genes: Finished parsing hits for 1 of 1 (100.00%) bins. QA information written to: /gpfs1/scratch/jonas/metasqueeze\_test/ temp/checkm\_prov.txt

 { Current stage: 0:00:00.161 || Total: 0:00:00.161 } PATH=/home/jonas/miniconda3/envs/SqueezeMeta\_dev/SqueezeMeta/bin:/ home/jonas/miniconda3/envs/SqueezeMeta\_dev/SqueezeMeta/bin/pplacer:/ home/jonas/miniconda3/envs/SqueezeMeta\_dev/SqueezeMeta/bin/hmmer:

\$PATH /home/jonas/miniconda3/envs/SqueezeMeta dev/SqueezeMeta/bin/ checkm analyze -t 60 -x metabat2.32.fa\_sub.contigs.fa /gpfs1/ scratch/jonas/metasqueeze test/data/checkm markers/Prevotella.ms / qpfs1/scratch/jonas/metasqueeze\_test/results/bins /qpfs1/scratch/ jonas/metasqueeze test/temp/checkm batch >> /qpfs1/scratch/jonas/ metasqueeze\_test/syslog 2>&1

\*\*\*\*\*\*\*\*\*\*\*

[CheckM - analyze] Identifying marker genes in bins. \*\*\*\*\*\*\*\*\*\*\*

Identifying marker genes in 1 bins with 60 threads: Finished processing 0 of 1 (0.00%) bins. Finished processing 1 of 1 (100.00%) bins. Saving HMM info to file.

{ Current stage: 0:00:40.572 || Total: 0:00:40.572 }

Parsing HMM hits to marker genes: Finished parsing hits for 1 of 1 (100.00%) bins. Aligning marker genes with multiple hits in a single bin: Finished processing 0 of 1 (0.00%) bins. Finished processing 1 of 1 (100.00%) bins.

{ Current stage: 0:00:00.327 || Total: 0:00:40.900 }

Calculating genome statistics for 1 bins with 60 threads: Finished processing 0 of 1 (0.00%) bins. Finished processing 1 of 1 (100.00%) bins.

{ Current stage: 0:00:00.329 || Total: 0:00:41.230 } PATH=/home/jonas/miniconda3/envs/SqueezeMeta dev/SqueezeMeta/bin:/ home/ionas/miniconda3/envs/SqueezeMeta\_dev/SqueezeMeta/bin/pplacer:/ home/jonas/miniconda3/envs/SqueezeMeta dev/SqueezeMeta/bin/hmmer: \$PATH /home/jonas/miniconda3/envs/SqueezeMeta dev/SqueezeMeta/bin/ checkm qa -t 60 /gpfs1/scratch/jonas/metasqueeze\_test/data/ checkm\_markers/Prevotella.ms /gpfs1/scratch/jonas/metasqueeze\_test/ temp/checkm\_batch -f /gpfs1/scratch/jonas/metasqueeze\_test/temp/ checkm prov.txt >> /qpfs1/scratch/jonas/metasqueeze test/syslog  $2>81$ 

\*\*\*\*\*\*\*\*\*\*\*

[CheckM - gal Tabulating genome statistics,

\*\*\*\*\*\*\*\*\*\*\*

Calculating AAI between multi-copy marker genes.

Reading HMM info from file. Parsing HMM hits to marker genes: Finished parsing hits for 1 of 1 (100.00%) bins.

 QA information written to: /gpfs1/scratch/jonas/metasqueeze\_test/ temp/checkm\_prov.txt

 { Current stage: 0:00:00.116 || Total: 0:00:00.116 } PATH=/home/jonas/miniconda3/envs/SqueezeMeta\_dev/SqueezeMeta/bin:/ home/jonas/miniconda3/envs/SqueezeMeta\_dev/SqueezeMeta/bin/pplacer:/ home/jonas/miniconda3/envs/SqueezeMeta\_dev/SqueezeMeta/bin/hmmer: \$PATH /home/jonas/miniconda3/envs/SqueezeMeta\_dev/SqueezeMeta/bin/ checkm taxon\_set genus Escherichia /gpfs1/scratch/jonas/ metasqueeze\_test/data/checkm\_markers/Escherichia.ms >> /gpfs1/ scratch/jonas/metasqueeze\_test/syslog 2>&1

\*\*\*\*\*\*\*\*\*\*\*\*\*\*\*\*\*\*\*\*\*\*\*\*\*\*\*\*\*\*\*\*\*\*\*\*\*\*\*\*\*\*\*\*\*\*\*\*\*\*\*\*\*\*\*\*\*\*\*\*\*\*\*\*\*\*\*\* \*\*\*\*\*\*\*\*\*\*\*

 [CheckM - taxon\_set] Generate taxonomic-specific marker set. \*\*\*\*\*\*\*\*\*\*\*\*\*\*\*\*\*\*\*\*\*\*\*\*\*\*\*\*\*\*\*\*\*\*\*\*\*\*\*\*\*\*\*\*\*\*\*\*\*\*\*\*\*\*\*\*\*\*\*\*\*\*\*\*\*\*\*\* \*\*\*\*\*\*\*\*\*\*\*

 Marker set for Escherichia contains 1212 marker genes arranged in 320 sets.

Marker set inferred from 27 reference genomes.

 Marker set for Enterobacteriaceae contains 297 marker genes arranged in 121 sets.

Marker set inferred from 262 reference genomes.

 Marker set for Enterobacteriales contains 297 marker genes arranged in 121 sets.

Marker set inferred from 262 reference genomes.

 Marker set for Gammaproteobacteria contains 280 marker genes arranged in 178 sets.

Marker set inferred from 1167 reference genomes.

 Marker set for Proteobacteria contains 182 marker genes arranged in 119 sets.

Marker set inferred from 2343 reference genomes.

 Marker set for Bacteria contains 104 marker genes arranged in 58 sets.

Marker set inferred from 5449 reference genomes.

 Marker set written to: /gpfs1/scratch/jonas/metasqueeze\_test/data/ checkm\_markers/Escherichia.ms

 { Current stage: 0:00:03.711 || Total: 0:00:03.711 } PATH=/home/jonas/miniconda3/envs/SqueezeMeta\_dev/SqueezeMeta/bin:/ home/jonas/miniconda3/envs/SqueezeMeta dev/SqueezeMeta/bin/pplacer:/ home/jonas/miniconda3/envs/SqueezeMeta\_dev/SqueezeMeta/bin/hmmer: \$PATH /home/jonas/miniconda3/envs/SqueezeMeta\_dev/SqueezeMeta/bin/ checkm analyze -t 60 -x concoct.32.fa.contigs.fa /gpfs1/scratch/ jonas/metasqueeze\_test/data/checkm\_markers/Escherichia.ms /gpfs1/ scratch/jonas/metasqueeze\_test/results/bins /gpfs1/scratch/jonas/ metasqueeze\_test/temp/checkm\_batch >> /gpfs1/scratch/jonas/ metasqueeze\_test/syslog 2>&1

\*\*\*\*\*\*\*\*\*\*\*\*\*\*\*\*\*\*\*\*\*\*\*\*\*\*\*\*\*\*\*\*\*\*\*\*\*\*\*\*\*\*\*\*\*\*\*\*\*\*\*\*\*\*\*\*\*\*\*\*\*\*\*\*\*\*\*\* \*\*\*\*\*\*\*\*\*\*\*

[CheckM - analyze] Identifying marker genes in bins.

\*\*\*\*\*\*\*\*\*\*\*\*\*\*\*\*\*\*\*\*\*\*\*\*\*\*\*\*\*\*\*\*\*\*\*\*\*\*\*\*\*\*\*\*\*\*\*\*\*\*\*\*\*\*\*\*\*\*\*\*\*\*\*\*\*\*\*\* \*\*\*\*\*\*\*\*\*\*\* Identifying marker genes in 1 bins with 60 threads: Finished processing 0 of 1 (0.00%) bins. Finished processing 1 of 1 (100.00%) bins. Saving HMM info to file. { Current stage: 0:02:14.596 || Total: 0:02:14.596 } Parsing HMM hits to marker genes: Finished parsing hits for 1 of 1 (100.00%) bins. Aligning marker genes with multiple hits in a single bin: Finished processing 0 of 1 (0.00%) bins. Finished processing 1 of 1 (100.00%) bins. { Current stage: 0:00:02.390 || Total: 0:02:16.987 } Calculating genome statistics for 1 bins with 60 threads: Finished processing 0 of 1 (0.00%) bins. Finished processing 1 of 1 (100.00%) bins. { Current stage: 0:00:00.399 || Total: 0:02:17.386 } PATH=/home/jonas/miniconda3/envs/SqueezeMeta\_dev/SqueezeMeta/bin:/ home/jonas/miniconda3/envs/SqueezeMeta\_dev/SqueezeMeta/bin/pplacer:/ home/jonas/miniconda3/envs/SqueezeMeta\_dev/SqueezeMeta/bin/hmmer: \$PATH /home/jonas/miniconda3/envs/SqueezeMeta\_dev/SqueezeMeta/bin/ checkm qa -t 60 /gpfs1/scratch/jonas/metasqueeze\_test/data/ checkm\_markers/Escherichia.ms /gpfs1/scratch/jonas/metasqueeze\_test/ temp/checkm\_batch -f /gpfs1/scratch/jonas/metasqueeze\_test/temp/ checkm\_prov.txt >> /gpfs1/scratch/jonas/metasqueeze\_test/syslog 2>&1 \*\*\*\*\*\*\*\*\*\*\*\*\*\*\*\*\*\*\*\*\*\*\*\*\*\*\*\*\*\*\*\*\*\*\*\*\*\*\*\*\*\*\*\*\*\*\*\*\*\*\*\*\*\*\*\*\*\*\*\*\*\*\*\*\*\*\*\* \*\*\*\*\*\*\*\*\*\*\* [CheckM - qa] Tabulating genome statistics.

\*\*\*\*\*\*\*\*\*\*\*\*\*\*\*\*\*\*\*\*\*\*\*\*\*\*\*\*\*\*\*\*\*\*\*\*\*\*\*\*\*\*\*\*\*\*\*\*\*\*\*\*\*\*\*\*\*\*\*\*\*\*\*\*\*\*\*\* \*\*\*\*\*\*\*\*\*\*\*

Calculating AAI between multi-copy marker genes.

 Reading HMM info from file. Parsing HMM hits to marker genes: Finished parsing hits for 1 of 1 (100.00%) bins.

 QA information written to: /gpfs1/scratch/jonas/metasqueeze\_test/ temp/checkm\_prov.txt

 { Current stage: 0:00:00.441 || Total: 0:00:00.441 } PATH=/home/jonas/miniconda3/envs/SqueezeMeta\_dev/SqueezeMeta/bin:/ home/jonas/miniconda3/envs/SqueezeMeta\_dev/SqueezeMeta/bin/pplacer:/ home/jonas/miniconda3/envs/SqueezeMeta\_dev/SqueezeMeta/bin/hmmer: \$PATH /home/jonas/miniconda3/envs/SqueezeMeta\_dev/SqueezeMeta/bin/ checkm taxon\_set class Alphaproteobacteria /gpfs1/scratch/jonas/ metasqueeze\_test/data/checkm\_markers/Alphaproteobacteria.ms >> /

## gpfs1/scratch/jonas/metasqueeze\_test/syslog 2>&1

\*\*\*\*\*\*\*\*\*\*\*\*\*\*\*\*\*\*\*\*\*\*\*\*\*\*\*\*\*\*\*\*\*\*\*\*\*\*\*\*\*\*\*\*\*\*\*\*\*\*\*\*\*\*\*\*\*\*\*\*\*\*\*\*\*\*\*\* \*\*\*\*\*\*\*\*\*\*\*

 [CheckM - taxon\_set] Generate taxonomic-specific marker set. \*\*\*\*\*\*\*\*\*\*\*\*\*\*\*\*\*\*\*\*\*\*\*\*\*\*\*\*\*\*\*\*\*\*\*\*\*\*\*\*\*\*\*\*\*\*\*\*\*\*\*\*\*\*\*\*\*\*\*\*\*\*\*\*\*\*\*\* \*\*\*\*\*\*\*\*\*\*\*

 Marker set for Alphaproteobacteria contains 225 marker genes arranged in 148 sets.

Marker set inferred from 648 reference genomes.

 Marker set for Proteobacteria contains 182 marker genes arranged in 119 sets.

Marker set inferred from 2343 reference genomes.

 Marker set for Bacteria contains 104 marker genes arranged in 58 sets.

Marker set inferred from 5449 reference genomes.

Marker set written to: /qpfs1/scratch/jonas/metasqueeze test/data/ checkm\_markers/Alphaproteobacteria.ms

 { Current stage: 0:00:03.645 || Total: 0:00:03.645 } PATH=/home/jonas/miniconda3/envs/SqueezeMeta\_dev/SqueezeMeta/bin:/ home/jonas/miniconda3/envs/SqueezeMeta\_dev/SqueezeMeta/bin/pplacer:/ home/jonas/miniconda3/envs/SqueezeMeta\_dev/SqueezeMeta/bin/hmmer: \$PATH /home/jonas/miniconda3/envs/SqueezeMeta\_dev/SqueezeMeta/bin/ checkm analyze -t 60 -x concoct.106.fa.contigs.fa /gpfs1/scratch/ jonas/metasqueeze\_test/data/checkm\_markers/Alphaproteobacteria.ms / gpfs1/scratch/jonas/metasqueeze\_test/results/bins /gpfs1/scratch/ jonas/metasqueeze\_test/temp/checkm\_batch >> /gpfs1/scratch/jonas/ metasqueeze\_test/syslog 2>&1

```
********************************************************************
***********
```
 [CheckM - analyze] Identifying marker genes in bins. \*\*\*\*\*\*\*\*\*\*\*\*\*\*\*\*\*\*\*\*\*\*\*\*\*\*\*\*\*\*\*\*\*\*\*\*\*\*\*\*\*\*\*\*\*\*\*\*\*\*\*\*\*\*\*\*\*\*\*\*\*\*\*\*\*\*\*\* \*\*\*\*\*\*\*\*\*\*\*

 Identifying marker genes in 1 bins with 60 threads: Finished processing 0 of 1 (0.00%) bins. Finished processing 1 of 1 (100.00%) bins. Saving HMM info to file. { Current stage: 0:00:28.518 || Total: 0:00:28.518 } Parsing HMM hits to marker genes: Finished parsing hits for 1 of 1 (100.00%) bins. Aligning marker genes with multiple hits in a single bin: Finished processing 0 of 1 (0.00%) bins. Finished processing 1 of 1 (100.00%) bins. { Current stage: 0:00:00.416 || Total: 0:00:28.935 }

Calculating genome statistics for 1 bins with 60 threads:

Finished processing 0 of 1 (0.00%) bins. Finished processing 1 of 1 (100.00%) bins.

{ Current stage: 0:00:00.334 || Total: 0:00:29.269 } PATH=/home/ionas/miniconda3/envs/SqueezeMeta\_dev/SqueezeMeta/bin:/ home/jonas/miniconda3/envs/SqueezeMeta\_dev/SqueezeMeta/bin/pplacer:/ home/jonas/miniconda3/envs/SqueezeMeta dev/SqueezeMeta/bin/hmmer: \$PATH /home/jonas/miniconda3/envs/SqueezeMeta\_dev/SqueezeMeta/bin/ checkm qa -t 60 /gpfs1/scratch/jonas/metasqueeze\_test/data/ checkm\_markers/Alphaproteobacteria.ms /gpfs1/scratch/jonas/ metasqueeze\_test/temp/checkm\_batch -f /gpfs1/scratch/jonas/ metasqueeze\_test/temp/checkm\_prov.txt >> /gpfs1/scratch/jonas/ metasqueeze\_test/syslog 2>&1

\*\*\*\*\*\*\*\*\*\*\*

[CheckM - ga] Tabulating genome statistics. \*\*\*\*\*\*\*\*\*\*\*

Calculating AAI between multi-copy marker genes.

Reading HMM info from file. Parsing HMM hits to marker genes: Finished parsing hits for 1 of 1 (100.00%) bins.

QA information written to: /gpfs1/scratch/jonas/metasqueeze\_test/ temp/checkm prov.txt

{ Current stage: 0:00:00.122 || Total: 0:00:00.122 } PATH=/home/jonas/miniconda3/envs/SqueezeMeta dev/SqueezeMeta/bin:/ home/jonas/miniconda3/envs/SqueezeMeta\_dev/SqueezeMeta/bin/pplacer:/ home/jonas/miniconda3/envs/SqueezeMeta dev/SqueezeMeta/bin/hmmer: \$PATH /home/jonas/miniconda3/envs/SqueezeMeta dev/SqueezeMeta/bin/ checkm analyze -t 60 -x concoct.36.fa.contigs.fa /gpfs1/scratch/ jonas/metasqueeze test/data/checkm markers/Bacteria.ms /qpfs1/ scratch/jonas/metasqueeze\_test/results/bins /gpfs1/scratch/jonas/ metasqueeze\_test/temp/checkm\_batch >> /gpfs1/scratch/jonas/ metasqueeze\_test/syslog 2>&1

```
***********
```
[CheckM - analyze] Identifying marker genes in bins. \*\*\*\*\*\*\*\*\*\*\*

Identifying marker genes in 1 bins with 60 threads: Finished processing 0 of 1 (0.00%) bins. Finished processing 1 of 1 (100.00%) bins. Saving HMM info to file.

{ Current stage: 0:00:20.198 || Total: 0:00:20.198 }

Parsing HMM hits to marker genes:

```
 Finished parsing hits for 1 of 1 (100.00%) bins.
   Aligning marker genes with multiple hits in a single bin:
     Finished processing 0 of 1 (0.00%) bins.
     Finished processing 1 of 1 (100.00%) bins.
   { Current stage: 0:00:00.414 || Total: 0:00:20.612 }
   Calculating genome statistics for 1 bins with 60 threads:
     Finished processing 0 of 1 (0.00%) bins.
     Finished processing 1 of 1 (100.00%) bins.
   { Current stage: 0:00:00.248 || Total: 0:00:20.861 }
PATH=/home/jonas/miniconda3/envs/SqueezeMeta_dev/SqueezeMeta/bin:/
home/jonas/miniconda3/envs/SqueezeMeta_dev/SqueezeMeta/bin/pplacer:/
home/jonas/miniconda3/envs/SqueezeMeta_dev/SqueezeMeta/bin/hmmer:
$PATH /home/jonas/miniconda3/envs/SqueezeMeta_dev/SqueezeMeta/bin/
checkm qa -t 60 /gpfs1/scratch/jonas/metasqueeze_test/data/
checkm_markers/Bacteria.ms /gpfs1/scratch/jonas/metasqueeze_test/
temp/checkm_batch -f /gpfs1/scratch/jonas/metasqueeze_test/temp/
checkm_prov.txt >> /gpfs1/scratch/jonas/metasqueeze_test/syslog 2>&1
********************************************************************
***********
  [CheckM - qa] Tabulating genome statistics.
```
\*\*\*\*\*\*\*\*\*\*\*\*\*\*\*\*\*\*\*\*\*\*\*\*\*\*\*\*\*\*\*\*\*\*\*\*\*\*\*\*\*\*\*\*\*\*\*\*\*\*\*\*\*\*\*\*\*\*\*\*\*\*\*\*\*\*\*\* \*\*\*\*\*\*\*\*\*\*\*

Calculating AAI between multi-copy marker genes.

 Reading HMM info from file. Parsing HMM hits to marker genes: Finished parsing hits for 1 of 1 (100.00%) bins.

 QA information written to: /gpfs1/scratch/jonas/metasqueeze\_test/ temp/checkm\_prov.txt

 { Current stage: 0:00:00.114 || Total: 0:00:00.114 } PATH=/home/jonas/miniconda3/envs/SqueezeMeta\_dev/SqueezeMeta/bin:/ home/jonas/miniconda3/envs/SqueezeMeta\_dev/SqueezeMeta/bin/pplacer:/ home/jonas/miniconda3/envs/SqueezeMeta\_dev/SqueezeMeta/bin/hmmer: \$PATH /home/jonas/miniconda3/envs/SqueezeMeta\_dev/SqueezeMeta/bin/ checkm analyze -t 60 -x concoct.13.fa.contigs.fa /gpfs1/scratch/ jonas/metasqueeze\_test/data/checkm\_markers/Bacteria.ms /gpfs1/ scratch/jonas/metasqueeze\_test/results/bins /gpfs1/scratch/jonas/ metasqueeze\_test/temp/checkm\_batch >> /gpfs1/scratch/jonas/ metasqueeze\_test/syslog 2>&1

\*\*\*\*\*\*\*\*\*\*\*\*\*\*\*\*\*\*\*\*\*\*\*\*\*\*\*\*\*\*\*\*\*\*\*\*\*\*\*\*\*\*\*\*\*\*\*\*\*\*\*\*\*\*\*\*\*\*\*\*\*\*\*\*\*\*\*\* \*\*\*\*\*\*\*\*\*\*\*

 [CheckM - analyze] Identifying marker genes in bins. \*\*\*\*\*\*\*\*\*\*\*\*\*\*\*\*\*\*\*\*\*\*\*\*\*\*\*\*\*\*\*\*\*\*\*\*\*\*\*\*\*\*\*\*\*\*\*\*\*\*\*\*\*\*\*\*\*\*\*\*\*\*\*\*\*\*\*\* \*\*\*\*\*\*\*\*\*\*\*

Identifying marker genes in 1 bins with 60 threads:
Finished processing 0 of 1 (0.00%) bins. Finished processing 1 of 1 (100.00%) bins. Saving HMM info to file. { Current stage: 0:00:22.830 || Total: 0:00:22.830 } Parsing HMM hits to marker genes: Finished parsing hits for 1 of 1 (100.00%) bins. Aligning marker genes with multiple hits in a single bin: Finished processing 0 of 1 (0.00%) bins. Finished processing 1 of 1 (100.00%) bins. { Current stage: 0:00:00.377 || Total: 0:00:23.208 } Calculating genome statistics for 1 bins with 60 threads: Finished processing 0 of 1 (0.00%) bins. Finished processing 1 of 1 (100.00%) bins. { Current stage: 0:00:00.326 || Total: 0:00:23.534 }

PATH=/home/jonas/miniconda3/envs/SqueezeMeta\_dev/SqueezeMeta/bin:/ home/jonas/miniconda3/envs/SqueezeMeta dev/SqueezeMeta/bin/pplacer:/ home/jonas/miniconda3/envs/SqueezeMeta\_dev/SqueezeMeta/bin/hmmer: \$PATH /home/jonas/miniconda3/envs/SqueezeMeta\_dev/SqueezeMeta/bin/ checkm qa -t 60 /gpfs1/scratch/jonas/metasqueeze\_test/data/ checkm\_markers/Bacteria.ms /gpfs1/scratch/jonas/metasqueeze\_test/ temp/checkm\_batch -f /gpfs1/scratch/jonas/metasqueeze\_test/temp/ checkm\_prov.txt >> /gpfs1/scratch/jonas/metasqueeze\_test/syslog 2>&1

\*\*\*\*\*\*\*\*\*\*\*\*\*\*\*\*\*\*\*\*\*\*\*\*\*\*\*\*\*\*\*\*\*\*\*\*\*\*\*\*\*\*\*\*\*\*\*\*\*\*\*\*\*\*\*\*\*\*\*\*\*\*\*\*\*\*\*\* \*\*\*\*\*\*\*\*\*\*\*

 [CheckM - qa] Tabulating genome statistics. \*\*\*\*\*\*\*\*\*\*\*\*\*\*\*\*\*\*\*\*\*\*\*\*\*\*\*\*\*\*\*\*\*\*\*\*\*\*\*\*\*\*\*\*\*\*\*\*\*\*\*\*\*\*\*\*\*\*\*\*\*\*\*\*\*\*\*\* \*\*\*\*\*\*\*\*\*\*\*

Calculating AAI between multi-copy marker genes.

 Reading HMM info from file. Parsing HMM hits to marker genes: Finished parsing hits for 1 of 1 (100.00%) bins.

 QA information written to: /gpfs1/scratch/jonas/metasqueeze\_test/ temp/checkm\_prov.txt

 { Current stage: 0:00:00.097 || Total: 0:00:00.097 } PATH=/home/jonas/miniconda3/envs/SqueezeMeta\_dev/SqueezeMeta/bin:/ home/jonas/miniconda3/envs/SqueezeMeta dev/SqueezeMeta/bin/pplacer:/ home/jonas/miniconda3/envs/SqueezeMeta\_dev/SqueezeMeta/bin/hmmer: \$PATH /home/jonas/miniconda3/envs/SqueezeMeta\_dev/SqueezeMeta/bin/ checkm taxon\_set class Negativicutes /gpfs1/scratch/jonas/ metasqueeze\_test/data/checkm\_markers/Negativicutes.ms >> /qpfs1/ scratch/jonas/metasqueeze\_test/syslog 2>&1

\*\*\*\*\*\*\*\*\*\*\*\*\*\*\*\*\*\*\*\*\*\*\*\*\*\*\*\*\*\*\*\*\*\*\*\*\*\*\*\*\*\*\*\*\*\*\*\*\*\*\*\*\*\*\*\*\*\*\*\*\*\*\*\*\*\*\*\* \*\*\*\*\*\*\*\*\*\*\*

 [CheckM - taxon\_set] Generate taxonomic-specific marker set. \*\*\*\*\*\*\*\*\*\*\*\*\*\*\*\*\*\*\*\*\*\*\*\*\*\*\*\*\*\*\*\*\*\*\*\*\*\*\*\*\*\*\*\*\*\*\*\*\*\*\*\*\*\*\*\*\*\*\*\*\*\*\*\*\*\*\*\* \*\*\*\*\*\*\*\*\*\*\*

 Marker set for Negativicutes contains 334 marker genes arranged in 167 sets.

Marker set inferred from 64 reference genomes.

 Marker set for Firmicutes contains 172 marker genes arranged in 99 sets.

Marker set inferred from 1349 reference genomes.

 Marker set for Bacteria contains 104 marker genes arranged in 58 sets.

Marker set inferred from 5449 reference genomes.

 Marker set written to: /gpfs1/scratch/jonas/metasqueeze\_test/data/ checkm\_markers/Negativicutes.ms

 { Current stage: 0:00:03.660 || Total: 0:00:03.660 } PATH=/home/jonas/miniconda3/envs/SqueezeMeta\_dev/SqueezeMeta/bin:/ home/jonas/miniconda3/envs/SqueezeMeta dev/SqueezeMeta/bin/pplacer:/ home/jonas/miniconda3/envs/SqueezeMeta\_dev/SqueezeMeta/bin/hmmer: \$PATH /home/jonas/miniconda3/envs/SqueezeMeta\_dev/SqueezeMeta/bin/ checkm analyze  $-t$  60  $-x$  concoct. 27. fa. contigs. fa /gpfs1/scratch/ jonas/metasqueeze\_test/data/checkm\_markers/Negativicutes.ms /gpfs1/ scratch/jonas/metasqueeze\_test/results/bins /gpfs1/scratch/jonas/ metasqueeze test/temp/checkm batch >> /gpfs1/scratch/jonas/ metasqueeze\_test/syslog 2>&1

```
********************************************************************
***********
```
 [CheckM - analyze] Identifying marker genes in bins. \*\*\*\*\*\*\*\*\*\*\*\*\*\*\*\*\*\*\*\*\*\*\*\*\*\*\*\*\*\*\*\*\*\*\*\*\*\*\*\*\*\*\*\*\*\*\*\*\*\*\*\*\*\*\*\*\*\*\*\*\*\*\*\*\*\*\*\* \*\*\*\*\*\*\*\*\*\*\*

 Identifying marker genes in 1 bins with 60 threads: Finished processing 0 of 1 (0.00%) bins. Finished processing 1 of 1 (100.00%) bins. Saving HMM info to file.

{ Current stage: 0:00:53.494 || Total: 0:00:53.494 }

 Parsing HMM hits to marker genes: Finished parsing hits for 1 of 1 (100.00%) bins. Aligning marker genes with multiple hits in a single bin: Finished processing 0 of 1 (0.00%) bins. Finished processing 1 of 1 (100.00%) bins.

{ Current stage: 0:00:01.727 || Total: 0:00:55.221 }

 Calculating genome statistics for 1 bins with 60 threads: Finished processing 0 of 1 (0.00%) bins. Finished processing 1 of 1 (100.00%) bins.

{ Current stage: 0:00:00.356 || Total: 0:00:55.578 }

PATH=/home/jonas/miniconda3/envs/SqueezeMeta\_dev/SqueezeMeta/bin:/ home/jonas/miniconda3/envs/SqueezeMeta\_dev/SqueezeMeta/bin/pplacer:/ home/jonas/miniconda3/envs/SqueezeMeta\_dev/SqueezeMeta/bin/hmmer: \$PATH /home/jonas/miniconda3/envs/SqueezeMeta\_dev/SqueezeMeta/bin/ checkm qa -t 60 /gpfs1/scratch/jonas/metasqueeze\_test/data/ checkm\_markers/Negativicutes.ms /gpfs1/scratch/jonas/ metasqueeze\_test/temp/checkm\_batch -f /gpfs1/scratch/jonas/ metasqueeze\_test/temp/checkm\_prov.txt >> /gpfs1/scratch/jonas/ metasqueeze\_test/syslog 2>&1

\*\*\*\*\*\*\*\*\*\*\*\*\*\*\*\*\*\*\*\*\*\*\*\*\*\*\*\*\*\*\*\*\*\*\*\*\*\*\*\*\*\*\*\*\*\*\*\*\*\*\*\*\*\*\*\*\*\*\*\*\*\*\*\*\*\*\*\* \*\*\*\*\*\*\*\*\*\*\*

 [CheckM - qa] Tabulating genome statistics. \*\*\*\*\*\*\*\*\*\*\*\*\*\*\*\*\*\*\*\*\*\*\*\*\*\*\*\*\*\*\*\*\*\*\*\*\*\*\*\*\*\*\*\*\*\*\*\*\*\*\*\*\*\*\*\*\*\*\*\*\*\*\*\*\*\*\*\* \*\*\*\*\*\*\*\*\*\*\*

Calculating AAI between multi-copy marker genes.

 Reading HMM info from file. Parsing HMM hits to marker genes: Finished parsing hits for 1 of 1 (100.00%) bins.

 QA information written to: /gpfs1/scratch/jonas/metasqueeze\_test/ temp/checkm\_prov.txt

 { Current stage: 0:00:00.216 || Total: 0:00:00.216 } PATH=/home/jonas/miniconda3/envs/SqueezeMeta\_dev/SqueezeMeta/bin:/ home/jonas/miniconda3/envs/SqueezeMeta dev/SqueezeMeta/bin/pplacer:/ home/jonas/miniconda3/envs/SqueezeMeta\_dev/SqueezeMeta/bin/hmmer: \$PATH /home/jonas/miniconda3/envs/SqueezeMeta\_dev/SqueezeMeta/bin/ checkm taxon\_set genus Phascolarctobacterium /gpfs1/scratch/jonas/ metasqueeze\_test/data/checkm\_markers/Phascolarctobacterium.ms >> / gpfs1/scratch/jonas/metasqueeze\_test/syslog 2>&1

\*\*\*\*\*\*\*\*\*\*\*\*\*\*\*\*\*\*\*\*\*\*\*\*\*\*\*\*\*\*\*\*\*\*\*\*\*\*\*\*\*\*\*\*\*\*\*\*\*\*\*\*\*\*\*\*\*\*\*\*\*\*\*\*\*\*\*\* \*\*\*\*\*\*\*\*\*\*\*

 [CheckM - taxon\_set] Generate taxonomic-specific marker set. \*\*\*\*\*\*\*\*\*\*\*\*\*\*\*\*\*\*\*\*\*\*\*\*\*\*\*\*\*\*\*\*\*\*\*\*\*\*\*\*\*\*\*\*\*\*\*\*\*\*\*\*\*\*\*\*\*\*\*\*\*\*\*\*\*\*\*\* \*\*\*\*\*\*\*\*\*\*\*

Unrecognized taxon: Phascolarctobacterium (in rank genus):

 { Current stage: 0:00:03.719 || Total: 0:00:03.719 } PATH=/home/jonas/miniconda3/envs/SqueezeMeta\_dev/SqueezeMeta/bin:/ home/jonas/miniconda3/envs/SqueezeMeta\_dev/SqueezeMeta/bin/pplacer:/ home/jonas/miniconda3/envs/SqueezeMeta\_dev/SqueezeMeta/bin/hmmer: \$PATH /home/jonas/miniconda3/envs/SqueezeMeta\_dev/SqueezeMeta/bin/ checkm taxon\_set family Acidaminococcaceae /gpfs1/scratch/jonas/ metasqueeze\_test/data/checkm\_markers/Acidaminococcaceae.ms >> / gpfs1/scratch/jonas/metasqueeze\_test/syslog 2>&1

\*\*\*\*\*\*\*\*\*\*\*\*\*\*\*\*\*\*\*\*\*\*\*\*\*\*\*\*\*\*\*\*\*\*\*\*\*\*\*\*\*\*\*\*\*\*\*\*\*\*\*\*\*\*\*\*\*\*\*\*\*\*\*\*\*\*\*\* \*\*\*\*\*\*\*\*\*\*\*

[CheckM - taxon\_set] Generate taxonomic-specific marker set.

\*\*\*\*\*\*\*\*\*\*\*\*\*\*\*\*\*\*\*\*\*\*\*\*\*\*\*\*\*\*\*\*\*\*\*\*\*\*\*\*\*\*\*\*\*\*\*\*\*\*\*\*\*\*\*\*\*\*\*\*\*\*\*\*\*\*\*\* \*\*\*\*\*\*\*\*\*\*\*

 Marker set for Acidaminococcaceae contains 677 marker genes arranged in 256 sets.

Marker set inferred from 7 reference genomes.

 Marker set for Selenomonadales contains 334 marker genes arranged in 167 sets.

Marker set inferred from 64 reference genomes.

 Marker set for Negativicutes contains 334 marker genes arranged in 167 sets.

Marker set inferred from 64 reference genomes.

 Marker set for Firmicutes contains 172 marker genes arranged in 99 sets.

Marker set inferred from 1349 reference genomes.

 Marker set for Bacteria contains 104 marker genes arranged in 58 sets.

Marker set inferred from 5449 reference genomes.

Marker set written to: /qpfs1/scratch/jonas/metasqueeze test/data/ checkm\_markers/Acidaminococcaceae.ms

 { Current stage: 0:00:03.636 || Total: 0:00:03.636 } PATH=/home/jonas/miniconda3/envs/SqueezeMeta\_dev/SqueezeMeta/bin:/ home/jonas/miniconda3/envs/SqueezeMeta\_dev/SqueezeMeta/bin/pplacer:/ home/jonas/miniconda3/envs/SqueezeMeta\_dev/SqueezeMeta/bin/hmmer: \$PATH /home/jonas/miniconda3/envs/SqueezeMeta\_dev/SqueezeMeta/bin/ checkm analyze -t 60 -x concoct.49.fa.contigs.fa /gpfs1/scratch/ jonas/metasqueeze\_test/data/checkm\_markers/Acidaminococcaceae.ms / gpfs1/scratch/jonas/metasqueeze\_test/results/bins /gpfs1/scratch/ jonas/metasqueeze\_test/temp/checkm\_batch >> /gpfs1/scratch/jonas/ metasqueeze\_test/syslog 2>&1

```
********************************************************************
***********
```
 [CheckM - analyze] Identifying marker genes in bins. \*\*\*\*\*\*\*\*\*\*\*\*\*\*\*\*\*\*\*\*\*\*\*\*\*\*\*\*\*\*\*\*\*\*\*\*\*\*\*\*\*\*\*\*\*\*\*\*\*\*\*\*\*\*\*\*\*\*\*\*\*\*\*\*\*\*\*\* \*\*\*\*\*\*\*\*\*\*\*

 Identifying marker genes in 1 bins with 60 threads: Finished processing 0 of 1 (0.00%) bins. Finished processing 1 of 1 (100.00%) bins. Saving HMM info to file. { Current stage: 0:01:23.260 || Total: 0:01:23.260 } Parsing HMM hits to marker genes: Finished parsing hits for 1 of 1 (100.00%) bins. Aligning marker genes with multiple hits in a single bin: Finished processing 0 of 1 (0.00%) bins. Finished processing 1 of 1 (100.00%) bins. { Current stage: 0:00:29.409 || Total: 0:01:52.669 }

Calculating genome statistics for 1 bins with 60 threads: Finished processing 0 of 1 (0.00%) bins. Finished processing 1 of 1 (100.00%) bins.

{ Current stage: 0:00:00.393 || Total: 0:01:53.063 } PATH=/home/jonas/miniconda3/envs/SqueezeMeta dev/SqueezeMeta/bin:/ home/jonas/miniconda3/envs/SqueezeMeta dev/SqueezeMeta/bin/pplacer:/ home/jonas/miniconda3/envs/SqueezeMeta\_dev/SqueezeMeta/bin/hmmer: \$PATH /home/jonas/miniconda3/envs/SqueezeMeta\_dev/SqueezeMeta/bin/ checkm qa -t 60 /gpfs1/scratch/jonas/metasqueeze\_test/data/ checkm markers/Acidaminococcaceae.ms /qpfs1/scratch/jonas/ metasqueeze\_test/temp/checkm\_batch -f /gpfs1/scratch/jonas/ metasqueeze\_test/temp/checkm\_prov.txt >> /gpfs1/scratch/jonas/ metasqueeze test/syslog 2>&1

\*\*\*\*\*\*\*\*\*\*\*

[CheckM - gal Tabulating genome statistics, \*\*\*\*\*\*\*\*\*\*\*

Calculating AAI between multi-copy marker genes.

Reading HMM info from file. Parsing HMM hits to marker genes: Finished parsing hits for 1 of 1 (100.00%) bins.

QA information written to: /qpfs1/scratch/jonas/metasqueeze test/ temp/checkm prov.txt

{ Current stage: 0:00:00.430 || Total: 0:00:00.430 } PATH=/home/jonas/miniconda3/envs/SqueezeMeta\_dev/SqueezeMeta/bin:/ home/jonas/miniconda3/envs/SqueezeMeta dev/SqueezeMeta/bin/pplacer:/ home/jonas/miniconda3/envs/SqueezeMeta dev/SqueezeMeta/bin/hmmer: \$PATH /home/jonas/miniconda3/envs/SqueezeMeta dev/SqueezeMeta/bin/ checkm taxon\_set family Oscillospiraceae /gpfs1/scratch/jonas/ metasqueeze\_test/data/checkm\_markers/0scillospiraceae.ms >> /gpfs1/ scratch/jonas/metasqueeze\_test/syslog 2>&1

\*\*\*\*\*\*\*\*\*\*\*

[CheckM - taxon set] Generate taxonomic-specific marker set. \*\*\*\*\*\*\*\*\*\*\*

Unrecognized taxon: Oscillospiraceae (in rank family):

{ Current stage: 0:00:03.618 || Total: 0:00:03.618 } PATH=/home/jonas/miniconda3/envs/SqueezeMeta dev/SqueezeMeta/bin:/ home/jonas/miniconda3/envs/SqueezeMeta\_dev/SqueezeMeta/bin/pplacer:/ home/jonas/miniconda3/envs/SqueezeMeta\_dev/SqueezeMeta/bin/hmmer: \$PATH /home/jonas/miniconda3/envs/SqueezeMeta dev/SqueezeMeta/bin/ checkm analyze  $-t$  60  $-x$  concoct.12.fa.contigs.fa /qpfs1/scratch/ jonas/metasqueeze test/data/checkm markers/Clostridia.ms /qpfs1/

scratch/jonas/metasqueeze\_test/results/bins /gpfs1/scratch/jonas/ metasqueeze\_test/temp/checkm\_batch >> /gpfs1/scratch/jonas/ metasqueeze\_test/syslog 2>&1 \*\*\*\*\*\*\*\*\*\*\*\*\*\*\*\*\*\*\*\*\*\*\*\*\*\*\*\*\*\*\*\*\*\*\*\*\*\*\*\*\*\*\*\*\*\*\*\*\*\*\*\*\*\*\*\*\*\*\*\*\*\*\*\*\*\*\*\* \*\*\*\*\*\*\*\*\*\*\* [CheckM - analyze] Identifying marker genes in bins. \*\*\*\*\*\*\*\*\*\*\*\*\*\*\*\*\*\*\*\*\*\*\*\*\*\*\*\*\*\*\*\*\*\*\*\*\*\*\*\*\*\*\*\*\*\*\*\*\*\*\*\*\*\*\*\*\*\*\*\*\*\*\*\*\*\*\*\* \*\*\*\*\*\*\*\*\*\*\* Identifying marker genes in 1 bins with 60 threads: Finished processing 0 of 1 (0.00%) bins. Finished processing 1 of 1 (100.00%) bins. Saving HMM info to file. { Current stage: 0:00:39.737 || Total: 0:00:39.737 } Parsing HMM hits to marker genes: Finished parsing hits for 1 of 1 (100.00%) bins. Aligning marker genes with multiple hits in a single bin: Finished processing 0 of 1 (0.00%) bins. Finished processing 1 of 1 (100.00%) bins. { Current stage: 0:00:00.496 || Total: 0:00:40.233 } Calculating genome statistics for 1 bins with 60 threads: Finished processing 0 of 1 (0.00%) bins. Finished processing 1 of 1 (100.00%) bins. { Current stage: 0:00:00.366 || Total: 0:00:40.600 } PATH=/home/jonas/miniconda3/envs/SqueezeMeta\_dev/SqueezeMeta/bin:/ home/jonas/miniconda3/envs/SqueezeMeta\_dev/SqueezeMeta/bin/pplacer:/ home/jonas/miniconda3/envs/SqueezeMeta\_dev/SqueezeMeta/bin/hmmer: \$PATH /home/jonas/miniconda3/envs/SqueezeMeta\_dev/SqueezeMeta/bin/ checkm qa -t 60 /gpfs1/scratch/jonas/metasqueeze\_test/data/ checkm\_markers/Clostridia.ms /gpfs1/scratch/jonas/metasqueeze\_test/ temp/checkm\_batch -f /gpfs1/scratch/jonas/metasqueeze\_test/temp/ checkm\_prov.txt >> /gpfs1/scratch/jonas/metasqueeze\_test/syslog 2>&1 \*\*\*\*\*\*\*\*\*\*\*\*\*\*\*\*\*\*\*\*\*\*\*\*\*\*\*\*\*\*\*\*\*\*\*\*\*\*\*\*\*\*\*\*\*\*\*\*\*\*\*\*\*\*\*\*\*\*\*\*\*\*\*\*\*\*\*\* \*\*\*\*\*\*\*\*\*\*\* [CheckM - qa] Tabulating genome statistics. \*\*\*\*\*\*\*\*\*\*\*\*\*\*\*\*\*\*\*\*\*\*\*\*\*\*\*\*\*\*\*\*\*\*\*\*\*\*\*\*\*\*\*\*\*\*\*\*\*\*\*\*\*\*\*\*\*\*\*\*\*\*\*\*\*\*\*\* \*\*\*\*\*\*\*\*\*\*\* Calculating AAI between multi-copy marker genes. Reading HMM info from file. Parsing HMM hits to marker genes: Finished parsing hits for 1 of 1 (100.00%) bins.

 QA information written to: /gpfs1/scratch/jonas/metasqueeze\_test/ temp/checkm\_prov.txt

{ Current stage: 0:00:00.222 || Total: 0:00:00.222 } PATH=/home/jonas/miniconda3/envs/SqueezeMeta\_dev/SqueezeMeta/bin:/ home/jonas/miniconda3/envs/SqueezeMeta dev/SqueezeMeta/bin/pplacer:/ home/jonas/miniconda3/envs/SqueezeMeta dev/SqueezeMeta/bin/hmmer: \$PATH /home/jonas/miniconda3/envs/SqueezeMeta dev/SqueezeMeta/bin/ checkm analyze -t 60 -x concoct.74.fa.contigs.fa /qpfs1/scratch/ jonas/metasqueeze test/data/checkm markers/Alphaproteobacteria.ms / gpfs1/scratch/jonas/metasqueeze\_test/results/bins /gpfs1/scratch/ jonas/metasqueeze\_test/temp/checkm\_batch >> /gpfs1/scratch/jonas/ metasqueeze\_test/syslog 2>&1

```
***********
```
[CheckM – analyze] Identifying marker genes in bins. \*\*\*\*\*\*\*\*\*\*\*

Identifving marker genes in 1 bins with 60 threads: Finished processing 0 of 1 (0.00%) bins. Finished processing 1 of 1 (100.00%) bins. Saving HMM info to file.

{ Current stage: 0:00:22.799 | | Total: 0:00:22.799 }

Parsing HMM hits to marker genes: Finished parsing hits for 1 of 1 (100.00%) bins. Aligning marker genes with multiple hits in a single bin: Finished processing 0 of 1 (0.00%) bins. Finished processing 1 of 1 (100.00%) bins.

{ Current stage: 0:00:00.401 || Total: 0:00:23.201 }

Calculating genome statistics for 1 bins with 60 threads: Finished processing 0 of 1 (0.00%) bins. Finished processing 1 of 1 (100.00%) bins.

{ Current stage: 0:00:00.346 || Total: 0:00:23.547 } PATH=/home/jonas/miniconda3/envs/SqueezeMeta\_dev/SqueezeMeta/bin:/ home/jonas/miniconda3/envs/SqueezeMeta\_dev/SqueezeMeta/bin/pplacer:/ home/jonas/miniconda3/envs/SqueezeMeta\_dev/SqueezeMeta/bin/hmmer: \$PATH /home/jonas/miniconda3/envs/SqueezeMeta dev/SqueezeMeta/bin/ checkm qa -t 60 /qpfs1/scratch/jonas/metasqueeze test/data/ checkm markers/Alphaproteobacteria.ms /qpfs1/scratch/jonas/ metasqueeze test/temp/checkm batch -f /qpfs1/scratch/jonas/ metasqueeze test/temp/checkm prov.txt >> /qpfs1/scratch/jonas/ metasqueeze test/syslog 2>&1

\*\*\*\*\*\*\*\*\*\*\*

[CheckM - ga] Tabulating genome statistics.

\*\*\*\*\*\*\*\*\*\*\*

Calculating AAI between multi-copy marker genes.

 Reading HMM info from file. Parsing HMM hits to marker genes: Finished parsing hits for 1 of 1 (100.00%) bins.

 QA information written to: /gpfs1/scratch/jonas/metasqueeze\_test/ temp/checkm\_prov.txt

 { Current stage: 0:00:00.134 || Total: 0:00:00.134 } PATH=/home/jonas/miniconda3/envs/SqueezeMeta\_dev/SqueezeMeta/bin:/ home/jonas/miniconda3/envs/SqueezeMeta\_dev/SqueezeMeta/bin/pplacer:/ home/jonas/miniconda3/envs/SqueezeMeta\_dev/SqueezeMeta/bin/hmmer: \$PATH /home/jonas/miniconda3/envs/SqueezeMeta\_dev/SqueezeMeta/bin/ checkm analyze  $-t$  60  $-x$  concoct.60. fa sub.contigs. fa /gpfs1/scratch/ jonas/metasqueeze\_test/data/checkm\_markers/Alistipes.ms /gpfs1/ scratch/jonas/metasqueeze\_test/results/bins /gpfs1/scratch/jonas/ metasqueeze test/temp/checkm batch >> /gpfs1/scratch/jonas/ metasqueeze\_test/syslog 2>&1

```
********************************************************************
***********
```
 [CheckM - analyze] Identifying marker genes in bins. \*\*\*\*\*\*\*\*\*\*\*\*\*\*\*\*\*\*\*\*\*\*\*\*\*\*\*\*\*\*\*\*\*\*\*\*\*\*\*\*\*\*\*\*\*\*\*\*\*\*\*\*\*\*\*\*\*\*\*\*\*\*\*\*\*\*\*\* \*\*\*\*\*\*\*\*\*\*\*

 Identifying marker genes in 1 bins with 60 threads: Finished processing 0 of 1 (0.00%) bins. Finished processing 1 of 1 (100.00%) bins. Saving HMM info to file.

{ Current stage: 0:01:35.979 || Total: 0:01:35.979 }

 Parsing HMM hits to marker genes: Finished parsing hits for 1 of 1 (100.00%) bins. Aligning marker genes with multiple hits in a single bin: Finished processing 0 of 1 (0.00%) bins. Finished processing 1 of 1 (100.00%) bins.

{ Current stage: 0:00:10.681 || Total: 0:01:46.661 }

 Calculating genome statistics for 1 bins with 60 threads: Finished processing 0 of 1 (0.00%) bins. Finished processing 1 of 1 (100.00%) bins.

 { Current stage: 0:00:00.405 || Total: 0:01:47.066 } PATH=/home/jonas/miniconda3/envs/SqueezeMeta\_dev/SqueezeMeta/bin:/ home/jonas/miniconda3/envs/SqueezeMeta\_dev/SqueezeMeta/bin/pplacer:/ home/jonas/miniconda3/envs/SqueezeMeta\_dev/SqueezeMeta/bin/hmmer: \$PATH /home/jonas/miniconda3/envs/SqueezeMeta\_dev/SqueezeMeta/bin/ checkm qa -t 60 /gpfs1/scratch/jonas/metasqueeze\_test/data/ checkm\_markers/Alistipes.ms /gpfs1/scratch/jonas/metasqueeze\_test/ temp/checkm\_batch -f /gpfs1/scratch/jonas/metasqueeze\_test/temp/ checkm\_prov.txt >> /qpfs1/scratch/jonas/metasqueeze\_test/syslog 2>&1 \*\*\*\*\*\*\*\*\*\*\*

[CheckM – ga] Tabulating genome statistics. \*\*\*\*\*\*\*\*\*\*\*

Calculating AAI between multi-copy marker genes.

Reading HMM info from file. Parsing HMM hits to marker genes: Finished parsing hits for 1 of 1 (100.00%) bins.

QA information written to: /gpfs1/scratch/jonas/metasqueeze\_test/ temp/checkm prov.txt

{ Current stage: 0:00:00.304 || Total: 0:00:00.304 } PATH=/home/jonas/miniconda3/envs/SqueezeMeta dev/SqueezeMeta/bin:/ home/ionas/miniconda3/envs/SqueezeMeta dev/SqueezeMeta/bin/pplacer:/ home/jonas/miniconda3/envs/SqueezeMeta dev/SqueezeMeta/bin/hmmer: \$PATH /home/ionas/miniconda3/envs/SqueezeMeta dev/SqueezeMeta/bin/ checkm taxon set genus Dialister /gpfs1/scratch/jonas/ metasqueeze test/data/checkm markers/Dialister.ms >> /qpfs1/scratch/ ionas/metasqueeze test/syslog 2>&1

\*\*\*\*\*\*\*\*\*\*\*

[CheckM - taxon\_set] Generate taxonomic-specific marker set. \*\*\*\*\*\*\*\*\*\*\*

Marker set for Dialister contains 695 marker genes arranged in 210 sets.

Marker set inferred from 4 reference genomes.

Marker set for Veillonellaceae contains 345 marker genes arranged in 171 sets.

Marker set inferred from 57 reference genomes.

Marker set for Selenomonadales contains 334 marker genes arranged in 167 sets.

Marker set inferred from 64 reference genomes.

Marker set for Negativicutes contains 334 marker genes arranged in 167 sets.

Marker set inferred from 64 reference genomes.

Marker set for Firmicutes contains 172 marker genes arranged in 99 sets.

Marker set inferred from 1349 reference genomes.

Marker set for Bacteria contains 104 marker genes arranged in 58 sets.

Marker set inferred from 5449 reference genomes.

Marker set written to: /gpfs1/scratch/jonas/metasqueeze\_test/data/ checkm\_markers/Dialister.ms

{ Current stage: 0:00:03.737 || Total: 0:00:03.737 } PATH=/home/jonas/miniconda3/envs/SqueezeMeta dev/SqueezeMeta/bin:/

home/jonas/miniconda3/envs/SqueezeMeta dev/SqueezeMeta/bin/pplacer:/ home/jonas/miniconda3/envs/SqueezeMeta\_dev/SqueezeMeta/bin/hmmer: \$PATH /home/jonas/miniconda3/envs/SqueezeMeta\_dev/SqueezeMeta/bin/ checkm analyze  $-t$  60  $-x$  concoct.46.fa.contigs.fa /qpfs1/scratch/ jonas/metasqueeze\_test/data/checkm\_markers/Dialister.ms /gpfs1/ scratch/jonas/metasqueeze\_test/results/bins /gpfs1/scratch/jonas/ metasqueeze test/temp/checkm batch >> /qpfs1/scratch/jonas/ metasqueeze\_test/syslog 2>&1

\*\*\*\*\*\*\*\*\*\*\*\*\*\*\*\*\*\*\*\*\*\*\*\*\*\*\*\*\*\*\*\*\*\*\*\*\*\*\*\*\*\*\*\*\*\*\*\*\*\*\*\*\*\*\*\*\*\*\*\*\*\*\*\*\*\*\*\* \*\*\*\*\*\*\*\*\*\*\*

 [CheckM - analyze] Identifying marker genes in bins. \*\*\*\*\*\*\*\*\*\*\*\*\*\*\*\*\*\*\*\*\*\*\*\*\*\*\*\*\*\*\*\*\*\*\*\*\*\*\*\*\*\*\*\*\*\*\*\*\*\*\*\*\*\*\*\*\*\*\*\*\*\*\*\*\*\*\*\* \*\*\*\*\*\*\*\*\*\*\*

 Identifying marker genes in 1 bins with 60 threads: Finished processing 0 of 1 (0.00%) bins. Finished processing 1 of 1 (100.00%) bins. Saving HMM info to file.

{ Current stage: 0:01:17.796 || Total: 0:01:17.796 }

Parsing HMM hits to marker genes:

 Finished parsing hits for 1 of 1 (100.00%) bins. Aligning marker genes with multiple hits in a single bin: Finished processing 0 of 1 (0.00%) bins. Finished processing 1 of 1 (100.00%) bins.

{ Current stage: 0:00:02.290 || Total: 0:01:20.087 }

 Calculating genome statistics for 1 bins with 60 threads: Finished processing 0 of 1 (0.00%) bins. Finished processing 1 of 1 (100.00%) bins.

 { Current stage: 0:00:00.355 || Total: 0:01:20.443 } PATH=/home/jonas/miniconda3/envs/SqueezeMeta\_dev/SqueezeMeta/bin:/ home/jonas/miniconda3/envs/SqueezeMeta\_dev/SqueezeMeta/bin/pplacer:/ home/jonas/miniconda3/envs/SqueezeMeta\_dev/SqueezeMeta/bin/hmmer: \$PATH /home/jonas/miniconda3/envs/SqueezeMeta\_dev/SqueezeMeta/bin/ checkm qa -t 60 /gpfs1/scratch/jonas/metasqueeze\_test/data/ checkm\_markers/Dialister.ms /gpfs1/scratch/jonas/metasqueeze\_test/ temp/checkm\_batch -f /gpfs1/scratch/jonas/metasqueeze\_test/temp/ checkm\_prov.txt >> /gpfs1/scratch/jonas/metasqueeze\_test/syslog 2>&1

```
********************************************************************
***********
```
 [CheckM - qa] Tabulating genome statistics. \*\*\*\*\*\*\*\*\*\*\*\*\*\*\*\*\*\*\*\*\*\*\*\*\*\*\*\*\*\*\*\*\*\*\*\*\*\*\*\*\*\*\*\*\*\*\*\*\*\*\*\*\*\*\*\*\*\*\*\*\*\*\*\*\*\*\*\* \*\*\*\*\*\*\*\*\*\*\*

Calculating AAI between multi-copy marker genes.

 Reading HMM info from file. Parsing HMM hits to marker genes: Finished parsing hits for 1 of 1 (100.00%) bins.

QA information written to: /gpfs1/scratch/jonas/metasqueeze\_test/ temp/checkm prov.txt

{ Current stage: 0:00:00.275 || Total: 0:00:00.275 } PATH=/home/jonas/miniconda3/envs/SqueezeMeta dev/SqueezeMeta/bin:/ home/jonas/miniconda3/envs/SqueezeMeta\_dev/SqueezeMeta/bin/pplacer:/ home/jonas/miniconda3/envs/SqueezeMeta\_dev/SqueezeMeta/bin/hmmer: \$PATH /home/jonas/miniconda3/envs/SqueezeMeta\_dev/SqueezeMeta/bin/ checkm analyze -t 60 -x concoct.113.fa\_sub.contigs.fa /gpfs1/ scratch/jonas/metasqueeze test/data/checkm markers/Bacteria.ms / gpfs1/scratch/jonas/metasqueeze\_test/results/bins /gpfs1/scratch/ jonas/metasqueeze test/temp/checkm batch >> /qpfs1/scratch/jonas/ metasqueeze\_test/syslog 2>&1

\*\*\*\*\*\*\*\*\*\*\*

[CheckM - analyze] Identifying marker genes in bins. \*\*\*\*\*\*\*\*\*\*\*

Identifving marker genes in 1 bins with 60 threads: Finished processing 0 of 1 (0.00%) bins. Finished processing 1 of 1 (100.00%) bins. Saving HMM info to file.

{ Current stage: 0:00:41.669 || Total: 0:00:41.669 }

Parsing HMM hits to marker genes: Finished parsing hits for 1 of 1 (100.00%) bins. Aligning marker genes with multiple hits in a single bin: Finished processing 0 of 1 (0.00%) bins. Finished processing 1 of 1 (100.00%) bins.

{ Current stage: 0:00:03.927 || Total: 0:00:45.597 }

Calculating genome statistics for 1 bins with 60 threads: Finished processing 0 of 1 (0.00%) bins. Finished processing 1 of 1 (100.00%) bins.

{ Current stage: 0:00:00.399 || Total: 0:00:45.997 } PATH=/home/jonas/miniconda3/envs/SqueezeMeta dev/SqueezeMeta/bin:/ home/jonas/miniconda3/envs/SqueezeMeta dev/SqueezeMeta/bin/pplacer:/ home/jonas/miniconda3/envs/SqueezeMeta dev/SqueezeMeta/bin/hmmer: \$PATH /home/jonas/miniconda3/envs/SqueezeMeta dev/SqueezeMeta/bin/ checkm ga -t 60 /gpfs1/scratch/ionas/metasqueeze test/data/ checkm markers/Bacteria.ms /gpfs1/scratch/ionas/metasqueeze test/ temp/checkm batch -f /qpfs1/scratch/jonas/metasqueeze test/temp/ checkm prov.txt >> /qpfs1/scratch/jonas/metasqueeze test/syslog  $2>61$ 

\*\*\*\*\*\*\*\*\*\*\*

[CheckM - ga] Tabulating genome statistics.

\*\*\*\*\*\*\*\*\*\*\*

Calculating AAI between multi-copy marker genes.

Reading HMM info from file. Parsing HMM hits to marker genes: Finished parsing hits for 1 of 1 (100.00%) bins.

QA information written to: /gpfs1/scratch/jonas/metasqueeze\_test/ temp/checkm prov.txt

{ Current stage: 0:00:00.245 || Total: 0:00:00.245 } PATH=/home/jonas/miniconda3/envs/SqueezeMeta dev/SqueezeMeta/bin:/ home/jonas/miniconda3/envs/SqueezeMeta\_dev/SqueezeMeta/bin/pplacer:/ home/ionas/miniconda3/envs/SqueezeMeta\_dev/SqueezeMeta/bin/hmmer: \$PATH /home/jonas/miniconda3/envs/SqueezeMeta dev/SqueezeMeta/bin/ checkm analyze  $-t$  60  $-x$  concoct.57.fa.contigs.fa /qpfs1/scratch/ jonas/metasqueeze test/data/checkm markers/Alphaproteobacteria.ms / qpfs1/scratch/ionas/metasqueeze\_test/results/bins\_/qpfs1/scratch/ jonas/metasqueeze test/temp/checkm batch >> /qpfs1/scratch/jonas/ metasqueeze test/syslog 2>&1

```
***********
```
[CheckM - analyze] Identifying marker genes in bins. \*\*\*\*\*\*\*\*\*\*\*

Identifying marker genes in 1 bins with 60 threads: Finished processing 0 of 1 (0.00%) bins. Finished processing 1 of 1 (100.00%) bins. Saving HMM info to file.

{ Current stage: 0:00:33.715 || Total: 0:00:33.715 }

Parsing HMM hits to marker genes: Finished parsing hits for 1 of 1 (100.00%) bins. Aligning marker genes with multiple hits in a single bin: Finished processing 0 of 1 (0.00%) bins. Finished processing 1 of 1 (100.00%) bins.

{ Current stage: 0:00:00.446 || Total: 0:00:34.161 }

Calculating genome statistics for 1 bins with 60 threads: Finished processing 0 of 1 (0.00%) bins. Finished processing 1 of 1 (100.00%) bins.

{ Current stage: 0:00:00.346 || Total: 0:00:34.508 } PATH=/home/jonas/miniconda3/envs/SqueezeMeta dev/SqueezeMeta/bin:/ home/jonas/miniconda3/envs/SqueezeMeta\_dev/SqueezeMeta/bin/pplacer:/ home/jonas/miniconda3/envs/SqueezeMeta dev/SqueezeMeta/bin/hmmer: \$PATH /home/jonas/miniconda3/envs/SqueezeMeta dev/SqueezeMeta/bin/ checkm ga -t 60 /gpfs1/scratch/jonas/metasqueeze test/data/

checkm\_markers/Alphaproteobacteria.ms /gpfs1/scratch/jonas/ metasqueeze\_test/temp/checkm\_batch -f /gpfs1/scratch/jonas/ metasqueeze\_test/temp/checkm\_prov.txt >> /gpfs1/scratch/jonas/ metasqueeze\_test/syslog 2>&1 \*\*\*\*\*\*\*\*\*\*\*\*\*\*\*\*\*\*\*\*\*\*\*\*\*\*\*\*\*\*\*\*\*\*\*\*\*\*\*\*\*\*\*\*\*\*\*\*\*\*\*\*\*\*\*\*\*\*\*\*\*\*\*\*\*\*\*\* \*\*\*\*\*\*\*\*\*\*\* [CheckM - qa] Tabulating genome statistics. \*\*\*\*\*\*\*\*\*\*\*\*\*\*\*\*\*\*\*\*\*\*\*\*\*\*\*\*\*\*\*\*\*\*\*\*\*\*\*\*\*\*\*\*\*\*\*\*\*\*\*\*\*\*\*\*\*\*\*\*\*\*\*\*\*\*\*\* \*\*\*\*\*\*\*\*\*\*\* Calculating AAI between multi-copy marker genes. Reading HMM info from file.

 Parsing HMM hits to marker genes: Finished parsing hits for 1 of 1 (100.00%) bins.

 QA information written to: /gpfs1/scratch/jonas/metasqueeze\_test/ temp/checkm\_prov.txt

 { Current stage: 0:00:00.181 || Total: 0:00:00.181 } PATH=/home/jonas/miniconda3/envs/SqueezeMeta\_dev/SqueezeMeta/bin:/ home/jonas/miniconda3/envs/SqueezeMeta\_dev/SqueezeMeta/bin/pplacer:/ home/jonas/miniconda3/envs/SqueezeMeta\_dev/SqueezeMeta/bin/hmmer: \$PATH /home/jonas/miniconda3/envs/SqueezeMeta\_dev/SqueezeMeta/bin/ checkm analyze  $-t$  60  $-x$  concoct.40.fa.contigs.fa /gpfs1/scratch/ jonas/metasqueeze\_test/data/checkm\_markers/Prevotellaceae.ms /gpfs1/ scratch/jonas/metasqueeze\_test/results/bins /gpfs1/scratch/jonas/ metasqueeze\_test/temp/checkm\_batch >> /qpfs1/scratch/jonas/ metasqueeze\_test/syslog 2>&1

```
********************************************************************
***********
```
 [CheckM - analyze] Identifying marker genes in bins. \*\*\*\*\*\*\*\*\*\*\*\*\*\*\*\*\*\*\*\*\*\*\*\*\*\*\*\*\*\*\*\*\*\*\*\*\*\*\*\*\*\*\*\*\*\*\*\*\*\*\*\*\*\*\*\*\*\*\*\*\*\*\*\*\*\*\*\* \*\*\*\*\*\*\*\*\*\*\*

 Identifying marker genes in 1 bins with 60 threads: Finished processing 0 of 1 (0.00%) bins. Finished processing 1 of 1 (100.00%) bins. Saving HMM info to file. { Current stage: 0:01:12.484 || Total: 0:01:12.484 } Parsing HMM hits to marker genes: Finished parsing hits for 1 of 1 (100.00%) bins. Aligning marker genes with multiple hits in a single bin: Finished processing 0 of 1 (0.00%) bins.

Finished processing 1 of 1 (100.00%) bins.

{ Current stage: 0:00:02.597 || Total: 0:01:15.082 }

 Calculating genome statistics for 1 bins with 60 threads: Finished processing 0 of 1 (0.00%) bins.

Finished processing 1 of 1 (100.00%) bins.

 { Current stage: 0:00:00.364 || Total: 0:01:15.446 } PATH=/home/jonas/miniconda3/envs/SqueezeMeta\_dev/SqueezeMeta/bin:/ home/jonas/miniconda3/envs/SqueezeMeta\_dev/SqueezeMeta/bin/pplacer:/ home/jonas/miniconda3/envs/SqueezeMeta\_dev/SqueezeMeta/bin/hmmer: \$PATH /home/jonas/miniconda3/envs/SqueezeMeta\_dev/SqueezeMeta/bin/ checkm qa -t 60 /gpfs1/scratch/jonas/metasqueeze\_test/data/ checkm\_markers/Prevotellaceae.ms /gpfs1/scratch/jonas/ metasqueeze\_test/temp/checkm\_batch -f /gpfs1/scratch/jonas/ metasqueeze\_test/temp/checkm\_prov.txt >> /qpfs1/scratch/jonas/ metasqueeze\_test/syslog 2>&1

\*\*\*\*\*\*\*\*\*\*\*\*\*\*\*\*\*\*\*\*\*\*\*\*\*\*\*\*\*\*\*\*\*\*\*\*\*\*\*\*\*\*\*\*\*\*\*\*\*\*\*\*\*\*\*\*\*\*\*\*\*\*\*\*\*\*\*\* \*\*\*\*\*\*\*\*\*\*\*

 [CheckM - qa] Tabulating genome statistics. \*\*\*\*\*\*\*\*\*\*\*\*\*\*\*\*\*\*\*\*\*\*\*\*\*\*\*\*\*\*\*\*\*\*\*\*\*\*\*\*\*\*\*\*\*\*\*\*\*\*\*\*\*\*\*\*\*\*\*\*\*\*\*\*\*\*\*\* \*\*\*\*\*\*\*\*\*\*\*

Calculating AAI between multi-copy marker genes.

 Reading HMM info from file. Parsing HMM hits to marker genes: Finished parsing hits for 1 of 1 (100.00%) bins.

 QA information written to: /gpfs1/scratch/jonas/metasqueeze\_test/ temp/checkm\_prov.txt

 { Current stage: 0:00:00.245 || Total: 0:00:00.245 } PATH=/home/jonas/miniconda3/envs/SqueezeMeta\_dev/SqueezeMeta/bin:/ home/jonas/miniconda3/envs/SqueezeMeta\_dev/SqueezeMeta/bin/pplacer:/ home/jonas/miniconda3/envs/SqueezeMeta\_dev/SqueezeMeta/bin/hmmer: \$PATH /home/jonas/miniconda3/envs/SqueezeMeta\_dev/SqueezeMeta/bin/ checkm analyze -t 60 -x metabat2.15.fa sub.contigs.fa /gpfs1/ scratch/jonas/metasqueeze\_test/data/checkm\_markers/Prevotella.ms / gpfs1/scratch/jonas/metasqueeze\_test/results/bins /gpfs1/scratch/ jonas/metasqueeze\_test/temp/checkm\_batch >> /gpfs1/scratch/jonas/ metasqueeze\_test/syslog 2>&1

\*\*\*\*\*\*\*\*\*\*\*\*\*\*\*\*\*\*\*\*\*\*\*\*\*\*\*\*\*\*\*\*\*\*\*\*\*\*\*\*\*\*\*\*\*\*\*\*\*\*\*\*\*\*\*\*\*\*\*\*\*\*\*\*\*\*\*\* \*\*\*\*\*\*\*\*\*\*\* [CheckM - analyze] Identifying marker genes in bins. \*\*\*\*\*\*\*\*\*\*\*\*\*\*\*\*\*\*\*\*\*\*\*\*\*\*\*\*\*\*\*\*\*\*\*\*\*\*\*\*\*\*\*\*\*\*\*\*\*\*\*\*\*\*\*\*\*\*\*\*\*\*\*\*\*\*\*\* \*\*\*\*\*\*\*\*\*\*\* Identifying marker genes in 1 bins with 60 threads: Finished processing 0 of 1 (0.00%) bins. Finished processing 1 of 1 (100.00%) bins. Saving HMM info to file. { Current stage: 0:01:17.087 || Total: 0:01:17.087 } Parsing HMM hits to marker genes: Finished parsing hits for 1 of 1 (100.00%) bins.

 Aligning marker genes with multiple hits in a single bin: Finished processing 0 of 1 (0.00%) bins. Finished processing 1 of 1 (100.00%) bins.

{ Current stage: 0:00:02.058 || Total: 0:01:19.145 }

 Calculating genome statistics for 1 bins with 60 threads: Finished processing 0 of 1 (0.00%) bins. Finished processing 1 of 1 (100.00%) bins.

 { Current stage: 0:00:00.408 || Total: 0:01:19.554 } PATH=/home/jonas/miniconda3/envs/SqueezeMeta\_dev/SqueezeMeta/bin:/ home/jonas/miniconda3/envs/SqueezeMeta\_dev/SqueezeMeta/bin/pplacer:/ home/jonas/miniconda3/envs/SqueezeMeta\_dev/SqueezeMeta/bin/hmmer: \$PATH /home/jonas/miniconda3/envs/SqueezeMeta\_dev/SqueezeMeta/bin/ checkm qa -t 60 /gpfs1/scratch/jonas/metasqueeze\_test/data/ checkm\_markers/Prevotella.ms /gpfs1/scratch/jonas/metasqueeze\_test/ temp/checkm\_batch -f /gpfs1/scratch/jonas/metasqueeze\_test/temp/ checkm prov.txt >> /qpfs1/scratch/jonas/metasqueeze test/syslog 2>&1

```
********************************************************************
***********
```

```
 [CheckM - qa] Tabulating genome statistics.
********************************************************************
***********
```
Calculating AAI between multi-copy marker genes.

 Reading HMM info from file. Parsing HMM hits to marker genes: Finished parsing hits for 1 of 1 (100.00%) bins.

 QA information written to: /gpfs1/scratch/jonas/metasqueeze\_test/ temp/checkm\_prov.txt

 { Current stage: 0:00:00.252 || Total: 0:00:00.252 } PATH=/home/jonas/miniconda3/envs/SqueezeMeta\_dev/SqueezeMeta/bin:/ home/jonas/miniconda3/envs/SqueezeMeta\_dev/SqueezeMeta/bin/pplacer:/ home/jonas/miniconda3/envs/SqueezeMeta\_dev/SqueezeMeta/bin/hmmer: \$PATH /home/jonas/miniconda3/envs/SqueezeMeta\_dev/SqueezeMeta/bin/ checkm analyze  $-t$  60  $-x$  concoct.82.fa.contigs.fa /qpfs1/scratch/ jonas/metasqueeze\_test/data/checkm\_markers/Clostridia.ms /gpfs1/ scratch/jonas/metasqueeze\_test/results/bins /gpfs1/scratch/jonas/ metasqueeze test/temp/checkm batch >> /gpfs1/scratch/jonas/ metasqueeze\_test/syslog 2>&1

```
********************************************************************
***********
```
 [CheckM - analyze] Identifying marker genes in bins. \*\*\*\*\*\*\*\*\*\*\*\*\*\*\*\*\*\*\*\*\*\*\*\*\*\*\*\*\*\*\*\*\*\*\*\*\*\*\*\*\*\*\*\*\*\*\*\*\*\*\*\*\*\*\*\*\*\*\*\*\*\*\*\*\*\*\*\* \*\*\*\*\*\*\*\*\*\*\*

 Identifying marker genes in 1 bins with 60 threads: Finished processing 0 of 1 (0.00%) bins.

 Finished processing 1 of 1 (100.00%) bins. Saving HMM info to file. { Current stage: 0:00:36.157 || Total: 0:00:36.157 } Parsing HMM hits to marker genes: Finished parsing hits for 1 of 1 (100.00%) bins. Aligning marker genes with multiple hits in a single bin: Finished processing 0 of 1 (0.00%) bins. Finished processing 1 of 1 (100.00%) bins. { Current stage: 0:00:00.503 || Total: 0:00:36.661 } Calculating genome statistics for 1 bins with 60 threads: Finished processing 0 of 1 (0.00%) bins. Finished processing 1 of 1 (100.00%) bins. { Current stage: 0:00:00.319 || Total: 0:00:36.980 } PATH=/home/jonas/miniconda3/envs/SqueezeMeta\_dev/SqueezeMeta/bin:/ home/jonas/miniconda3/envs/SqueezeMeta\_dev/SqueezeMeta/bin/pplacer:/ home/jonas/miniconda3/envs/SqueezeMeta\_dev/SqueezeMeta/bin/hmmer:

\$PATH /home/jonas/miniconda3/envs/SqueezeMeta\_dev/SqueezeMeta/bin/ checkm qa -t 60 /gpfs1/scratch/jonas/metasqueeze\_test/data/ checkm\_markers/Clostridia.ms /gpfs1/scratch/jonas/metasqueeze\_test/ temp/checkm\_batch -f /gpfs1/scratch/jonas/metasqueeze\_test/temp/ checkm\_prov.txt >> /gpfs1/scratch/jonas/metasqueeze\_test/syslog 2>&1

\*\*\*\*\*\*\*\*\*\*\*\*\*\*\*\*\*\*\*\*\*\*\*\*\*\*\*\*\*\*\*\*\*\*\*\*\*\*\*\*\*\*\*\*\*\*\*\*\*\*\*\*\*\*\*\*\*\*\*\*\*\*\*\*\*\*\*\* \*\*\*\*\*\*\*\*\*\*\*

 [CheckM - qa] Tabulating genome statistics. \*\*\*\*\*\*\*\*\*\*\*\*\*\*\*\*\*\*\*\*\*\*\*\*\*\*\*\*\*\*\*\*\*\*\*\*\*\*\*\*\*\*\*\*\*\*\*\*\*\*\*\*\*\*\*\*\*\*\*\*\*\*\*\*\*\*\*\* \*\*\*\*\*\*\*\*\*\*\*

Calculating AAI between multi-copy marker genes.

 Reading HMM info from file. Parsing HMM hits to marker genes: Finished parsing hits for 1 of 1 (100.00%) bins.

 QA information written to: /gpfs1/scratch/jonas/metasqueeze\_test/ temp/checkm\_prov.txt

 { Current stage: 0:00:00.243 || Total: 0:00:00.243 } PATH=/home/jonas/miniconda3/envs/SqueezeMeta\_dev/SqueezeMeta/bin:/ home/jonas/miniconda3/envs/SqueezeMeta\_dev/SqueezeMeta/bin/pplacer:/ home/jonas/miniconda3/envs/SqueezeMeta\_dev/SqueezeMeta/bin/hmmer: \$PATH /home/jonas/miniconda3/envs/SqueezeMeta\_dev/SqueezeMeta/bin/ checkm analyze -t 60 -x concoct.66.fa.contigs.fa /gpfs1/scratch/ jonas/metasqueeze\_test/data/checkm\_markers/Treponema.ms /gpfs1/ scratch/jonas/metasqueeze\_test/results/bins /gpfs1/scratch/jonas/ metasqueeze\_test/temp/checkm\_batch >> /gpfs1/scratch/jonas/ metasqueeze\_test/syslog 2>&1

\*\*\*\*\*\*\*\*\*\*\*\*\*\*\*\*\*\*\*\*\*\*\*\*\*\*\*\*\*\*\*\*\*\*\*\*\*\*\*\*\*\*\*\*\*\*\*\*\*\*\*\*\*\*\*\*\*\*\*\*\*\*\*\*\*\*\*\*

\*\*\*\*\*\*\*\*\*\*\* [CheckM - analyze] Identifying marker genes in bins. \*\*\*\*\*\*\*\*\*\*\*\*\*\*\*\*\*\*\*\*\*\*\*\*\*\*\*\*\*\*\*\*\*\*\*\*\*\*\*\*\*\*\*\*\*\*\*\*\*\*\*\*\*\*\*\*\*\*\*\*\*\*\*\*\*\*\*\* \*\*\*\*\*\*\*\*\*\*\* Identifying marker genes in 1 bins with 60 threads: Finished processing 0 of 1 (0.00%) bins. Finished processing 1 of 1 (100.00%) bins. Saving HMM info to file. { Current stage: 0:00:55.893 || Total: 0:00:55.893 } Parsing HMM hits to marker genes: Finished parsing hits for 1 of 1 (100.00%) bins. Aligning marker genes with multiple hits in a single bin: Finished processing 0 of 1 (0.00%) bins. Finished processing 1 of 1 (100.00%) bins. { Current stage: 0:00:00.992 || Total: 0:00:56.886 } Calculating genome statistics for 1 bins with 60 threads: Finished processing 0 of 1 (0.00%) bins. Finished processing 1 of 1 (100.00%) bins. { Current stage: 0:00:00.385 || Total: 0:00:57.271 } PATH=/home/jonas/miniconda3/envs/SqueezeMeta\_dev/SqueezeMeta/bin:/ home/jonas/miniconda3/envs/SqueezeMeta\_dev/SqueezeMeta/bin/pplacer:/ home/jonas/miniconda3/envs/SqueezeMeta\_dev/SqueezeMeta/bin/hmmer: \$PATH /home/jonas/miniconda3/envs/SqueezeMeta\_dev/SqueezeMeta/bin/ checkm qa -t 60 /gpfs1/scratch/jonas/metasqueeze\_test/data/ checkm\_markers/Treponema.ms /gpfs1/scratch/jonas/metasqueeze\_test/ temp/checkm\_batch -f /gpfs1/scratch/jonas/metasqueeze\_test/temp/ checkm\_prov.txt >> /gpfs1/scratch/jonas/metasqueeze\_test/syslog 2>&1

\*\*\*\*\*\*\*\*\*\*\*\*\*\*\*\*\*\*\*\*\*\*\*\*\*\*\*\*\*\*\*\*\*\*\*\*\*\*\*\*\*\*\*\*\*\*\*\*\*\*\*\*\*\*\*\*\*\*\*\*\*\*\*\*\*\*\*\* \*\*\*\*\*\*\*\*\*\*\*

 [CheckM - qa] Tabulating genome statistics. \*\*\*\*\*\*\*\*\*\*\*\*\*\*\*\*\*\*\*\*\*\*\*\*\*\*\*\*\*\*\*\*\*\*\*\*\*\*\*\*\*\*\*\*\*\*\*\*\*\*\*\*\*\*\*\*\*\*\*\*\*\*\*\*\*\*\*\* \*\*\*\*\*\*\*\*\*\*\*

Calculating AAI between multi-copy marker genes.

 Reading HMM info from file. Parsing HMM hits to marker genes: Finished parsing hits for 1 of 1 (100.00%) bins.

 QA information written to: /gpfs1/scratch/jonas/metasqueeze\_test/ temp/checkm\_prov.txt

 { Current stage: 0:00:00.250 || Total: 0:00:00.250 } PATH=/home/jonas/miniconda3/envs/SqueezeMeta\_dev/SqueezeMeta/bin:/ home/jonas/miniconda3/envs/SqueezeMeta\_dev/SqueezeMeta/bin/pplacer:/ home/jonas/miniconda3/envs/SqueezeMeta dev/SqueezeMeta/bin/hmmer: \$PATH /home/jonas/miniconda3/envs/SqueezeMeta\_dev/SqueezeMeta/bin/

checkm analyze  $-t$  60  $-x$  concoct.100. fa.contigs. fa /qpfs1/scratch/ jonas/metasqueeze\_test/data/checkm\_markers/Prevotella.ms /gpfs1/ scratch/jonas/metasqueeze test/results/bins /qpfs1/scratch/jonas/ metasqueeze test/temp/checkm batch >> /qpfs1/scratch/jonas/ metasqueeze test/syslog 2>&1 \*\*\*\*\*\*\*\*\*\*\* [CheckM - analyze] Identifying marker genes in bins. \*\*\*\*\*\*\*\*\*\*\* Identifying marker genes in 1 bins with 60 threads: Finished processing 0 of 1 (0.00%) bins. Finished processing 1 of 1 (100.00%) bins. Saving HMM info to file. { Current stage: 0:00:44.280 | | Total: 0:00:44.280 } Parsing HMM hits to marker genes: Finished parsing hits for 1 of 1 (100.00%) bins. Aligning marker genes with multiple hits in a single bin: Finished processing 0 of 1 (0.00%) bins. Finished processing 1 of 1 (100.00%) bins. { Current stage: 0:00:00.414 || Total: 0:00:44.694 } Calculating genome statistics for 1 bins with 60 threads: Finished processing 0 of 1 (0.00%) bins. Finished processing 1 of 1 (100.00%) bins. { Current stage: 0:00:00.248 || Total: 0:00:44.943 } PATH=/home/jonas/miniconda3/envs/SqueezeMeta dev/SqueezeMeta/bin:/ home/jonas/miniconda3/envs/SqueezeMeta dev/SqueezeMeta/bin/pplacer:/ home/ionas/miniconda3/envs/SqueezeMeta dev/SqueezeMeta/bin/hmmer: \$PATH /home/jonas/miniconda3/envs/SqueezeMeta dev/SqueezeMeta/bin/ checkm qa -t 60 /gpfs1/scratch/jonas/metasqueeze\_test/data/ checkm\_markers/Prevotella.ms /gpfs1/scratch/jonas/metasqueeze\_test/ temp/checkm\_batch -f /gpfs1/scratch/jonas/metasqueeze\_test/temp/ checkm\_prov.txt >> /gpfs1/scratch/jonas/metasqueeze\_test/syslog 2>&1 \*\*\*\*\*\*\*\*\*\*\* [CheckM - qa] Tabulating genome statistics. \*\*\*\*\*\*\*\*\*\*\* Calculating AAI between multi-copy marker genes. Reading HMM info from file. Parsing HMM hits to marker genes: Finished parsing hits for 1 of 1 (100.00%) bins. OA information written to: /qpfs1/scratch/jonas/metasqueeze test/

## temp/checkm prov.txt

{ Current stage: 0:00:00.181 || Total: 0:00:00.181 } PATH=/home/jonas/miniconda3/envs/SqueezeMeta dev/SqueezeMeta/bin:/ home/jonas/miniconda3/envs/SqueezeMeta dev/SqueezeMeta/bin/pplacer:/ home/jonas/miniconda3/envs/SqueezeMeta dev/SqueezeMeta/bin/hmmer: \$PATH /home/jonas/miniconda3/envs/SqueezeMeta dev/SqueezeMeta/bin/ checkm analyze -t 60 -x concoct.19.fa.contigs.fa /qpfs1/scratch/ jonas/metasqueeze\_test/data/checkm\_markers/Escherichia.ms /gpfs1/ scratch/jonas/metasqueeze\_test/results/bins /gpfs1/scratch/jonas/ metasqueeze test/temp/checkm batch >> /qpfs1/scratch/jonas/ metasqueeze test/syslog 2>&1

\*\*\*\*\*\*\*\*\*\*\* [CheckM - analyze] Identifying marker genes in bins.

\*\*\*\*\*\*\*\*\*\*\*

Identifving marker genes in 1 bins with 60 threads: Finished processing 0 of 1 (0.00%) bins. Finished processing 1 of 1 (100.00%) bins. Saving HMM info to file.

{ Current stage: 0:01:07.516 || Total: 0:01:07.516 }

Parsing HMM hits to marker genes: Finished parsing hits for 1 of 1 (100.00%) bins. Aligning marker genes with multiple hits in a single bin: Finished processing 0 of 1 (0.00%) bins. Finished processing 1 of 1 (100.00%) bins.

{ Current stage: 0:00:00.409 || Total: 0:01:07.926 }

Calculating genome statistics for 1 bins with 60 threads: Finished processing 0 of 1 (0.00%) bins. Finished processing 1 of 1 (100.00%) bins.

{ Current stage: 0:00:00.384 || Total: 0:01:08.311 } PATH=/home/jonas/miniconda3/envs/SqueezeMeta\_dev/SqueezeMeta/bin:/ home/jonas/miniconda3/envs/SqueezeMeta dev/SqueezeMeta/bin/pplacer:/ home/jonas/miniconda3/envs/SqueezeMeta dev/SqueezeMeta/bin/hmmer: \$PATH /home/jonas/miniconda3/envs/SqueezeMeta dev/SqueezeMeta/bin/ checkm ga -t 60 /gpfs1/scratch/jonas/metasqueeze test/data/ checkm markers/Escherichia.ms /qpfs1/scratch/jonas/metasqueeze test/ temp/checkm batch -f /qpfs1/scratch/jonas/metasqueeze test/temp/ checkm prov.txt >> /qpfs1/scratch/ionas/metasqueeze test/syslog  $2>61$ 

[CheckM - qa] Tabulating genome statistics.

```
***********
```
<sup>\*\*\*\*\*\*\*\*\*\*\*</sup> 

Calculating AAI between multi-copy marker genes.

 Reading HMM info from file. Parsing HMM hits to marker genes: Finished parsing hits for 1 of 1 (100.00%) bins.

 QA information written to: /gpfs1/scratch/jonas/metasqueeze\_test/ temp/checkm\_prov.txt

 { Current stage: 0:00:00.198 || Total: 0:00:00.198 } PATH=/home/jonas/miniconda3/envs/SqueezeMeta\_dev/SqueezeMeta/bin:/ home/jonas/miniconda3/envs/SqueezeMeta\_dev/SqueezeMeta/bin/pplacer:/ home/jonas/miniconda3/envs/SqueezeMeta\_dev/SqueezeMeta/bin/hmmer: \$PATH /home/jonas/miniconda3/envs/SqueezeMeta\_dev/SqueezeMeta/bin/ checkm analyze -t 60 -x concoct.115.fa\_sub.contigs.fa /gpfs1/ scratch/jonas/metasqueeze\_test/data/checkm\_markers/Clostridia.ms / gpfs1/scratch/jonas/metasqueeze\_test/results/bins /gpfs1/scratch/ jonas/metasqueeze\_test/temp/checkm\_batch >> /gpfs1/scratch/jonas/ metasqueeze\_test/syslog 2>&1

```
********************************************************************
***********
```
 [CheckM - analyze] Identifying marker genes in bins. \*\*\*\*\*\*\*\*\*\*\*\*\*\*\*\*\*\*\*\*\*\*\*\*\*\*\*\*\*\*\*\*\*\*\*\*\*\*\*\*\*\*\*\*\*\*\*\*\*\*\*\*\*\*\*\*\*\*\*\*\*\*\*\*\*\*\*\* \*\*\*\*\*\*\*\*\*\*\*

 Identifying marker genes in 1 bins with 60 threads: Finished processing 0 of 1 (0.00%) bins. Finished processing 1 of 1 (100.00%) bins. Saving HMM info to file.

{ Current stage: 0:00:28.006 || Total: 0:00:28.006 }

 Parsing HMM hits to marker genes: Finished parsing hits for 1 of 1 (100.00%) bins.

 Aligning marker genes with multiple hits in a single bin: Finished processing 0 of 1 (0.00%) bins. Finished processing 1 of 1 (100.00%) bins.

{ Current stage: 0:00:02.779 || Total: 0:00:30.785 }

 Calculating genome statistics for 1 bins with 60 threads: Finished processing 0 of 1 (0.00%) bins. Finished processing 1 of 1 (100.00%) bins.

 { Current stage: 0:00:00.364 || Total: 0:00:31.149 } PATH=/home/jonas/miniconda3/envs/SqueezeMeta\_dev/SqueezeMeta/bin:/ home/jonas/miniconda3/envs/SqueezeMeta\_dev/SqueezeMeta/bin/pplacer:/ home/jonas/miniconda3/envs/SqueezeMeta\_dev/SqueezeMeta/bin/hmmer: \$PATH /home/jonas/miniconda3/envs/SqueezeMeta\_dev/SqueezeMeta/bin/ checkm qa -t 60 /gpfs1/scratch/jonas/metasqueeze\_test/data/ checkm\_markers/Clostridia.ms /gpfs1/scratch/jonas/metasqueeze\_test/ temp/checkm\_batch -f /gpfs1/scratch/jonas/metasqueeze\_test/temp/ checkm\_prov.txt >> /qpfs1/scratch/jonas/metasqueeze\_test/syslog 2>&1 \*\*\*\*\*\*\*\*\*\*\*\*\*\*\*\*\*\*\*\*\*\*\*\*\*\*\*\*\*\*\*\*\*\*\*\*\*\*\*\*\*\*\*\*\*\*\*\*\*\*\*\*\*\*\*\*\*\*\*\*\*\*\*\*\*\*\*\* \*\*\*\*\*\*\*\*\*\*\*

 [CheckM - qa] Tabulating genome statistics. \*\*\*\*\*\*\*\*\*\*\*\*\*\*\*\*\*\*\*\*\*\*\*\*\*\*\*\*\*\*\*\*\*\*\*\*\*\*\*\*\*\*\*\*\*\*\*\*\*\*\*\*\*\*\*\*\*\*\*\*\*\*\*\*\*\*\*\* \*\*\*\*\*\*\*\*\*\*\*

Calculating AAI between multi-copy marker genes.

 Reading HMM info from file. Parsing HMM hits to marker genes: Finished parsing hits for 1 of 1 (100.00%) bins.

 QA information written to: /gpfs1/scratch/jonas/metasqueeze\_test/ temp/checkm\_prov.txt

 { Current stage: 0:00:00.205 || Total: 0:00:00.205 } PATH=/home/jonas/miniconda3/envs/SqueezeMeta\_dev/SqueezeMeta/bin:/ home/jonas/miniconda3/envs/SqueezeMeta dev/SqueezeMeta/bin/pplacer:/ home/jonas/miniconda3/envs/SqueezeMeta\_dev/SqueezeMeta/bin/hmmer: \$PATH /home/jonas/miniconda3/envs/SqueezeMeta\_dev/SqueezeMeta/bin/ checkm analyze -t 60 -x concoct.55.fa sub.contigs.fa /gpfs1/scratch/ jonas/metasqueeze\_test/data/checkm\_markers/Clostridia.ms /gpfs1/ scratch/jonas/metasqueeze\_test/results/bins /gpfs1/scratch/jonas/ metasqueeze\_test/temp/checkm\_batch >> /gpfs1/scratch/jonas/ metasqueeze\_test/syslog 2>&1

```
********************************************************************
***********
```
 [CheckM - analyze] Identifying marker genes in bins. \*\*\*\*\*\*\*\*\*\*\*\*\*\*\*\*\*\*\*\*\*\*\*\*\*\*\*\*\*\*\*\*\*\*\*\*\*\*\*\*\*\*\*\*\*\*\*\*\*\*\*\*\*\*\*\*\*\*\*\*\*\*\*\*\*\*\*\* \*\*\*\*\*\*\*\*\*\*\*

 Identifying marker genes in 1 bins with 60 threads: Finished processing 0 of 1 (0.00%) bins. Finished processing 1 of 1 (100.00%) bins. Saving HMM info to file.

{ Current stage: 0:00:20.650 || Total: 0:00:20.650 }

 Parsing HMM hits to marker genes: Finished parsing hits for 1 of 1 (100.00%) bins. Aligning marker genes with multiple hits in a single bin: Finished processing 0 of 1 (0.00%) bins. Finished processing 1 of 1 (100.00%) bins.

{ Current stage: 0:00:00.378 || Total: 0:00:21.028 }

 Calculating genome statistics for 1 bins with 60 threads: Finished processing 0 of 1 (0.00%) bins. Finished processing 1 of 1 (100.00%) bins.

 { Current stage: 0:00:00.308 || Total: 0:00:21.336 } PATH=/home/jonas/miniconda3/envs/SqueezeMeta\_dev/SqueezeMeta/bin:/ home/jonas/miniconda3/envs/SqueezeMeta dev/SqueezeMeta/bin/pplacer:/ home/jonas/miniconda3/envs/SqueezeMeta\_dev/SqueezeMeta/bin/hmmer: \$PATH /home/jonas/miniconda3/envs/SqueezeMeta\_dev/SqueezeMeta/bin/ checkm qa -t 60 /gpfs1/scratch/jonas/metasqueeze\_test/data/ checkm\_markers/Clostridia.ms /gpfs1/scratch/jonas/metasqueeze\_test/ temp/checkm\_batch -f /gpfs1/scratch/jonas/metasqueeze\_test/temp/ checkm\_prov.txt >> /gpfs1/scratch/jonas/metasqueeze\_test/syslog 2>&1

\*\*\*\*\*\*\*\*\*\*\*\*\*\*\*\*\*\*\*\*\*\*\*\*\*\*\*\*\*\*\*\*\*\*\*\*\*\*\*\*\*\*\*\*\*\*\*\*\*\*\*\*\*\*\*\*\*\*\*\*\*\*\*\*\*\*\*\* \*\*\*\*\*\*\*\*\*\*\*

 [CheckM - qa] Tabulating genome statistics. \*\*\*\*\*\*\*\*\*\*\*\*\*\*\*\*\*\*\*\*\*\*\*\*\*\*\*\*\*\*\*\*\*\*\*\*\*\*\*\*\*\*\*\*\*\*\*\*\*\*\*\*\*\*\*\*\*\*\*\*\*\*\*\*\*\*\*\* \*\*\*\*\*\*\*\*\*\*\*

Calculating AAI between multi-copy marker genes.

 Reading HMM info from file. Parsing HMM hits to marker genes: Finished parsing hits for 1 of 1 (100.00%) bins.

 QA information written to: /gpfs1/scratch/jonas/metasqueeze\_test/ temp/checkm\_prov.txt

 { Current stage: 0:00:00.152 || Total: 0:00:00.152 } PATH=/home/jonas/miniconda3/envs/SqueezeMeta\_dev/SqueezeMeta/bin:/ home/jonas/miniconda3/envs/SqueezeMeta\_dev/SqueezeMeta/bin/pplacer:/ home/jonas/miniconda3/envs/SqueezeMeta\_dev/SqueezeMeta/bin/hmmer: \$PATH /home/jonas/miniconda3/envs/SqueezeMeta\_dev/SqueezeMeta/bin/ checkm analyze -t 60 -x concoct.96.fa.contigs.fa /gpfs1/scratch/ jonas/metasqueeze\_test/data/checkm\_markers/Treponema.ms /gpfs1/ scratch/jonas/metasqueeze\_test/results/bins /gpfs1/scratch/jonas/ metasqueeze\_test/temp/checkm\_batch >> /gpfs1/scratch/jonas/ metasqueeze\_test/syslog 2>&1

\*\*\*\*\*\*\*\*\*\*\*\*\*\*\*\*\*\*\*\*\*\*\*\*\*\*\*\*\*\*\*\*\*\*\*\*\*\*\*\*\*\*\*\*\*\*\*\*\*\*\*\*\*\*\*\*\*\*\*\*\*\*\*\*\*\*\*\* \*\*\*\*\*\*\*\*\*\*\*

 [CheckM - analyze] Identifying marker genes in bins. \*\*\*\*\*\*\*\*\*\*\*\*\*\*\*\*\*\*\*\*\*\*\*\*\*\*\*\*\*\*\*\*\*\*\*\*\*\*\*\*\*\*\*\*\*\*\*\*\*\*\*\*\*\*\*\*\*\*\*\*\*\*\*\*\*\*\*\* \*\*\*\*\*\*\*\*\*\*\*

 Identifying marker genes in 1 bins with 60 threads: Finished processing 0 of 1 (0.00%) bins. Finished processing 1 of 1 (100.00%) bins. Saving HMM info to file. { Current stage: 0:00:59.345 || Total: 0:00:59.345 } Parsing HMM hits to marker genes: Finished parsing hits for 1 of 1 (100.00%) bins. Aligning marker genes with multiple hits in a single bin: Finished processing 0 of 1 (0.00%) bins. Finished processing 1 of 1 (100.00%) bins. { Current stage: 0:00:00.449 || Total: 0:00:59.794 }

Calculating genome statistics for 1 bins with 60 threads: Finished processing 0 of 1 (0.00%) bins. Finished processing 1 of 1 (100.00%) bins.

{ Current stage: 0:00:00.333 || Total: 0:01:00.128 } PATH=/home/jonas/miniconda3/envs/SqueezeMeta dev/SqueezeMeta/bin:/ home/jonas/miniconda3/envs/SqueezeMeta\_dev/SqueezeMeta/bin/pplacer:/ home/jonas/miniconda3/envs/SqueezeMeta\_dev/SqueezeMeta/bin/hmmer: \$PATH /home/jonas/miniconda3/envs/SqueezeMeta\_dev/SqueezeMeta/bin/ checkm qa -t 60 /gpfs1/scratch/jonas/metasqueeze\_test/data/ checkm markers/Treponema.ms /qpfs1/scratch/jonas/metasqueeze test/ temp/checkm\_batch -f /gpfs1/scratch/jonas/metasqueeze\_test/temp/ checkm prov.txt >> /qpfs1/scratch/jonas/metasqueeze test/syslog  $2>81$ 

\*\*\*\*\*\*\*\*\*\*\*

[CheckM - gal Tabulating genome statistics, \*\*\*\*\*\*\*\*\*\*\*

Calculating AAI between multi-copy marker genes.

Reading HMM info from file. Parsing HMM hits to marker genes: Finished parsing hits for 1 of 1 (100.00%) bins.

QA information written to: /qpfs1/scratch/jonas/metasqueeze test/ temp/checkm prov.txt

{ Current stage: 0:00:00.260 || Total: 0:00:00.260 } PATH=/home/jonas/miniconda3/envs/SqueezeMeta\_dev/SqueezeMeta/bin:/ home/jonas/miniconda3/envs/SqueezeMeta dev/SqueezeMeta/bin/pplacer:/ home/jonas/miniconda3/envs/SqueezeMeta dev/SqueezeMeta/bin/hmmer: \$PATH /home/jonas/miniconda3/envs/SqueezeMeta dev/SqueezeMeta/bin/ checkm analyze  $-t$  60  $-x$  concoct.92.fa.contigs.fa /qpfs1/scratch/ jonas/metasqueeze\_test/data/checkm\_markers/Bacteria.ms /gpfs1/ scratch/jonas/metasqueeze\_test/results/bins /gpfs1/scratch/jonas/ metasqueeze\_test/temp/checkm\_batch >> /gpfs1/scratch/jonas/ metasqueeze\_test/syslog 2>&1

```
***********
```
[CheckM - analyze] Identifying marker genes in bins. \*\*\*\*\*\*\*\*\*\*\*

Identifving marker genes in 1 bins with 60 threads: Finished processing 0 of 1 (0.00%) bins. Finished processing 1 of 1 (100.00%) bins. Saving HMM info to file.

{ Current stage: 0:00:19.860 || Total: 0:00:19.860 }

```
 Parsing HMM hits to marker genes:
     Finished parsing hits for 1 of 1 (100.00%) bins.
   Aligning marker genes with multiple hits in a single bin:
     Finished processing 0 of 1 (0.00%) bins.
     Finished processing 1 of 1 (100.00%) bins.
   { Current stage: 0:00:00.408 || Total: 0:00:20.269 }
   Calculating genome statistics for 1 bins with 60 threads:
     Finished processing 0 of 1 (0.00%) bins.
     Finished processing 1 of 1 (100.00%) bins.
   { Current stage: 0:00:00.301 || Total: 0:00:20.570 }
PATH=/home/jonas/miniconda3/envs/SqueezeMeta_dev/SqueezeMeta/bin:/
home/jonas/miniconda3/envs/SqueezeMeta_dev/SqueezeMeta/bin/pplacer:/
home/jonas/miniconda3/envs/SqueezeMeta_dev/SqueezeMeta/bin/hmmer:
$PATH /home/jonas/miniconda3/envs/SqueezeMeta_dev/SqueezeMeta/bin/
checkm qa -t 60 /gpfs1/scratch/jonas/metasqueeze_test/data/
checkm_markers/Bacteria.ms /gpfs1/scratch/jonas/metasqueeze_test/
temp/checkm_batch -f /gpfs1/scratch/jonas/metasqueeze_test/temp/
checkm prov.txt >> /qpfs1/scratch/jonas/metasqueeze test/syslog 2>&1
```
\*\*\*\*\*\*\*\*\*\*\*\*\*\*\*\*\*\*\*\*\*\*\*\*\*\*\*\*\*\*\*\*\*\*\*\*\*\*\*\*\*\*\*\*\*\*\*\*\*\*\*\*\*\*\*\*\*\*\*\*\*\*\*\*\*\*\*\* \*\*\*\*\*\*\*\*\*\*\*

 [CheckM - qa] Tabulating genome statistics. \*\*\*\*\*\*\*\*\*\*\*\*\*\*\*\*\*\*\*\*\*\*\*\*\*\*\*\*\*\*\*\*\*\*\*\*\*\*\*\*\*\*\*\*\*\*\*\*\*\*\*\*\*\*\*\*\*\*\*\*\*\*\*\*\*\*\*\* \*\*\*\*\*\*\*\*\*\*\*

Calculating AAI between multi-copy marker genes.

 Reading HMM info from file. Parsing HMM hits to marker genes: Finished parsing hits for 1 of 1 (100.00%) bins.

 QA information written to: /gpfs1/scratch/jonas/metasqueeze\_test/ temp/checkm\_prov.txt

 { Current stage: 0:00:00.168 || Total: 0:00:00.168 } PATH=/home/jonas/miniconda3/envs/SqueezeMeta\_dev/SqueezeMeta/bin:/ home/jonas/miniconda3/envs/SqueezeMeta\_dev/SqueezeMeta/bin/pplacer:/ home/jonas/miniconda3/envs/SqueezeMeta\_dev/SqueezeMeta/bin/hmmer: \$PATH /home/jonas/miniconda3/envs/SqueezeMeta\_dev/SqueezeMeta/bin/ checkm taxon\_set family Oscillospiraceae /gpfs1/scratch/jonas/ metasqueeze test/data/checkm markers/Oscillospiraceae.ms >> /gpfs1/ scratch/jonas/metasqueeze\_test/syslog 2>&1

\*\*\*\*\*\*\*\*\*\*\*\*\*\*\*\*\*\*\*\*\*\*\*\*\*\*\*\*\*\*\*\*\*\*\*\*\*\*\*\*\*\*\*\*\*\*\*\*\*\*\*\*\*\*\*\*\*\*\*\*\*\*\*\*\*\*\*\* \*\*\*\*\*\*\*\*\*\*\*

 [CheckM - taxon\_set] Generate taxonomic-specific marker set. \*\*\*\*\*\*\*\*\*\*\*\*\*\*\*\*\*\*\*\*\*\*\*\*\*\*\*\*\*\*\*\*\*\*\*\*\*\*\*\*\*\*\*\*\*\*\*\*\*\*\*\*\*\*\*\*\*\*\*\*\*\*\*\*\*\*\*\* \*\*\*\*\*\*\*\*\*\*\*

Unrecognized taxon: Oscillospiraceae (in rank family):

{ Current stage: 0:00:03.630 || Total: 0:00:03.630 } PATH=/home/jonas/miniconda3/envs/SqueezeMeta\_dev/SqueezeMeta/bin:/ home/jonas/miniconda3/envs/SqueezeMeta dev/SqueezeMeta/bin/pplacer:/ home/jonas/miniconda3/envs/SqueezeMeta dev/SqueezeMeta/bin/hmmer: \$PATH /home/jonas/miniconda3/envs/SqueezeMeta dev/SqueezeMeta/bin/ checkm analyze -t 60 -x concoct.114.fa.contigs.fa /qpfs1/scratch/ jonas/metasqueeze test/data/checkm markers/Clostridia.ms /qpfs1/ scratch/jonas/metasqueeze\_test/results/bins /gpfs1/scratch/jonas/ metasqueeze\_test/temp/checkm\_batch >> /gpfs1/scratch/jonas/ metasqueeze\_test/syslog 2>&1

```
***********
```
[CheckM – analyze] Identifying marker genes in bins. \*\*\*\*\*\*\*\*\*\*\*

Identifving marker genes in 1 bins with 60 threads: Finished processing 0 of 1 (0.00%) bins. Finished processing 1 of 1 (100.00%) bins. Saving HMM info to file.

{ Current stage: 0:00:28.394 || Total: 0:00:28.394 }

Parsing HMM hits to marker genes: Finished parsing hits for 1 of 1 (100.00%) bins. Aligning marker genes with multiple hits in a single bin: Finished processing 0 of 1 (0.00%) bins. Finished processing 1 of 1 (100.00%) bins.

{ Current stage: 0:00:00.442 || Total: 0:00:28.836 }

Calculating genome statistics for 1 bins with 60 threads: Finished processing 0 of 1 (0.00%) bins. Finished processing 1 of 1 (100.00%) bins.

{ Current stage: 0:00:00.328 || Total: 0:00:29.164 } PATH=/home/jonas/miniconda3/envs/SqueezeMeta\_dev/SqueezeMeta/bin:/ home/jonas/miniconda3/envs/SqueezeMeta\_dev/SqueezeMeta/bin/pplacer:/ home/jonas/miniconda3/envs/SqueezeMeta\_dev/SqueezeMeta/bin/hmmer: \$PATH /home/jonas/miniconda3/envs/SqueezeMeta dev/SqueezeMeta/bin/ checkm qa -t 60 /qpfs1/scratch/jonas/metasqueeze test/data/ checkm markers/Clostridia.ms /gpfs1/scratch/jonas/metasqueeze test/ temp/checkm batch -f /qpfs1/scratch/jonas/metasqueeze test/temp/ checkm prov.txt >> /qpfs1/scratch/ionas/metasqueeze test/syslog  $2>61$ 

\*\*\*\*\*\*\*\*\*\*\*

[CheckM - ga] Tabulating genome statistics, \*\*\*\*\*\*\*\*\*\*\*

Calculating AAI between multi-copy marker genes.

 Reading HMM info from file. Parsing HMM hits to marker genes: Finished parsing hits for 1 of 1 (100.00%) bins.

 QA information written to: /gpfs1/scratch/jonas/metasqueeze\_test/ temp/checkm\_prov.txt

 { Current stage: 0:00:00.192 || Total: 0:00:00.192 } PATH=/home/jonas/miniconda3/envs/SqueezeMeta\_dev/SqueezeMeta/bin:/ home/jonas/miniconda3/envs/SqueezeMeta\_dev/SqueezeMeta/bin/pplacer:/ home/jonas/miniconda3/envs/SqueezeMeta\_dev/SqueezeMeta/bin/hmmer: \$PATH /home/jonas/miniconda3/envs/SqueezeMeta\_dev/SqueezeMeta/bin/ checkm analyze -t 60 -x concoct.76.fa.contigs.fa /gpfs1/scratch/ jonas/metasqueeze\_test/data/checkm\_markers/Bacteria.ms /gpfs1/ scratch/jonas/metasqueeze\_test/results/bins /gpfs1/scratch/jonas/ metasqueeze\_test/temp/checkm\_batch >> /gpfs1/scratch/jonas/ metasqueeze\_test/syslog 2>&1

```
********************************************************************
***********
```
 [CheckM - analyze] Identifying marker genes in bins. \*\*\*\*\*\*\*\*\*\*\*\*\*\*\*\*\*\*\*\*\*\*\*\*\*\*\*\*\*\*\*\*\*\*\*\*\*\*\*\*\*\*\*\*\*\*\*\*\*\*\*\*\*\*\*\*\*\*\*\*\*\*\*\*\*\*\*\* \*\*\*\*\*\*\*\*\*\*\*

 Identifying marker genes in 1 bins with 60 threads: Finished processing 0 of 1 (0.00%) bins. Finished processing 1 of 1 (100.00%) bins. Saving HMM info to file.

{ Current stage: 0:01:27.727 || Total: 0:01:27.727 }

Parsing HMM hits to marker genes:

 Finished parsing hits for 1 of 1 (100.00%) bins. Aligning marker genes with multiple hits in a single bin: Finished processing 0 of 1 (0.00%) bins. Finished processing 1 of 1 (100.00%) bins.

{ Current stage: 0:00:01.568 || Total: 0:01:29.296 }

 Calculating genome statistics for 1 bins with 60 threads: Finished processing 0 of 1 (0.00%) bins. Finished processing 1 of 1 (100.00%) bins.

 { Current stage: 0:00:00.411 || Total: 0:01:29.707 } PATH=/home/jonas/miniconda3/envs/SqueezeMeta\_dev/SqueezeMeta/bin:/ home/jonas/miniconda3/envs/SqueezeMeta dev/SqueezeMeta/bin/pplacer:/ home/jonas/miniconda3/envs/SqueezeMeta\_dev/SqueezeMeta/bin/hmmer: \$PATH /home/jonas/miniconda3/envs/SqueezeMeta\_dev/SqueezeMeta/bin/ checkm qa -t 60 /qpfs1/scratch/jonas/metasqueeze test/data/ checkm\_markers/Bacteria.ms /gpfs1/scratch/jonas/metasqueeze\_test/ temp/checkm\_batch -f /gpfs1/scratch/jonas/metasqueeze\_test/temp/ checkm\_prov.txt >> /qpfs1/scratch/jonas/metasqueeze\_test/syslog 2>&1

\*\*\*\*\*\*\*\*\*\*\*\*\*\*\*\*\*\*\*\*\*\*\*\*\*\*\*\*\*\*\*\*\*\*\*\*\*\*\*\*\*\*\*\*\*\*\*\*\*\*\*\*\*\*\*\*\*\*\*\*\*\*\*\*\*\*\*\*

\*\*\*\*\*\*\*\*\*\*\* [CheckM - qa] Tabulating genome statistics. \*\*\*\*\*\*\*\*\*\*\*\*\*\*\*\*\*\*\*\*\*\*\*\*\*\*\*\*\*\*\*\*\*\*\*\*\*\*\*\*\*\*\*\*\*\*\*\*\*\*\*\*\*\*\*\*\*\*\*\*\*\*\*\*\*\*\*\* \*\*\*\*\*\*\*\*\*\*\*

Calculating AAI between multi-copy marker genes.

 Reading HMM info from file. Parsing HMM hits to marker genes: Finished parsing hits for 1 of 1 (100.00%) bins.

 QA information written to: /gpfs1/scratch/jonas/metasqueeze\_test/ temp/checkm\_prov.txt

 { Current stage: 0:00:00.309 || Total: 0:00:00.309 } PATH=/home/jonas/miniconda3/envs/SqueezeMeta\_dev/SqueezeMeta/bin:/ home/jonas/miniconda3/envs/SqueezeMeta dev/SqueezeMeta/bin/pplacer:/ home/jonas/miniconda3/envs/SqueezeMeta\_dev/SqueezeMeta/bin/hmmer: \$PATH /home/jonas/miniconda3/envs/SqueezeMeta\_dev/SqueezeMeta/bin/ checkm analyze -t 60 -x concoct.56.fa.contigs.fa /gpfs1/scratch/ jonas/metasqueeze\_test/data/checkm\_markers/Prevotella.ms /qpfs1/ scratch/jonas/metasqueeze\_test/results/bins /gpfs1/scratch/jonas/ metasqueeze\_test/temp/checkm\_batch >> /qpfs1/scratch/jonas/ metasqueeze\_test/syslog 2>&1

```
********************************************************************
***********
```
 [CheckM - analyze] Identifying marker genes in bins. \*\*\*\*\*\*\*\*\*\*\*\*\*\*\*\*\*\*\*\*\*\*\*\*\*\*\*\*\*\*\*\*\*\*\*\*\*\*\*\*\*\*\*\*\*\*\*\*\*\*\*\*\*\*\*\*\*\*\*\*\*\*\*\*\*\*\*\* \*\*\*\*\*\*\*\*\*\*\*

 Identifying marker genes in 1 bins with 60 threads: Finished processing 0 of 1 (0.00%) bins. Finished processing 1 of 1 (100.00%) bins. Saving HMM info to file.

{ Current stage: 0:01:35.404 || Total: 0:01:35.404 }

 Parsing HMM hits to marker genes: Finished parsing hits for 1 of 1 (100.00%) bins. Aligning marker genes with multiple hits in a single bin: Finished processing 0 of 1 (0.00%) bins. Finished processing 1 of 1 (100.00%) bins.

{ Current stage: 0:00:00.735 || Total: 0:01:36.140 }

 Calculating genome statistics for 1 bins with 60 threads: Finished processing 0 of 1 (0.00%) bins. Finished processing 1 of 1 (100.00%) bins.

 { Current stage: 0:00:00.384 || Total: 0:01:36.524 } PATH=/home/jonas/miniconda3/envs/SqueezeMeta\_dev/SqueezeMeta/bin:/ home/jonas/miniconda3/envs/SqueezeMeta\_dev/SqueezeMeta/bin/pplacer:/ home/jonas/miniconda3/envs/SqueezeMeta dev/SqueezeMeta/bin/hmmer:

\$PATH /home/jonas/miniconda3/envs/SqueezeMeta\_dev/SqueezeMeta/bin/ checkm qa -t 60 /gpfs1/scratch/jonas/metasqueeze\_test/data/ checkm\_markers/Prevotella.ms /gpfs1/scratch/jonas/metasqueeze\_test/ temp/checkm\_batch -f /gpfs1/scratch/jonas/metasqueeze\_test/temp/ checkm\_prov.txt >> /gpfs1/scratch/jonas/metasqueeze\_test/syslog 2>&1

\*\*\*\*\*\*\*\*\*\*\*\*\*\*\*\*\*\*\*\*\*\*\*\*\*\*\*\*\*\*\*\*\*\*\*\*\*\*\*\*\*\*\*\*\*\*\*\*\*\*\*\*\*\*\*\*\*\*\*\*\*\*\*\*\*\*\*\* \*\*\*\*\*\*\*\*\*\*\*

 [CheckM - qa] Tabulating genome statistics. \*\*\*\*\*\*\*\*\*\*\*\*\*\*\*\*\*\*\*\*\*\*\*\*\*\*\*\*\*\*\*\*\*\*\*\*\*\*\*\*\*\*\*\*\*\*\*\*\*\*\*\*\*\*\*\*\*\*\*\*\*\*\*\*\*\*\*\* \*\*\*\*\*\*\*\*\*\*\*

Calculating AAI between multi-copy marker genes.

 Reading HMM info from file. Parsing HMM hits to marker genes: Finished parsing hits for 1 of 1 (100.00%) bins.

 QA information written to: /gpfs1/scratch/jonas/metasqueeze\_test/ temp/checkm\_prov.txt

 { Current stage: 0:00:00.310 || Total: 0:00:00.310 } [6 hours, 20 minutes, 43 seconds]: STEP18 -> 18.getbins.pl Reading 16S rRNA in contigs from /gpfs1/scratch/jonas/ metasqueeze\_test/results/02.metasqueeze\_test.16S.txt Creating bin coverage table in /gpfs1/scratch/jonas/ metasqueeze\_test/intermediate/18.metasqueeze\_test.bincov Creating contigs in bins table in /gpfs1/scratch/jonas/ metasqueeze\_test/intermediate/18.metasqueeze\_test.contigsinbins Calculating coverages for bins from /gpfs1/scratch/jonas/ metasqueeze\_test/intermediate/10.metasqueeze\_test.contigcov Creating table in /gpfs1/scratch/jonas/metasqueeze\_test/results/ 18.metasqueeze\_test.bintable [6 hours, 21 minutes, 3 seconds]: STEP19 -> 19.getcontigs.pl Reading taxa for contigs information from /gpfs1/scratch/jonas/ metasqueeze\_test/intermediate/09.metasqueeze\_test.contiglog Reading GC & length from /gpfs1/scratch/jonas/metasqueeze\_test/ results/01.metasqueeze\_test.fasta Reading number of genes from /gpfs1/scratch/jonas/ metasqueeze\_test/results/03.metasqueeze\_test.faa Reading coverages from /gpfs1/scratch/jonas/metasqueeze\_test/ intermediate/10.metasqueeze\_test.contigcov Reading bins from /gpfs1/scratch/jonas/metasqueeze\_test/ intermediate/18.metasqueeze\_test.contigsinbins Creating contig table in /gpfs1/scratch/jonas/metasqueeze\_test/ results/19.metasqueeze\_test.contigtable [6 hours, 21 minutes, 47 seconds]: STEP20 -> 20.minpath.pl Running MinPath for kegg (concoct.1.fa.contigs): python3 /home/ jonas/miniconda3/envs/SqueezeMeta\_dev/SqueezeMeta/bin/MinPath1.4.py -ko /gpfs1/scratch/jonas/metasqueeze\_test/temp/ concoct.1.fa.contigs.minpath.temp.kegg -map ec2path -report /gpfs1/ scratch/jonas/metasqueeze\_test/temp/ concoct.1.fa.contigs.kegg.temp.report -details /gpfs1/scratch/jonas/ metasqueeze\_test/temp/concoct.1.fa.contigs.kegg.details > /dev/null

concoct.10.fa.contigs concoct.100.fa.contigs concoct.102.fa.contigs concoct.103.fa\_sub.contigs concoct.104.fa\_sub.contigs concoct.106.fa.contigs concoct.109.fa\_sub.contigs concoct.110.fa.contigs concoct.111.fa.contigs concoct.113.fa\_sub.contigs concoct.114.fa.contigs concoct.115.fa\_sub.contigs concoct.12.fa.contigs concoct.13.fa.contigs concoct.16.fa.contigs concoct.18.fa\_sub.contigs concoct.19.fa.contigs concoct.20.fa\_sub.contigs concoct.25.fa.contigs concoct.27.fa.contigs concoct.31.fa.contigs concoct.32.fa.contigs concoct.34.fa\_sub.contigs concoct.36.fa.contigs concoct.40.fa.contigs concoct.43.fa.contigs concoct.45.fa.contigs concoct.46.fa.contigs concoct.47.fa\_sub.contigs concoct.49.fa.contigs concoct.54.fa.contigs concoct.55.fa\_sub.contigs concoct.56.fa.contigs concoct.57.fa.contigs concoct.6.fa.contigs concoct.60.fa\_sub.contigs concoct.64.fa.contigs concoct.66.fa.contigs concoct.69.fa.contigs concoct.7.fa.contigs concoct.71.fa.contigs concoct.74.fa.contigs concoct.75.fa.contigs concoct.76.fa.contigs concoct.77.fa.contigs concoct.81.fa.contigs concoct.82.fa.contigs concoct.84.fa.contigs concoct.9.fa\_sub.contigs concoct.92.fa.contigs concoct.94.fa.contigs concoct.95.fa.contigs concoct.96.fa.contigs concoct.98.fa.contigs concoct.99.fa.contigs metabat2.13.fa\_sub.contigs metabat2.14.fa.contigs metabat2.15.fa\_sub.contigs metabat2.18.fa\_sub.contigs metabat2.22.fa\_sub.contigs metabat2.32.fa\_sub.contigs metabat2.5.fa\_sub.contigs metabat2.8.fa.contigs Running MinPath for metacyc (concoct.1.fa.contigs): python3 /home/ jonas/miniconda3/envs/SqueezeMeta\_dev/SqueezeMeta/bin/MinPath1.4.py -any /gpfs1/scratch/jonas/metasqueeze\_test/temp/ concoct.1.fa.contigs.minpath.temp -map ec2path -report /gpfs1/ scratch/jonas/metasqueeze\_test/temp/ concoct.1.fa.contigs.metacyc.temp.report -details /gpfs1/scratch/ jonas/metasqueeze\_test/temp/concoct.1.fa.contigs.metacyc.details > /dev/null concoct.10.fa.contigs concoct.100.fa.contigs concoct.102.fa.contigs concoct.103.fa\_sub.contigs concoct.104.fa\_sub.contigs concoct.106.fa.contigs concoct.109.fa\_sub.contigs concoct.110.fa.contigs concoct.111.fa.contigs concoct.113.fa\_sub.contigs concoct.114.fa.contigs concoct.115.fa\_sub.contigs concoct.12.fa.contigs concoct.13.fa.contigs concoct.16.fa.contigs concoct.18.fa\_sub.contigs concoct.19.fa.contigs concoct.20.fa\_sub.contigs concoct.25.fa.contigs concoct.27.fa.contigs concoct.31.fa.contigs concoct.32.fa.contigs concoct.34.fa\_sub.contigs concoct.36.fa.contigs concoct.40.fa.contigs concoct.43.fa.contigs concoct.45.fa.contigs concoct.46.fa.contigs concoct.47.fa\_sub.contigs concoct.49.fa.contigs concoct.54.fa.contigs concoct.55.fa\_sub.contigs concoct.56.fa.contigs concoct.57.fa.contigs concoct.6.fa.contigs concoct.60.fa\_sub.contigs concoct.64.fa.contigs concoct.66.fa.contigs concoct.69.fa.contigs concoct.7.fa.contigs concoct.71.fa.contigs concoct.74.fa.contigs concoct.75.fa.contigs concoct.76.fa.contigs concoct.77.fa.contigs

concoct.81.fa.contigs concoct.82.fa.contigs concoct.84.fa.contigs concoct.9.fa\_sub.contigs concoct.92.fa.contigs concoct.94.fa.contigs concoct.95.fa.contigs concoct.96.fa.contigs concoct.98.fa.contigs concoct.99.fa.contigs metabat2.13.fa\_sub.contigs metabat2.14.fa.contigs metabat2.15.fa\_sub.contigs metabat2.18.fa\_sub.contigs metabat2.22.fa\_sub.contigs metabat2.32.fa\_sub.contigs metabat2.5.fa\_sub.contigs metabat2.8.fa.contigs [6 hours, 23 minutes, 58 seconds]: STEP21 -> 21.stats.pl

Deleting temporary files in /gpfs1/scratch/jonas/metasqueeze\_test/ temp

[6 hours, 24 minutes, 13 seconds]: FINISHED -> Have fun!